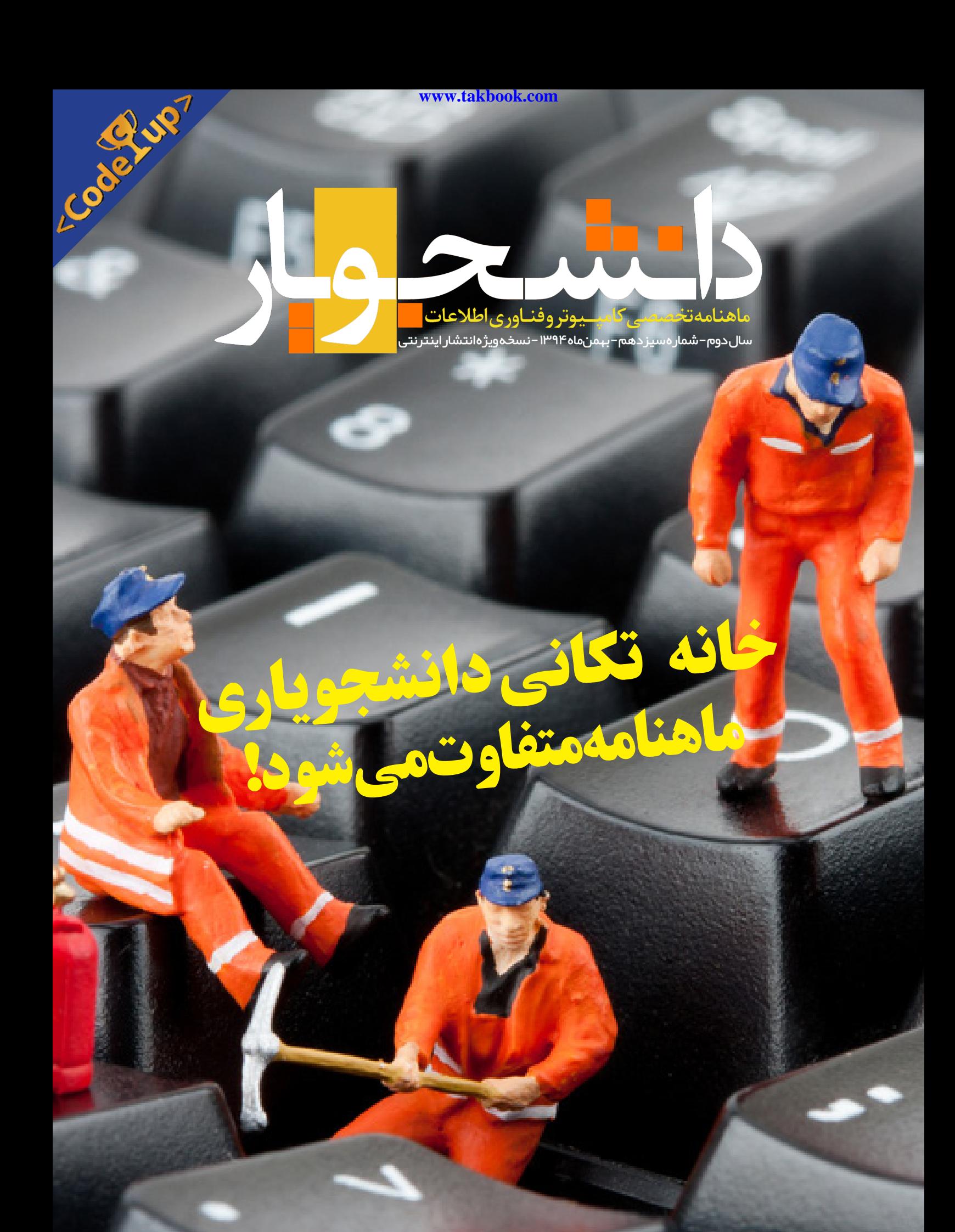

Sserver.ir

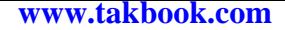

# **Server.ir** WebHosting WebSite Of Iran

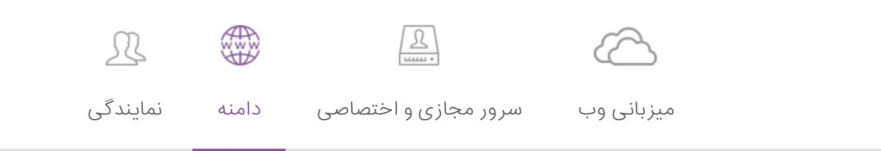

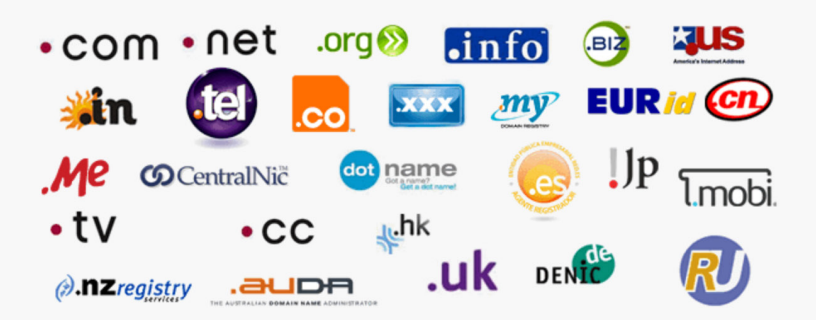

 $\cdot$ com

40,000 تومان

#### دامنه

.<br>ثبت، تمدید، انتقال، بررسی اطلاعات Whois، تعرفه ها و امور مربوط به پسوند های ملی و بین المللی در این نوع خدمات قرار می گیرند. همچنین امکان ارائه نمایندگی دامنه های ملی و بین المللی در یک پکیج نیز برای اولین بار در ایران فراهم گشته است که به منظور کسب اطلاعات بیشتر می توانید به بخش نمایندگی مراجعه نمایید.

بررسی و ثبت دامنه

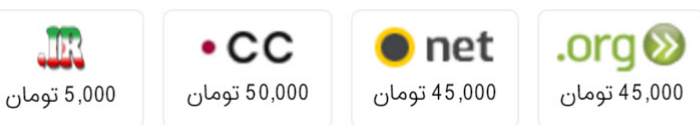

#### **www.takb@ok.com**

به نام خداوند جان و خرد

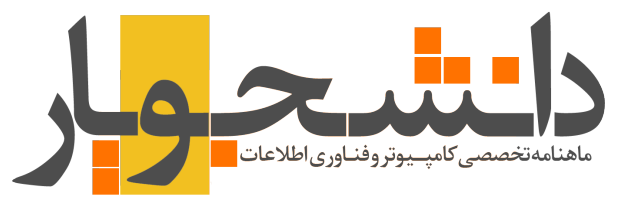

ماهنامه تخصصی کامپیوتر و فناوری اطالعات شماره سیزدهم - بهمنماه 1394 - نسخه ویژه انتشار اینترنتی

#### صاحب امتیاز

وبسایت دانشجویار | com.Daneshjooyar

مدیر مسئول و سردبیر

صادق پاسبان | com.gmail@info.Sadegh

#### مدیر هنری، تبلیغات و بازاریابی

امیر یاوندحسنی | com.gmail@s.Mirmahna

سرپرست نویسندگان

علیاصغر تقیزاده | com.gmail@info.Golshan

ویراستار ادبی منیژه یزدی

#### **دانشجویار آماده دریافت مقاالت و مطالب شما**

مطالب و مقاالت خود را برای ما ارسال کنید تا پس از بررسی در نشریه با نام خودتان چاپ شود.

#### **نشانی**

شعبه مرکزی؛ خراسان جنوبی، بیرجند، مدرس 17 ، پالک 5 شعبه 2؛ خراسان رضوی، سبزوار، خیابان بیهق، ابتدای خیابان حمام حکیم، کوچه اول سمت چپ، مجتمع مدرسه

#### **تلفن تماس و پست الکترونیک ماهنامه**

. SETTTTYAAF | Mag@daneshjooyar.com

# **نویسندگان و همکاران این شماره**

**+ امیر یاوندحسنی** در مقاله: اخبار فناوری و تکنولوژی **+ حسین خلیلی صفا** در مقاله: ساز و کار فناوری فوکوس خودکار Pixel Dual بکار رفته در گلکسی اس 7 چگونه است؟ **+ پیام ادیب** در مقاله: چگونه شغل فعلی خود را به شغل رؤیایی مان تبدیل کنیم؟ **+ هنگامه فرخی** در مقاله: ۳ نشانه ناکارآمدی استراتژی شبکههای اجتماعی شما **+ محمد اکبری عظیمیان** در مقاله: ۱۰ اصل برای موفقیت استارتاپ به وسیله شکستها **+ سیدحسام موسوی** در مقاالت: برنامهنویسی شی گرا در php قسمت اول و چرا الراول بهترین فریمورک پی اچ پی است؟ **+ امین ضیا** در مقاله: آشنایی با MEAN Stack **+ پاتریک درآواکیانس** در مقاله: دیزاینرهای وب AngularJS یادبگیرند **+فرانش**  در مقاله: ۶ کاری که در صفحهی فرود نباید انجام داد **+ تروبا** در اینفوگرافی: 7 تفکر اشتباه در مورد بازاریابی ایمیلی **www.takbook.com** 

**حامیان انتشار ماهنامه تخصصی دانشجویار متشکریم!**

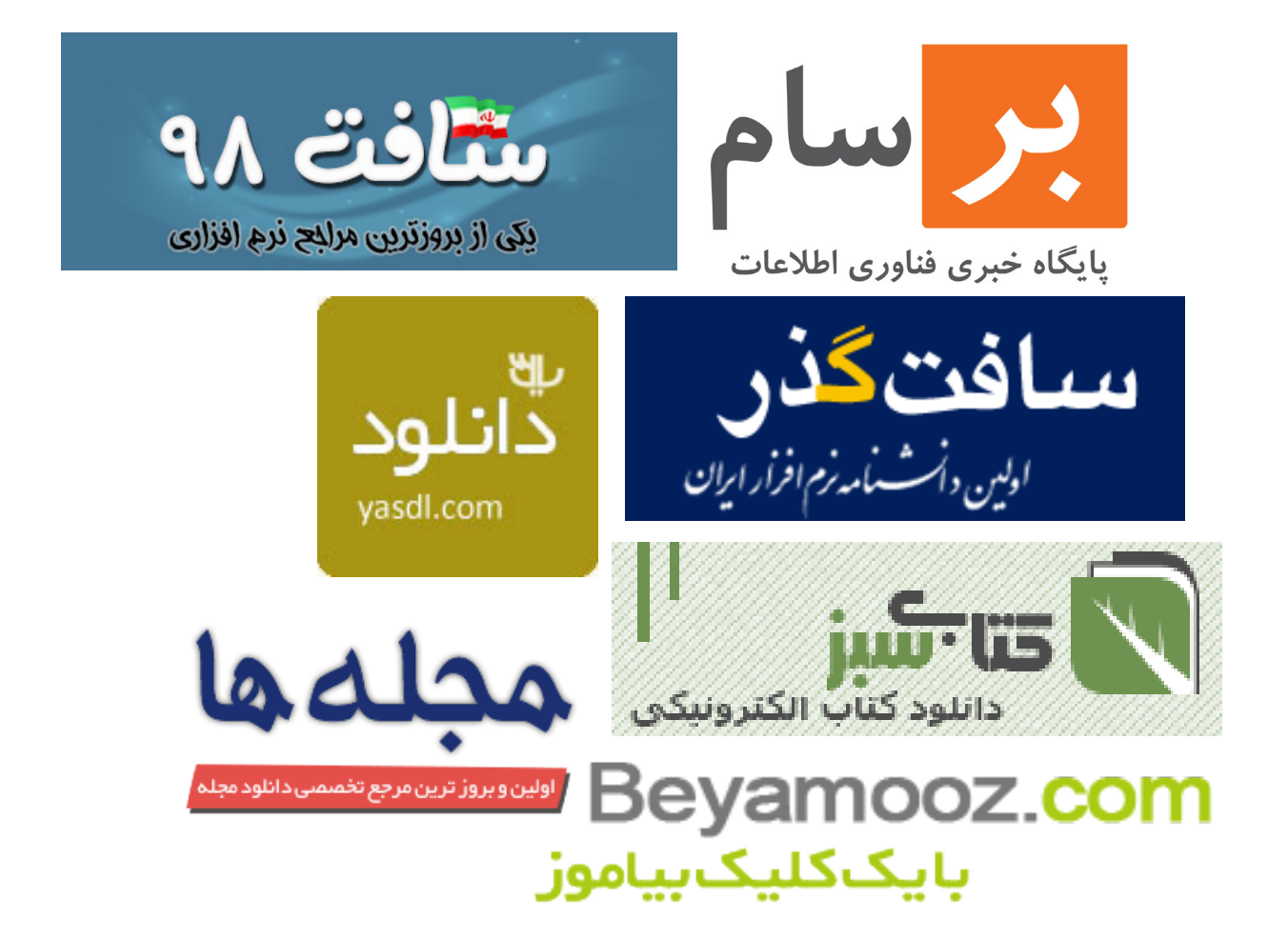

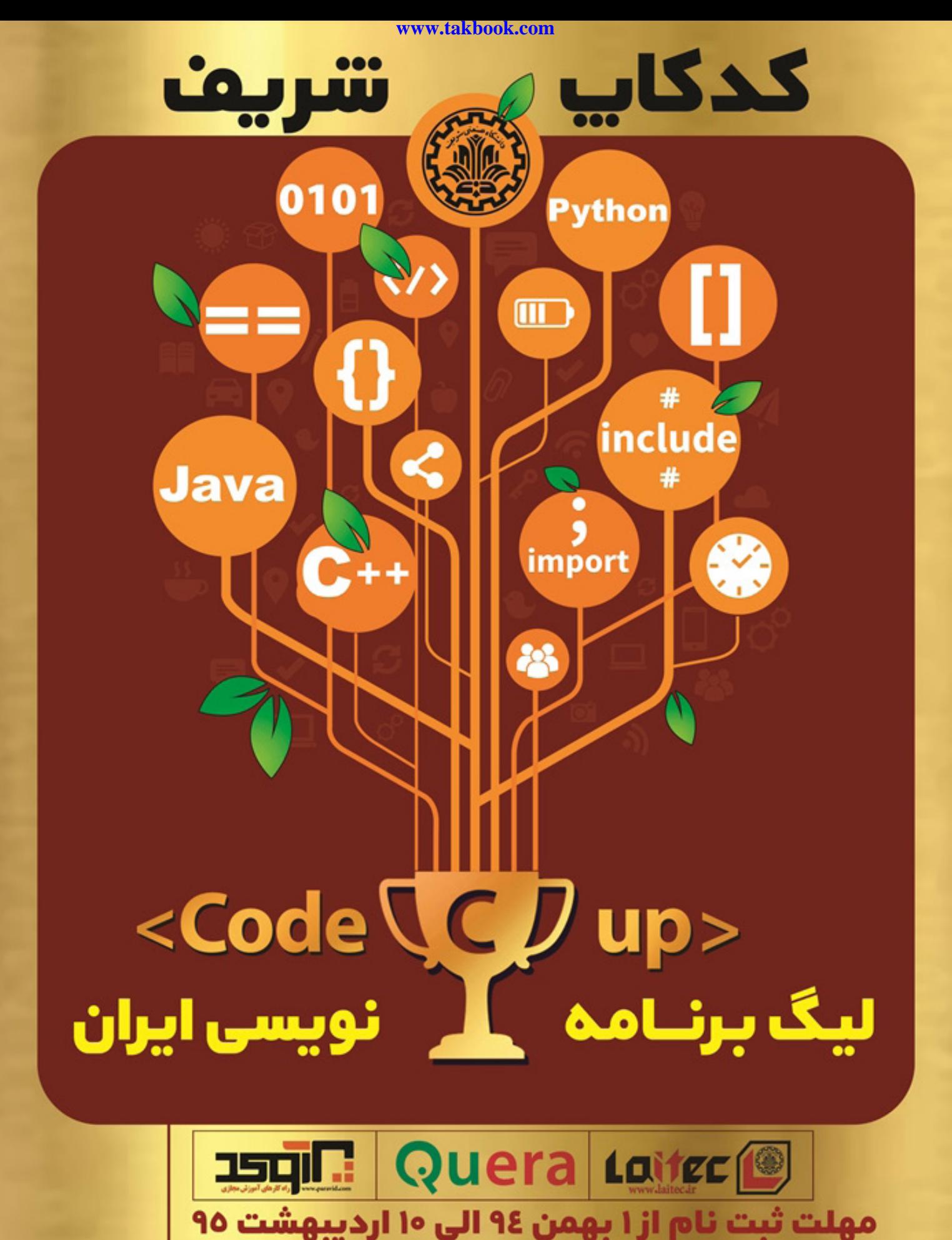

مسابقه غیر حضوری جهت راهیابی به مرحله نهایی: ۱۵ اردیبهشت ۹۵ مسابقات نهایی به صورت حضوری: ۲۸ و ۲۹ اردیبهشت ۱۳۹۵

ثبت نام و اطلاعات بیشتر : سایت رسمی مسابقات و تلفن دبیرخانه WWW.codecup.ir oM-11oMA91M-6

4 شگفتانگیز! در پسزمینه فهرست مطالب این شماره از ماهنامه چهار مهارت اصلی که باید هر وب دولوپر متنباز به آنها مسلط باشد. هر کدام از این چهار مهارت،خود دنیایی دیگر است...

# code.css

# **فهرست مطالب**

- **09** [اخبار فناوری و تکنولوژی](#page-19-0)
- **[20](#page-19-0)** [ساز و کار فناوری فوکوس خودکار Pixel Dual بکار رفته در گلکسی اس 7 چگونه است؟](#page-19-0)
	- **[23](#page-22-0)** [چگونه شغل فعلی خود را به شغل رؤیایی مان تبدیل کنیم؟](#page-22-0)
		- **[25](#page-24-0)** [۳ نشانه ناکارآمدی استراتژی شبکههای اجتماعی شما](#page-24-0)
		- **[27](#page-26-0)** [۱۰ اصل برای موفقیت استارتاپ به وسیله شکستها](#page-26-0)
			- **[30](#page-29-0)** [برنامهنویسی شی گرا در](#page-29-0) php قسمت اول
			- **[32](#page-31-0)** [چرا الراول بهترین فریمورک پی اچ پی است؟](#page-31-0)
				- **[34](#page-33-0)** [دیزاینرهای وب](#page-33-0) AngularJS یادبگیرند
					- **[37](#page-36-0)** [آشنایی با Stack MEAN](#page-36-0)
			- **[39](#page-38-0)** [۶ کاری که در صفحهی فرود نباید انجام داد](#page-38-0)
				- **[42](#page-41-0)** [7 تفکر اشتباه در مورد بازاریابی ایمیلی](#page-41-0)

# code.php

code.js

# code.html

# **ـسرآغاز سخنـــ**

#### **سالم و عرض ادب خدمت خوانندگان محترم**

سیزدهمین شماره از ماهنامه دانشجویار هم منتشر شد و مفتخریم اعالم کنیم که یک دوره یکساله در کنار شما بودیم. خیلی چیزها در این یک سالی که گذشت یاد گرفتیم و با بسیاری از گروهها و مجموعهها همکاری کردیم. در سیزدهمین شماره از ماهنامه جا دارد قبل از هر چیز از همکاری صمیمانه مجموعه Server .ir در این یک ساله تشکر ویژه داشته باشیم. در این یک سال این مجموعه حامی رسمی ماهنامه بود و همواره در تمامی لحظات حضورشان را در کنار خودمان تجربه کردیم.

یکی از رسوم زیبای ما ایرانیها این است که همزمان با نوشدن سال، اقدام به خانهتکانی و نو کردن زندگی هایمان میکنیم. ما هم در ماهنامه دانشجویار تصمیم به یک خانهتکانی اساسی داریم. از جمله تصمیماتی که برای این تغییرات در نظر گرفتهایم مواردی است که در ادامه با شما عزیزان در میان میگذاریم:

- تشکیل دپارتمان ماهنامه تخصصی دانشجویار جهت مدیریت هرچه بهتر امور مربوط به ماهنامه

- تغییرات اساسی در ظاهر و نحوه انتشار ماهنامه

- تغییر تاریخ انتشار ماهنامه از انتهای هر ماه به ابتدای هر ماه

- ارسال ماهنامه به صورت هدیه برای برخی از مشتریان و کاربران دانشجویار - کدهای تخفیف ویژه ماهنامه و مسابقاتی که همگی اطالعرسانی خواهندشد.

اجازه بدهید در شماره 14 که آخرین شماره سال 94 است جزئیات بیشتری را به سمع و نظرشما برسانیم.

**از اینکه دانشجویار را میخوانید سپاسگزاریم. صادق پاسبان**

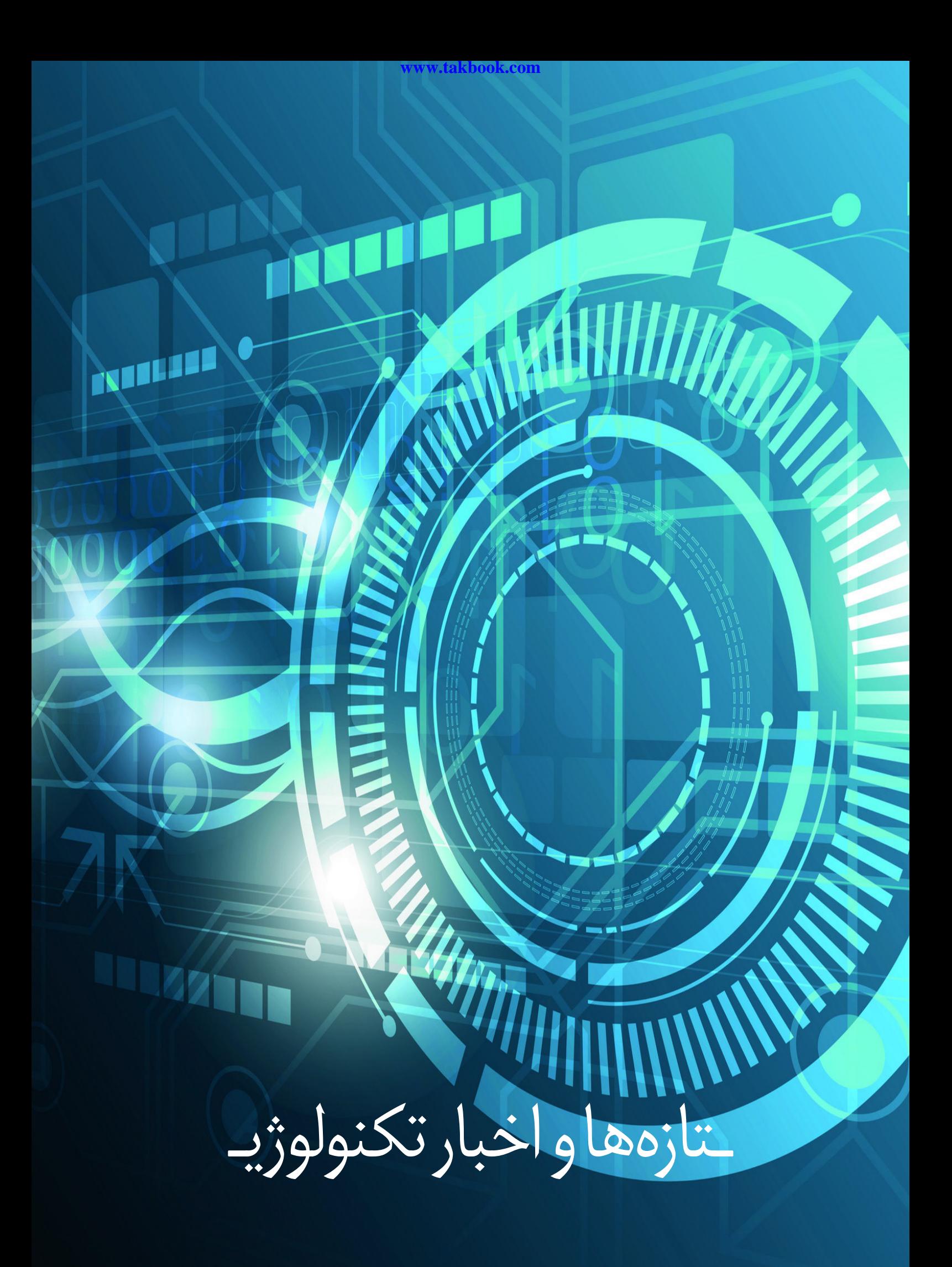

# تازهها و اخبار تکنولوژی

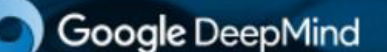

# **So**: AlphaGo

**یک مشکل امنیتی جدی کل اینترنت را تهدید میکند**

به گفته یکی از محققان امنیتی به نام »دن کامینسکی« )Kaminsky Dan)، یک باگ قدیمی و ۸ ساله در »سامانه نام دامنه« )DNS )اینترنت وجود دارد که بسیار خطرناک بوده و به هکرها به شکل گسترده اجازه پراکنده سازی نرم افزارهای مخرب را می دهد.

وی میگوید باگ موجود در »کتابخانه سیگنو« موجبمیشود تا هکر بتواند مرورگر قربانی را به سوی سامانههای دامنه مشکوک هدایت کند. در نهایت همین موضوع میتواند به هکر یاری رساند تا کدهایی را روی سرور اجرا کرده و شاید بتوانند کنترل آن را نیز در دست گیرند.

این حفره امنیتی پیش از این رفع شده اما کامینسکی میگوید: »مشکل یاد شده از مدتها پیش وجود داشته – به شکل دقیق، از ماه مه سال ۲۰۰۸ – و به طور کلی در سراسر جهان پراکنده است.» در نتیجه به نظر می رسد که پچ شدن کامل آن به سالها زمان نیاز دارد.

در کنار باگ Heartbleed، این باگ یکی از جدی ترینهاست که اینترنت را به طور کلی تهدید میکند. محقق امنیتی یاد شده توصیه می کند افرادی که از سرورهای لینوکسی استفاده میکنند، باید سریعا نسبت به برطرفسازی باگ توسط بسته نرم افزاری ارائه شده اقدام نمایند. )دستگاههای اندرویدی از این باگ تاثیری نگرفتهاند.)

در این میان هنوز کسی مطمئن نیست که آیا از راه دور میشود کدها را اجرا کرد یا خیر. هرچند، Redhat که

ابتدا در کنار گوگل این مشکل امنیتی را کشف کرد بود، میگوید که این کار امکان پذیر است. هرچند باید ذکر کرد که اگر هکر به سرور دسترسی پیدا کند، این باگ، سرور را نسبت به «حمله مرد میانی» آسیب پذیر خواهدکرد. «دن کامینسکی» میگوید طبق هر استاندارد نرمالی، این موضوع یک آسیب پذیری جدی به شمار می رود.

**هوش مصنوعی گوگل اول به مصاف یک گیمر حرفه ای می رود و سپس سرطان**

گوگل برترین بازیکن یکی از دشوار ترین بازیهای جهان را به مبارزه طلبیده است تا نشان دهد هوش مصنوعی که در حال توسعهی آن بودهاست، پیشرفتهترین و نزدیکترین الگوریتم به هوش انسان در جهان است.

دمیسهاسابیس، مدیرعامل DeepMind Google و سیس علم پیس. سمیر علمی علم علمی معنی معنی<br>و خالق بازی Theme Park که خودش سابقاً قهرمان شطرنج هم بوده، اعالم کردهاست رقابت تاریخی بین لی سدول، بازیکن حرفهای بازی Go، و الگوریتم AlphaGo شامل پنج مسابقهی سرنوشت ساز خواهدبود.

ــوستبوـــ<br>Go بازی نسبتاً سادهای به نظر م<sub>ی(</sub>سد که از مهرههای سیاه و سفید تشکیل شدهاست. از این مهرهها برای تصرف بخشهایی از صفحه ی بازی و به اسارت گرفتن نیروهای بازیکن مقابل از طریق محاصره استفاده میشود. اما دست بازیکن در حرکت دادن این مهرهها سی سود. ، ... حست بریس در حرکت دادن این سهردند<br>تقریباً به طور کامل باز است که این، پیش بینی نحوه *ی* پیروز شدن بر حریف را برای رایانه دشوار می کند.

AlphaGo سال گذشته طی مسابقاتی پنهانی، قهرمان اروپا را پنج بر صفر شکست داد. امید میرود این دور از

**بهمنماه 1394 - شماره 13** mag.daneshiooyar.com

# تازهها و اخبار تکنولوژی

مسابقات نشان دهد این الگوریتم، که جستجوی درختی، شبکههای عصبی، تقویت مثبت و طرح ریزی بلند مدت را با هم در میآمیزد، روز به روز در حال پیچیده تر شدن است.

هاسابیس در این باره می گوید »آلفاگو در هر چالشی که به آن محول شده پیروز شده است. ما تا آن را در مقابل کسی مثل لی سدول قرار ندهیم نمی دانیم توان حقیقی آن چقد<sub>ر</sub> است».

این مسابقات در روزهای نهم، دهم، دوازدهم، سیزدهم و پانزدهم مارس به طور زنده از هتل چهار فصل سئول روی کانال یوتوب DeepMind پخش خواهد شد و انتظار می رود هر مسابقه بین ۴ تا ۵ ساعت طول بکشد.

حرکات انتخاب شده توسط آلفاگو از طریق یک مانیتور نشان داده می شوند و برنامه نویس ارشد این الگوریتم، بر اساس آن مهرهها را روی صفحه جابجا خواهد کرد.

سدول گفته است فکر می کند این الگوریتم رایانهای در سطح دان ۳ بازی خواهد کرد، سطحی که از لحاظ مهارت حرفهای، از دان ۹ او پایین تر به شمار میرود.

برای برنده ی این مسابقه نیز جایزه ای ۱ میلیون دالری در نظر گرفته شده است که اگر آلفاگو پیروز میدان باشد، گوگل مبلغ یاد شده را به خیریههای علمی و آموزشی اهدا خواهد کرد.

هاسابیس در این باره گفته است »چه در این مسابقه ببریم و چه بازندهی آن باشیم، هدفمان این است که به عنوان دیپمایند گوگل، سامانههای هوشمند تری بسازیم که بتوانند به ما کمک کنند. بازیهایی مثل این، سنگ محک خوبی برای آزمودن الگوریتمهای هوش مصنوعی بوده اند. اما هدف ما در نهایت به کار بستن این شیوهها برای حل مشکلات جهانی است».

او می گوید این الگوریتم چندمنظوره در کوتاه مدت باعث به وجود آمدن ابزارهایی مثل دستیارهای هوشمندتر برای موبایل خواهد شد. او در ادامه توضیح می دهد »اما در درازمدت در حل برخی از دشوار ترین مشکالت جامعه به دانشمندان کمک خواهد کرد؛ از مدلسازی آب و هوا گرفته تا تجزیه و تحلیل اوضاع بهداشت و بیماریها«. هاسابیس پیش از این تالشهای دیپ مایند را به «برنامه ی آپولوی قرن بیست و یکم» تشبیه کرده بود. اما تالشهای گوگل با هیچ نگاه ریزبین رسمی مواجه نمی شود. کسانی که نگران قدرت بالقوه ی هوش مصنوعی هستند این موضوع را نیازمند دقت بیشتر می دانند. با این حالهاسابیس در سخنرانیهای طرفداری از

امنیت هوش مصنوعی همیشه صدایی رسا بوده و نامه ای سرگشاده را امضا کرده است که در آن متعهد شده از این فناوری تنها برای مقاصد خیرخواهانه استفاده می شود. این شرکت قصد ندارد کدهای نوشته شده برای برنامههایش را منتشر کند. این در حالی است که تقاضا برای استفاده از فناوری آن تنها برای مقاصد نظامی سر به فلک می کشد.

گوگل، شرکت دیپ مایند را با ۵۰ کارمند در سال ۲۰۱۴ خریداری کرد. آنگونه که گزارشها نشان می داد مبلغ این قرارداد ۶۲۵ میلیون دالر بوده است. تعداد کارمندان این شرکت اکنون از ۲۰۰ نفر با ۴۵ میلت مختلف نیز گذشته است.

هاسابیس در گفتگو با TNW تأیید کرده است دیپ مایند اواخر این هفته در مورد اولین بکارگیری این الگوریتم در دنیای واقعی، اطالع رسانی خواهد کرد. گویا استفاده ای که او از آن حرف می زند در حوزه ی بهداشت و درمان خواهد بود.

#### **گوگل قابلیت بارگذاری سریع صفحات وب را به موبایلهای هوشمند می آورد**

اگر از امروز، جستجویی در جستجوگر گوگل روی موبایل های هوشمند انجام دهید، متوجه خواهید شد که برخی از صفحات، با سرعت بیشتری نسبت به قبل بارگذاری میشوند. دلیل این امر آن است که کمپانی گوگل به تازگی پروژه »بارگذاری سریع صفحات وب« )Pages Mobile Accelerated )را راهاندازی کرده که سبب میشود اخبار و مقاالت تا چهار برابر سریع تر بارگذاری شوند.

این پروژه در حالی امروز کلید خورد که چیزی در حدود 4 ماه صرف آزمایش آن شده و برخی از وب سایتهای بزرگ خبری، این پلتفرم را در وب سایتهای خود قرار دادهاند. گوگل قول داده که به لطف تکنولوژی مورد بحث، تا 10 برابر اطالعات کمتری نسبت به صفحات رایج وب بارگذاری میشود؛ حتی اگر صفحه وب مشخص، از محتویاتی نظیر ویدیو، انیمیشن و اسالیدشو نیز بهره ببرد که معموال به حجم اطالعات بارگذاری شده می افزایند. از این پس اگر کلمات مشخصی را جستجو نمایید، گوگل مجموعهای از مقاالت بهره مند از تکنولوژی AMP را برایتان به نمایش در میآورد که آیکونی سبز رنگ با نماد صاعقه در کنار آنها قرار گرفته است. اگر این آیکون را مشاهده کنید، صفحه مورد نظرتان با سرعت بیشتری بارگذاری میشود و البته میتوان به سرعت در میان

**ماهنامه تخصصی دانشجویار** mag.daneshjooyar.com

# تازهها و اخبار تکنولوژی

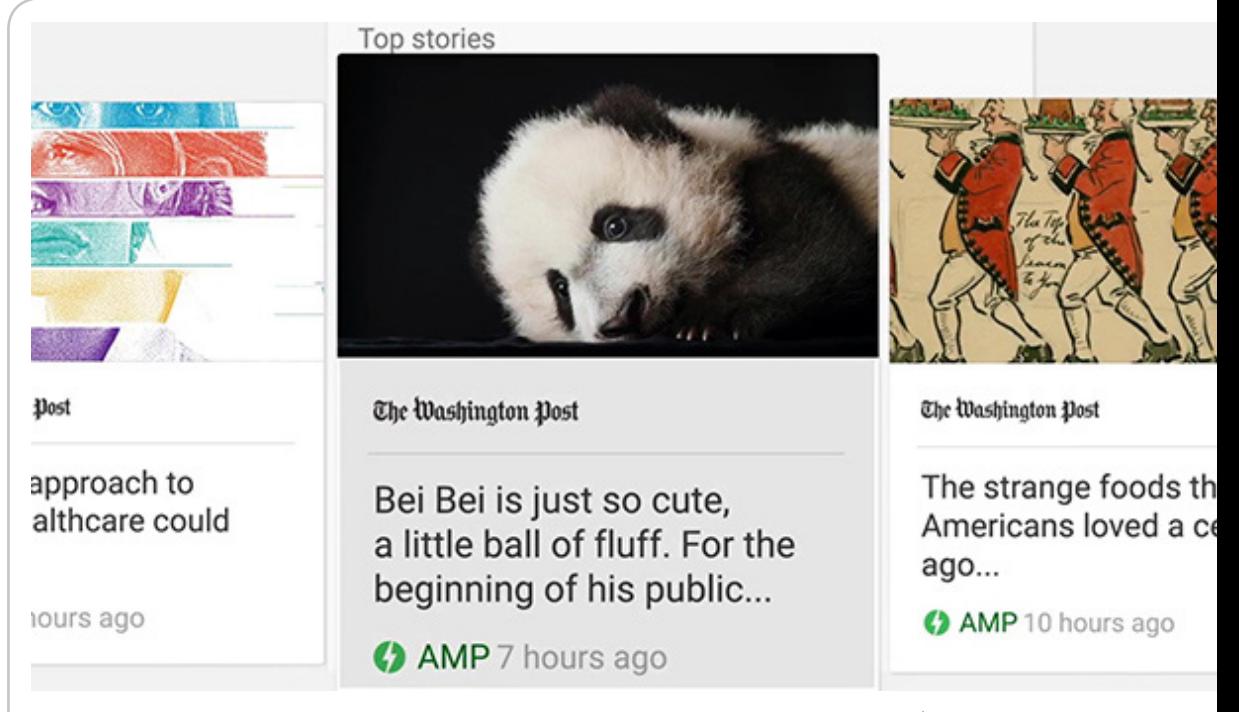

هرچه به جلوپیش *می* رویم، صفحات وب حجم بیشتری می کند. این نوع حافظه ولتاژی معادل ۰٫۶ ولت دارد است. مهم ترین ویژگی 20P این است که اولین چیپی محسوب می شود که از حافظه X4LPDDR پشتیبانی که یعنی نسبت به حافظههای 1.1 ولتی رایج، حدود 50

سامسونگ پیش بینی کرده که تا قبل از ماه سپتامبر (شهریور-مهر) شاهد استفاده از حافظه LPDDR۴X نخواهیم بود. بنابراین اگر روی این گفته کره ایها حساب کنیم، چیپ 20P نیز تا نیمه دوم سال جاری میالدی به دست سازندگان موبایل نخواهد رسید.

#### **کمپانی ARM معماری 32A Cortex را برای ابزارهای پوشیدنی معرفی کرد**

چیپست جدید 8 هسته 53A-Cortex دارد و به چیپ انگلیسی منتشر می شود، به سرعت مورد توجه قرار این روزها بخش عمده ای از چیپستهای موبایلها، تبلتها و بسیاری ابزارهای هوشمند دیگر، از معماری ARM در پردازندههای خود بهره می برند. بنابراین عجیب نیست که هر اخبار جدیدی که از این کمپانی میگیرد.

مصرف انرژی ان به شکل قابل توجهی کاهش پیدا کرده پردازشی قدرتمند سری Cortex A۷۲ و A۵۷ و در یک سال گذشته بیشترین توجهها معطوف هستههای همچنین هستههای کم مصرف تر 53A Cortex این کمپانی بوده، اما اینها تنها معماریهایی نیست که ARM مشغول توسعه آنها بوده است.

هسته پردازنده 32A Cortex را میتوان جدیدترین دستاورد ARM در این رده دانست. 32A به طور اختصاصی برای استفاده در پوشیدنیهای هوشمند،

مقاالت مرتبط با آن موضوع از سوی ناشران دیگر نیز جستجو کرد.

از داده را در خود جای می دهند و به همین دلیل، کمپانیهای بزرگ در تالشاند تا سرعت بارگذاری این درصد کاهش مصرف انرژی دارد. صفحات را افزایش دهند. AMP گوگل اولین پروژهای نیست که با هدف تحقق چنین امری به اجرا در آمده و پیش از این دو کمپانی فیسبوک و اپل نیز فعالیتهایی در این حوزه داشته اند.

#### **مدیاتک 20P Helio، اولین چیپستی که از حافظه X4LPDDR پشتیبانی میکند**

مدیاتک در تیرماه از چیپست 8 هسته ای LTE خود به نام 10P Helio رونمایی کرد. امروز مطلع شدیم که این چیپ باالخره به دست کاربران می رسد و Xperia Sony XA از اولین دستگاههایی است که از این چیپ بهره می برد. بعد از 10P Helio نوبت به 20P Helio می رسد. مخابراتی LTE نوع Cat 6 مجهز است که به دلیل ساختار 16 نانومتری، نسبت به چیپ 28 نانومتری قبلی است. همچنین فرکانس پردازنده آن قابلیت افزایش تا 2.3 گیگاهرتز را دارد که نسبت به 2.0 گیگاهرتز گذشته، قدرتمندتر شده است.

مدیاتک در 20P چیپ گرافیکی 880T-Mali را جایگزین 860T-Mali نموده و از پردازشگر تصویر مشابه چیپ ده هسته ای 20X در آن استفاده کرده

**بهمنماه 1394 - شماره 13** mag.daneshiooyar.com

# تازهها و اخبار تکنولوژی

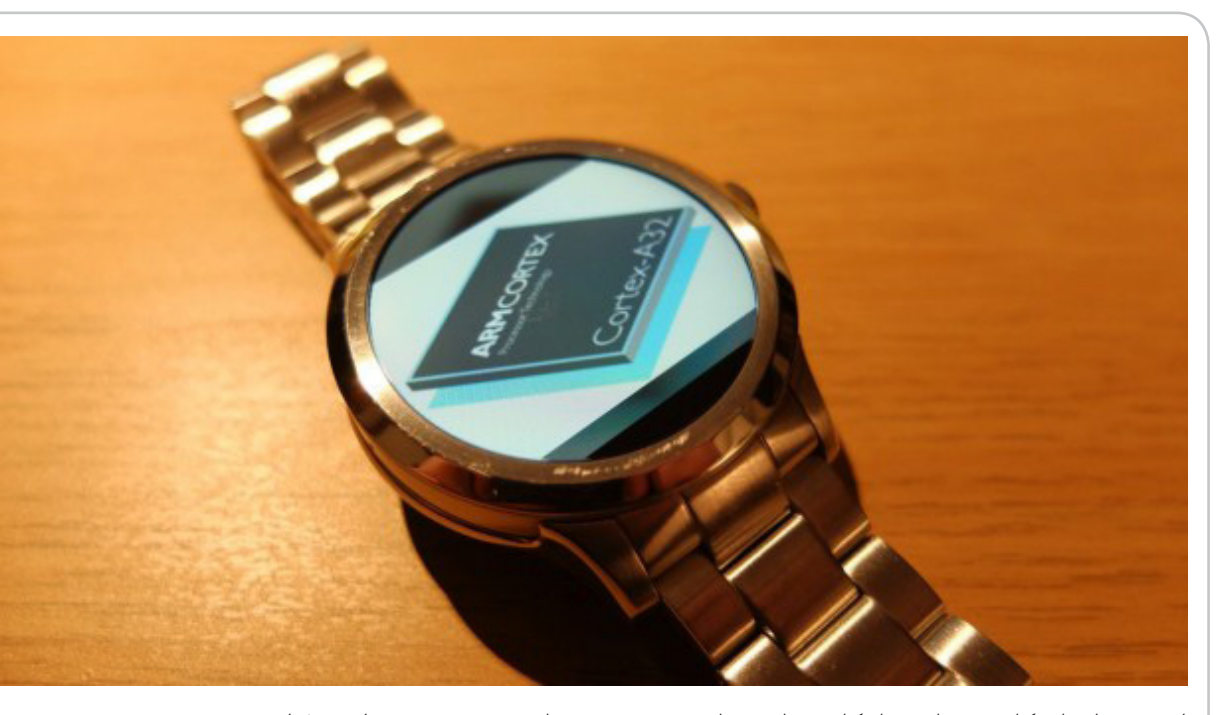

اینترنت اشیا، کامپیوترهایی با کاربردهای خاص، کیتهای پردازشی کوچکی چون Pi Raspberry، و خالصه هرجا که پردازنده ای بسیار کم مصرف و کوچک نیاز باشد، توسعه یافته است.

32A Cortex بر مبنای ساختار 8ARMv طراحی شده و قرار است جایگزین هستههای قدیمی تر 7A Cortex و 5A شود. این دو از ساختار 7ARMv در معماری خود بهره می برند.

در این پردازنده جدید به جهت کاهش ابعاد و صرفه جویی در مصرف انرژی، قابلیت ۶۴ بیتی حذف شده و تنها می تواند کدهای ۳۲ بیتی را اجرا نماید. بدین سان 32A اولین هسته پردازشی مبتنی بر 8ARMv خواهد بود که قابلیت اجرای کدهای ۶۴ بیتی را ندارد. اما همین ساختار جدید این امکان را فراهم می کند تا 32A بتواند کدهای ۳۲ بیتی را با سرعت بسیار بیشتری نسبت به 7A Cortex و 5A به اجرا بگذارد. این افزایش سرعت به خصوص در و سعید میزان میں مرتبی سر دے ہے۔<br>امر رمزنگاری اطلاعات کاملاً چشمگیر است.

همانطور که قبل از این در سایر اسمارت فونهای دارای پردازندههای مبتنی بر 8ARMv شاهد آن بودیم، سرعت بیشتر در رمزنگاری، افزایش کارایی محسوسی را در زمان رمزنگاری اطلاعات حافظه داخلی ایجاد می کند.

آن دسته از تولیدکنندگانی که به دنبال هستههای پردازشی کم مصرف با پشتیبانی از کدهای ۶۴ بیتی هستند، می توانند به سراغ 35A Cortex بروند. این هسته پردازشی می تواند همان کارایی را در ابعادی کمی بیشتر ارائه دهد، گرچه ARM اعالم داشته که 32A در اجرای کدهای

۳۲ بیتی تا ۱۰ درصد سریع تر از 35A است. طبق اعالم آنها، بازده عملکرد معماری 32A Cortex حدود 25 درصد از 7A بیشتر است. این افزایش کارایی به لطف ارتقای همزمان سرعت و کاهش مصرف انرژی

حاصل شده است. مانند دیگر هستههای ARM، این معماری جدید نیز طوری طراحی شده که از هر لحاظ قابل توسعه باشد؛ یک CPU تک هسته 32A Cortex با فرکانس ۱۰۰ مگاهرتز حدود 4 میلی وات برق مصرف می کند، در حالی که یک نمونه چهار هسته ای با فرکانس کاری 1 گیگاهرتز به توانی کمتر از 75 میلی وات به ازای هر هسته نیاز دارد. یعنی چیزی در حدود 300 میلی وات برای یک واحد پردازنده.

**سن دیسک از یک کارت حافظه microSD با سرعت انتقال ۲۷۵ مگابایت در ثانیه پرده برداشت**

**برد**,سند<br>سن دیسک اخیراً از تازه ترین کارت حافظه microSD خود با نام -UHS microSDXC PRO Extreme II پرده برداشته است، محصولی که به طور خاص برای دوربین هایی با قابلیت فیلمبرداری ۴K ساخته شده و به ادعای سازنده، سریع ترین نمونه در نوع خود است.

این کارت حافظه در ۲ ظرفیت ۶۴ و ۱۲۸ گیگابایت تولید شده و سرعت انتقال دادهها در هر دو ظرفیت به ۲۷۵ مگابایت در ثانیه می رسد تا ذخیره سازی ویدیوهای K4 در سریع ترین زمان ممکن انجام گیرد.

سازنده ۳ ماهه دوم سال جاری میالدی را برای عرضه

**ماهنامه تخصصی دانشجویار** mag.daneshjooyar.com

# Sambisk Extreme PRO **128GB II** 900  $\mathbf{[}3\mathbf{]}$

این دو کارت حافظه در نظر گرفته و قیمت محصول ۱۸۰ دالر برای مدل ۶۴ گیگابایتی و ۳۰۰ دالر برای مدل ۱۲۸ گیگابایتی خواهد بود، که البته یک کارت خوان USB  $\gamma \cdot$  نیز همراه هر دو مدل ارائه خواهد شد.

سن دیسک عالوه بر این محصول دیگری را نیز با نام Drive Flash C-Type USB Ultra رونمایی کرده که یک حافظه جانبی ۱۲۸ گیگابایتی برای دستگاههای مجهز به درگاه جدید $\rm USB$  Type–C به حساب می آید. این مدل از فناوری USB 3.1 پشتیبانی می کند و با سرعت انتقال داده ۱۵۰ مگابایت در هر ثانیه، سریع ترین حافظه مبتنی بر درگاه C-Type ساخته شده توسط این شرکت تاکنون است.

در پایان الزم است اشاره کنیم که سازنده این محصول را در ظرفیتهای ،۱۶ ۳۲ و ۶۴ گیگابایت به تولید رسانده و به ترتیب قیمتهای ،۲۰ ۳۰ و ۵۰ دالر را نیز برای آنها در نظر گرفته است، اما در مورد زمان عرضه به بازار اطالعی در دست نیست.

#### **توسعه دهندگان اپلیکیشن Master Clean هم موبایل می سازند**

شرکت چینی Mobile Cheetah که تخصص باالیی در توسعه اپلیکیشنهای موبایل دارد و عمده شهرت خود را مدیون Master Clean است، امروز با همکاری Cubot، از تلفن همراه CheetahPhone پرده برداشت. این دستگاه امروز در کنگره جهانی موبایل، واقع در بارسلون معرفی شد و آمازون آن را با قیمت 199 یورو در سراسر اتحادیه اروپا به فروش می رساند. پیش-سفارش این

دستگاه

از 20 مارس آغاز می شود و در ماه آوریل شاهد عرضه آن به بازار هستیم.

بر اساس گفتههای شنگ فو، مدیرعامل کمپانی چیتا موبایل، آنها قصد دارند تا با ارائه CheetahPhone، تجربه ای امن، ساده و سریع را ارائه دهند و همکاری با کمپانی Cubot، تنها راه دست یابی به این مسئله بوده. چیتافون از پردازنده 64 بیتی ARM، نمایشگر p،1080 سنسور اثر انگشت، 3 گیگابایت رم و 32 گیگابایت حافظه داخلی بهره می برد. همچنین، اندروید 6.0 مارشملو روی آن به صورت پیش فرض نصب شده است. در مورد دوربین هم یک سنسور 13 و یک سنسور 8 مگاپیکسلی به ترتیب در بخش پشتی و جلویی دستگاه قرار گرفته اند. **سری X از موبایلهای سونی جایگزین خانواده اکسپریا Z شده است**

سونی در هفته جاری و در حاشیه کنگره جهانی موبایل، از سه تلفن هوشمند اکسپریا اکس، اکس پرفورمنس و XA پرده برداشت. نکته تعجب برانگیز، عدم معرفی محصولی از خانواده Z بود. این در حالیست که تا کنون انتظار می رفت سونی در ماههای آتی از اکسپریا 6Z پرده بردارد.

اما اکنون به نظر می رسد که بدون اینکه خبر داشته باشیم، سونی چنین کاری کرده و پرچمدار خود برای )نیمه اول( سال ۲۰۱۶ را معرفی کرده است.

بر اساس اطالعات نشر یافته از سوی سونی موبایل در آلمان، محصوالت سری X قرار است جایگزین خانواده

**13**

**بهمنماه 1394 - شماره 13** mag.daneshiooyar.com

# تازهها و اخبار تکنولوژی

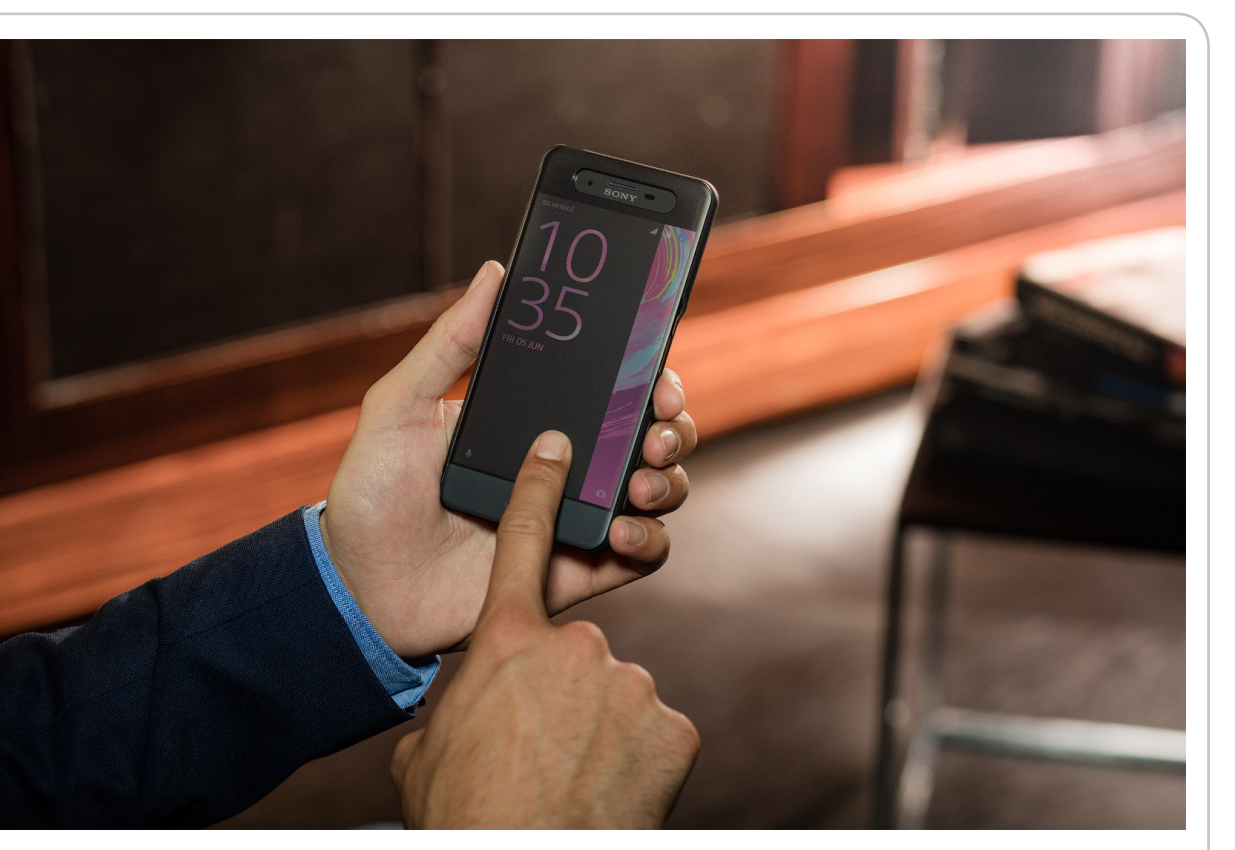

Z شوند و دیگر نباید در انتظار معرفی 6Z نشست. شعبه یاد شده از سونی موبایل، در فیسبوک و در پاسخ به پرسش عالقمندان این برند و تعجب آنها از معرفی نشدن یکی دیگر از موبایلهای خانواده Z، این موضوع را مطرح کرده است.

با این حساب می توان گفت که تلفن هوشمند »اکس پرفورمنس« )Performance X )در واقع پرچمدار تازه از راه رسیده سونی است که البته در روزهای نخست تابستان به شکل انبوه عرضه می گردد. در حالی که شرکتهای سامسونگ و ال جی در حال مستحکم تر کردن پایههای سری گلکسی و G هستند، گویا سونی نیاز دیده تا آغازی دوباره داشته باشد.

البته باید قبول کرد که یک نام، آنقدرها نمی تواند مهم باشد و این طور که فعال از ظاهر امر پیداست، موبایل اکس پرفورمنس می تواند جایگزینی مناسب برای 5Z باشد. البته نکته دیگری که وجود دارد، این است که اکس پرفورمنس اندکی از 5Z کوچک تر است و با نمایشگری ۵ اینچ به بازار عرضه خواهد شد، در حالی که 5Z از نمایشگری ۵.۲ اینچی بهره می برد.

**اوپو در MWC2016 یک تلفن هوشمند را ظرف 15 دقیقه کامال شارژ کرد**

تلفن های هوشمند چینی طرفداران زیادی ندارند، با این همه، به لطف دستاورد اخیر یکی از همین کمپانیهای

برخواسته از سرزمین اژدهای سرخ یعنی اوپو، پیش بینی می شود که به همین زودیها تحولی قابل توجه در این دیدگاه حاصل گردد.

صبح امروز این کمپانی در کنگره جهانی موبایل حاضر شد تا از تکنولوژی شارژ سریع خود به نام SuperVOOC پرده بردارد. اگر آزمایشاتی که قرار است در دنیای واقعی روی این فناوری انجام شود دقیقا همان نتایجی را به بار آورد که اوپو مدعی شده، استفاده کنندگان از تلفنهای هوشمند تولیدی این شرکت قادر خواهند بود ظرف تنها 15 دقیقه باتری موبایل خود را شارژ نمایند.

کمپانی مورد بحث اعالم کرده که این 15 دقیقه، مدت زمانی است که از شروع فرایند شارژ یک باتری 2500 میلی آمپرساعتی خالی تا سطح 100 درصد طول می کشد و استفاده از این فناوری از طریق کابلهای یو اس بی تایپ سی و میکرو یو اس بی امکان پذیر خواهد بود. الزم است یادآور شویم که سرعت اعالم شده به مراتب از آنچه کوالکام برای تکنولوژی QuickCharge 3.0 مطرح کرد بیشتر است؛ منظور همان تکنولوژی شارژ سریع است که در چیپستهایی نظیر اسنپدراگون 820 به خدمت گرفته شده و میتواند ظرف مدت 35 دقیقه شارژ باتریهای خالی موبایل را از 0 به 80 درصد برساند. البته اینکه اوپو توانسته عملکرد بهتری را با تکنولوژی خود به ارمغان بیاورد به هیچ وجه جای شگفتی ندارد چراکه

**ماهنامه تخصصی دانشجویار 14**

mag.daneshjooyar.com

# تازهها و اخبار تکنولوژی

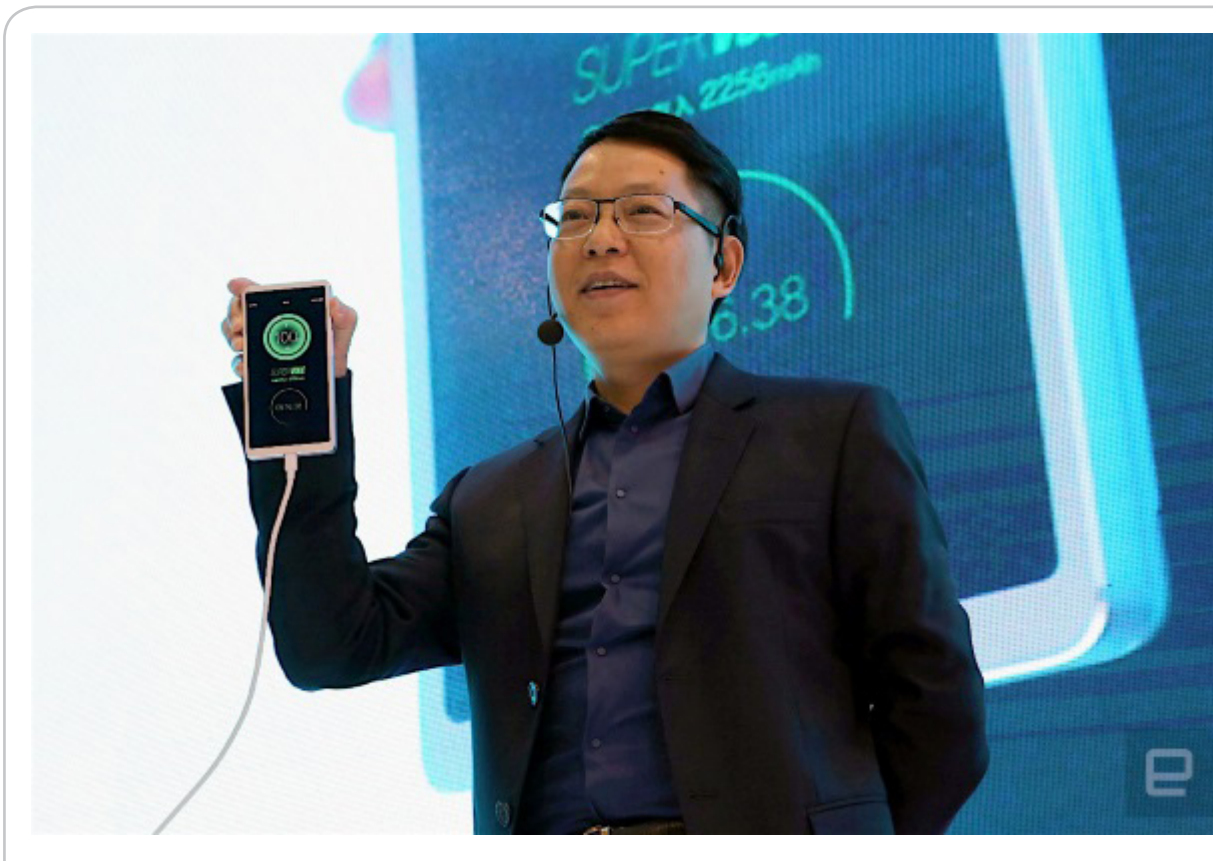

سیستم ابداعی توسط متخصصان این شرکت کم و بیش به خود آنها تعلق دارد و در نتیجه می توانند باالترین سطح کنترل را روی باتری، پردازنده و نرم افزار دستگاههایشان داشته باشند.

این در واقع همان کنترل سر-به-سری است که هوآوی را در یافتن راهکارهای الزم برای شارژ سریع اسمارتفونهای تولیدی اش یاری داد.

جالب است بدانید که در پاره ای از شرایط شارژ کامل باتری دستگاههای ساخته شده توسط اوپو در کمتر از 15 دقیقه

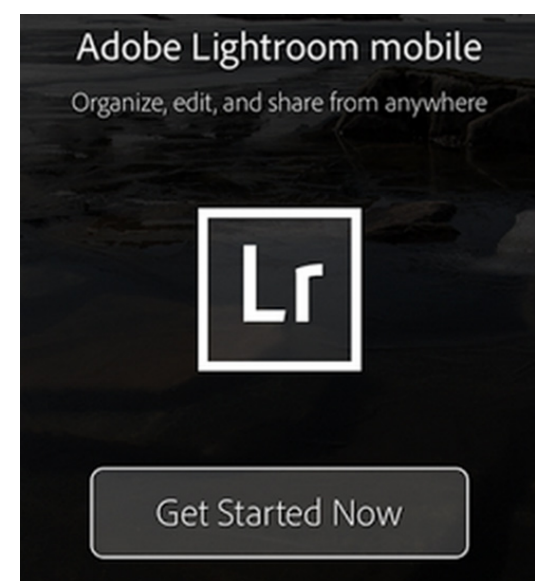

امکان پذیر خواهد بود. در جریان این دمو، سخنگوی اوپو دستگاهی با بدنه فلزی را به شارژر طراحی شده متصل نمود و سپس به ارائه توضیحاتی به زبان چینی پرداخت. در کمتر از 10 دقیقه باتری کامال شارژ شد و در این میان سخنگو در مورد الگوریتمی می گفت که جریان را تغییر می دهد تا بیشترین میزان بهره وری را داشته باشد و در عین حال دما را پایین نگه دارد. در هری حال این اتفاقی است که رخ داد و نمی توان آن را صرفا یک نمایش خواند. لذا بهتر است که همچنان منتظر بمانیم تا از نزدیک

امکان تست این دستگاه برایمان فراهم گردد. **ادوبی امکان عکاسی با فرمت خام را به نسخه اندروید اپلیکیشن Lightroom اضافه کرد**

اگر از عالقه مندان به عکاسی با ابزارهای موبایل هستید، الزم است بدانید که شرکت ادوبی با ارائه یک بروزرسانی، قابلیتهای جدیدی مثل toning split و haze removal که مدتی پیش به نسخه iOS اپلیکیشن Lightroom اضافه کرده بود را اکنون به پلتفرم اندروید نیز آورده است. ادوبی البته عالوه بر این، امکان عکاسی با فرمت RAW یا به طور دقیق تر DNG را نیز به این نسخه اضافه کرده است که در پلتفرم پیشین وجود ندارد. البته الزم است بدانید که این قابلیت به محصوالت مید - در است بدید - مسیریت به مصورت<br>جدیدتر محدود است و الزاماً همه ابزارهای اندرویدی را

**بهمنماه 1394 - شماره 13** mag.daneshiooyar.com

# تازهها و اخبار تکنولوژی

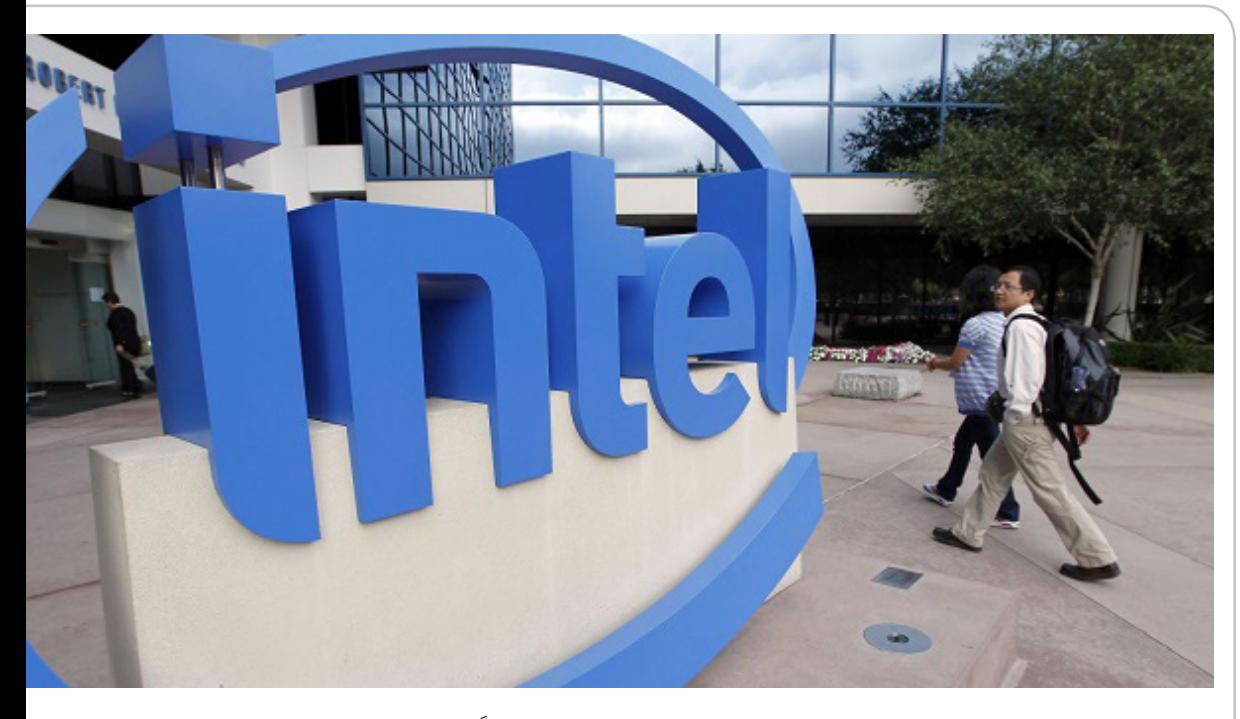

شامل نمی شود، چرا که گوگل از نسخه پیشین اندروید یا همان آب نبات چوبی، تصویر برداری با فرمت خام را در این پلتفرم امکان پذیر ساخت.

این در حالی است که در پلتفرم iOS اجازه ذخیره تصاویر با فرمت RAW برای اپلیکیشنها وجود ندارد و به همین دلیل است که Lightroom نمی تواند این قابلیت را در پلتفرم اپل ارائه نماید.

عکاسی با فرمت خام از این جهت اهمیت دارد که آزادی عمل بسیار بیشتری را در اختیار کاربران قرار می دهد و ویرایش دقیق تر تصاویر را امکان پذیر میکند، چرا که تصاویر ثبت شده با این فرمت کمپرس شده نیستند و تمام دادههای منعکس شده روی سنسور دوربین را شامل مے ,گردند.

البته از سوی دیگر همین خصوصیت موجب شده تصاویر ثبت شده با فرمت RAW حجم بسیار بیشتری نسبت به JPEG داشته باشند، در نتیجه می توان گفت هرچند وجود این قابلیت بسیار سودمند است، اما توصیه میکنیم استفاده از آن را به موارد خاص محدود کرده و در حالت روزمره هنگام عکاسی، از تنظیمات خودکار ابزار موبایل خود بهره گیرید.

**اینتل روی شبکه G5 سرمایه گذاری می کند** اینتل تجربه ناموفقی در زمینه فناوری وایمکس و G4 دارد چرا که شکست سنگینی در برابر LTE خورد. اما اینتل این بار نمی خواهد خطای گذشته خود را تکرار کند و در کنگره جهانی موبایل 2016 اعالم کرد که در حال آماده سازی بسترهای فناوری G5 است.

شبکه ۵G احتمالاً بین ۱۰ تا ۱۰۰ برابر سریع تر از شبکههای LTE فعلی خواهد بود. اینتل قصد دارد با شرکایی از جمله ،AT&T، Verizon، Ericsson Huawei و ZTE برای توسعه و آزمایش این فناوری همکاری کند. شرکت Verizon با سامسونگ نیز در این زمینه همکاری دارد و به تازگی آزمایش G5 را آغاز کرده است.

البته هنوز بر سر استاندارد واحدی برای این فناوری توافق نشده اما اینتل می گوید دارد با استانداردهای IEEE و GPP3 روی G5 کار می کند. با این تفاسیر نتیجه آن هر چه باشد، از WiMAX بهتر خواهد بود.

آیشا اوانز (Aicha Evans) مدیر اجرایی اینتل نیز این مسأله را روشن کرد که اینتل از اشتباهات گذشته اش آگاه است و سعی دارد برای نسل بعد شبکههای مخابراتی رویکرد متفاوتی را اتخاذ کند. او گفت: »این بار تنها انجامش نمی دهیم ــ با افرادی این کار را می کنیم که از این فضا آگاهی دارند.«

به نظر می رسد اینتل کمی زود کار را شروع کرده که منطقی هم هست چرا که این شرکت باید سازندگان موبایلها و کامپیوترها را قانع کند که از چیپهایش استفاده کند و برای این کار به زمان بیشتری نیاز دارد. ً تا سال 2018 شبکه G5 در اختیار عموم نخواهد احتماال بود اما Verizon و T&AT از اکنون در حال آزمایش آن هستند.

غفلت اینتل موجب شد رقبایی مثل کوالکام صنعت موبایل را در اختیار بگیرند. همچنین این شرکت بازار

**16**

**ماهنامه تخصصی دانشجویار** mag.daneshjooyar.com

# تازهها و اخبار تکنولوژی

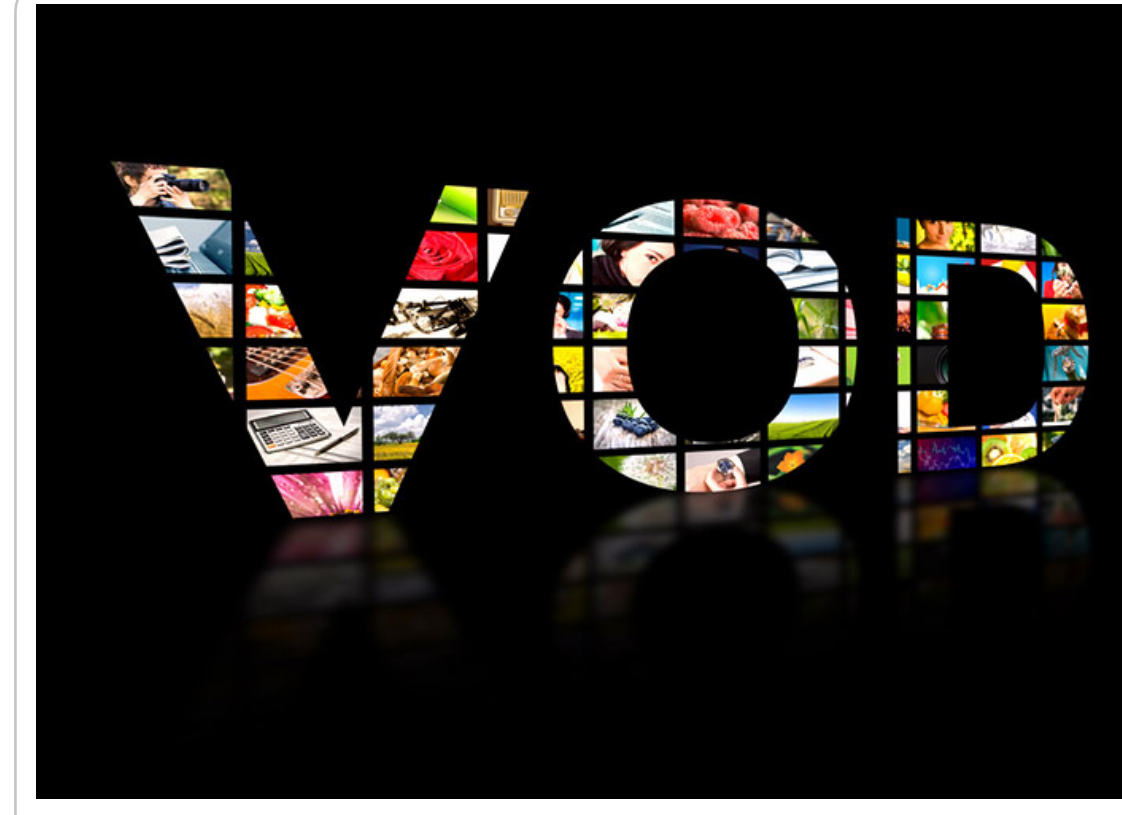

پردازندههای کم مصرف برای موبایلها و تبلتها را نیز از دست داد. بنابراین در دست گرفتن شبکههای مخابراتی برایش اهمیت بسیاری دارد.

عالوه بر این، اینتل در حال کار روی »اینترنت اشیاء« است. گجتهایی که قرار است همیشه آنالین باشند و ,ست. - با عامل داشته باشند. اوانز گفت برای چنین<br>مستقیماً با ما تعامل داشته باشند. اوانز گفت برای چنین دستگاههایی، کارایی مهم تر از سرعت است و اینتل مودمها و چیپستهای جدیدی ساخته که به طور ویژه برای کارکرد دائمی و همیشه روشن (always-on) و با پهنای باند کم طراحی شده اند.

#### **پهنای باند ایران به ۸ ترابیت بر ثانیه میرسد؛ بهره برداری از خدمات VOD در ایران**

Demand-On-Video که یکی از خدمات چندرسانهای جذاب تحت شبکه است، سهشنبه هفته پیش در ایران با اعطای پروانهی VOD به بهرهبرداری رسید. در این مراسم معاون وزیر ارتباطات از ارتقای پهنای باند ایران از ۴ ترابیت بر ثانیه به ۸ ترابیت بر ثانیه در سال ۹۵ شمسی خبر داد. بدین ترتیب پهنای باند ایران در سال آینده دو برابر خواهد شد.

شرکتهای دریافتکنندهی پروانهی VOD میتوانند با همکاری ارائهدهندگان اینترنت، آثار ویدیویی مختلف را از طریق بستر شبکه در اختیار کاربران قرار دهند.

بدین ترتیب ویدیو کلوبها در بستر شبکه تعریف میشوند؛

با این تفاوت که هر کاربر برای در اختیار داشتن هر فیلم کافی است یکبار هزینه پرداخت کرده و آن فیلم را بارها در زمانهای مختلف تماشا کند.

از سویی راهاندازی VODها نیاز به در اختیار داشتن پهنای باند مناسب و بسترهایی چون دیتاسنتر پر حجم است. ازاین رو معاون وزیر ارتباطات و رئیس سازمان تنظیم مقررات و ارتباطات رادیویی در مراسم اعطای پروانه شرکتهای VOD اعالم کرد که پهنای باند کشور تا پایان سال ۹۵ دو برابر شده و تا پایان عمر دولت یازدهم ۵ برابر خواهد شد.

علی اصغر عمیدیان رئیس رگوالتوری و معاون وزیر ارتباطات در این رابطه گفت:

در حال حاضر پهنای باند کشور حدود ۴ هزار گیگابیت بر ثانیه است که در سال ۹۵ این رقم به ۸ هزار گیگابیت بر ثانیه میرسد و براساس پیشبینی در پایان دولت یازدهم باید به ۲۰ هزار گیگابیت بر ثانیه برسد.همه تالشها برای ارتقاء پهنای باند کشور با هدف استفاده از فناوری برای رشد و توسعهی فرهنگ ایرانی–اسالمی است که این مهم با ارائهی خدمات محتوایی در حوزهی ویدئو محقق میشود. در حال حاضر ۷۰ درصد از پهنای باند اینترنت موبایل در کشورهای پیشرفته به ویدئو و بخصوص Streaming اختصاص دارد. پهنای باند الزم برای ارائهی سرویس در کشور نیز با هدایت بخش دولتی و

**بهمنماه 1394 - شماره 13** mag.daneshiooyar.com

# تازهها و اخبار تکنولوژی

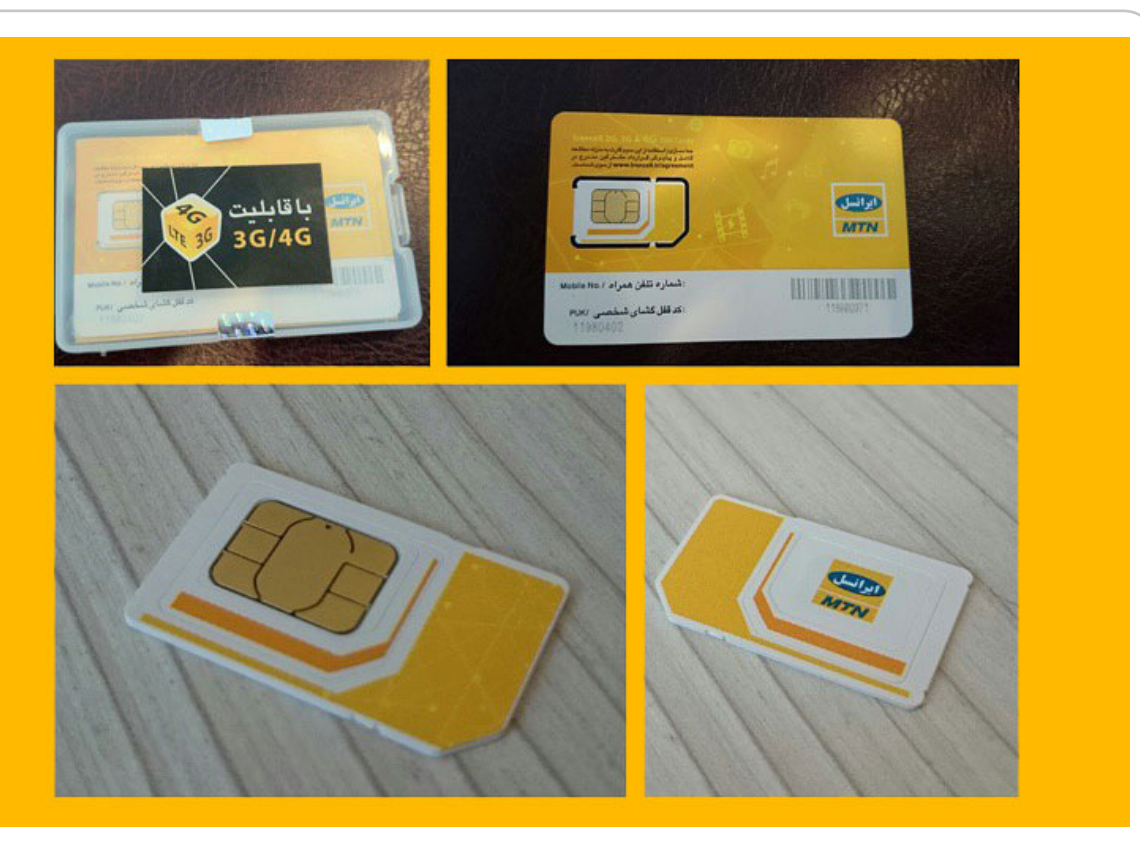

تالش همزمان بخش دولتی و خصوصی افزایش یافته است و حتی در قالب طرح خدمات الزامی عمومی ارتباطات و فناوری اطالعات )USO )ظرف دو سال اخیر در ۱۴ هزار روستا دسترسی به اینترنت پرسرعت، عملیاتی شدهاست.

به گفتهی رئیس سازمان تنظیم مقررات و ارتباطات رادیویی، شبکه پهن باند کشور بهعنوان بستر ارائهی خدمات صوتی و تصویری، زیرساخت اصلی شبکه ملی اطالعات است و در حال حاضر با اراده و همکاری وزارت ارتباطات و فناوری اطالعات و وزارت فرهنگ و ارشاد اسالمی ارائه سرویسهای ویدیوئی محقق شده است. وی اظهار امیدواری کرد، با رونمائی از پروژهی ملی VOD اقتصاد سینما ارتقاء یافته و سهم صنعت سینما در تولید ناخالص ملی )GDP )کشور به سهم قابل قبولی برسد.

با ارائهی Demand On Video، این امکان وجود دارد که فیلمهای سینمائی، سریالهای تلویزیونی، مستندها و برنامههای آموزشی.... به درخواست کاربران در اختیار آنان قرار گیرد. در زنجیرهی ارائهی خدمات VOD، صاحبان شبکه )Providers Network)، تجمیع کنندگان)Aggregators )و صاحبان محتوا )Content Providers )سه بازیگر اصلی هستند و با پروانههای اعطا شده ظرف دو سال گذشته در بخش تلفن ثابت

و تلفن همراه، شرایط الزم برای ارائهی این سرویس از سوی این بازیگران فراهم شده است.

**ایرانسل با کد USSD سیم کارت مشترکان را G4 میکند**

ایرانسل با کد دستوری USSD سیمکارت مشترکان خود را به G4 ارتقاء میدهد. بدین ترتیب مشترکانی که میخواهد از نسل چهارم تلفن همراه بهرهمند شوند کافی است با اجرای کد دستوری مخصوص این کار بدون مراجعه حضوری یوسیم ایرانسل را دریافت کنند.

مشترکان ایرانسل قصد تعویض سیمکارت خود به یوسیم را دارند، میتوانند بدون نیاز به مراجعه به مراکز خدمات ایرانسل، کد دستوری ۱#\*۲\*۱۰\*۵۵۵\* را از خط خود شمارهگیری کرده و با تکمیل اطالعات درخواستی، سیمکارت جدید را در نشانی مورد نظر تحویل بگیرند.

دقت کنید که برای فعالسازی سیمکارت جدید، الزم است پس از دریافت سیمکارت، کد دستوری ۳٫۰ است پس از دریافت سیم درت.<br>۲\*۲\*۲\*۱\*۵۵۵\* را مجدداً از همان سیمکارتی که با آن درخواست تعویض دادهاید، شمارهگیری کنید تا سیمکارت جدید فعال شود. هزینهی استفاده از این سرویس برای متقاضیان در حال حاضر ۱۱هزار تومان است.

ایرانسل پیش از این امکان تعویض سیمکارت را از طریق تماس با شماره ۷۰۳۳ از خطوط ایرانسل و یا شماره ۰۹۳۷۷۰۳۳۰۰۰ از شمارههای غیرایرانسلی نیز فراهم

**ماهنامه تخصصی دانشجویار 18**

mag.daneshjooyar.com

# تازهها و اخبار تکنولوژی

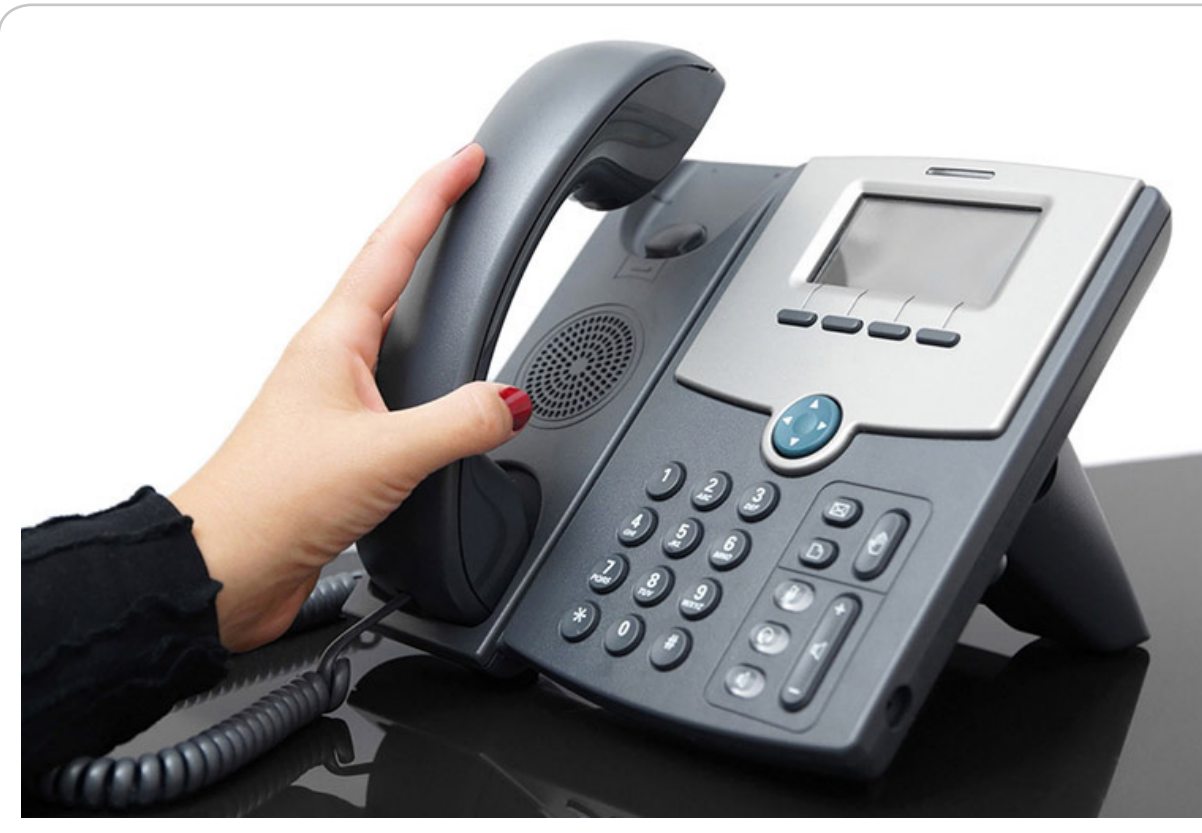

#### کرده بود.

**FCPها تلفن ثابت ارائه میدهند؛ شمارههای ملی و استانی در جیب رقبای مخابرات**

شرکتهای ارائهی خدمات ارتباطات ثابت یا همان FCP ها که حدود ۳ ماه از دریافت مجوزشان میگذرد، برای ارائهی تلفن ثابت به مشترکان، از سوی سازمان تنظیم مقررات و ارتباطات رادیویی ۵ میلیون شماره تلفن ملی و استانی دریافت کردند. این اولین گام برای ارائهی تلفن ثابت از سوی رقبای مخابرات است.

معاون بررسیهای فنی و صدور پروانهی سازمان تنظیم مقررات و ارتباطات رادیویی از واگذاری پنج میلیون شماره به شرکتهای دارندهی پروانهی ایجاد و بهرهبرداری از شبکهی ارتباطات ثابت )FCP )اطالع داد.

صادق عباسی شاهکوه، معاون بررسیهای فنی و صدور پروانهی سازمان تنظیم مقررات و ارتباطات رادیویی گفت: از میان ده شرکت دارای پروانهی FCP، هفت شرکت درخواست تخصیص شماره را داشتند که ۴ میلیون و ۹۳۱ هزار شماره به صورت تخصیص واگذار شده است و از این تعداد ۳ میلیون و ۱۰۰ هزار شمارهی دارای قابلیت ارائهی خدمات در کل کشور و یک میلیون و ۸۳۱ هزار شمارهی قابلیت ارائهی خدمات به صورت استانی را دارا هستند.

شاهکوه با اشاره به اینکه تخصیص شماره، پیش زمینهی

ارائهی خدمات تلفنی از سوی دارندگان پروانهی FCP است اعالم کرد: »از ۴ میلیون و ۹۳۱ هزار شمارهی تخصیص داده شده، با توجه به پایان انجام مراحل مالی، دو میلیون و ۷۲۰ هزار شماره در شبکهی مخابراتی کشور تعریف شده است. سه میلیون و ۲۱۰ هزار شماره نیز به صورت رزرو واگذار شدهاند که درصورت تخصیص، قابلیت ارائهی خدمات در سراسر کشور را دارا هستند.« به گفته معاون بررسیهای فنی و صدور پروانهی رگوالتوری، با تخصیص کامل حدود ۵ میلیون شماره به شرکتهای دارنده پروانهی FCP، گام اول برای تسریع در توسعهی خدمات تلفن ثابت، با هدف به روز شدن واگذاری تلفن ثابت در کشور برداشته شد.

منابع خبرها: دیجیاتو / زومیت / جامجم کلیک گویاآیتی / برسام / دیجیکاالمگ

**بهمنماه 1394 - شماره 13** mag.daneshiooyar.com

# تازهها و اخبار تکنولوژی

<span id="page-19-0"></span>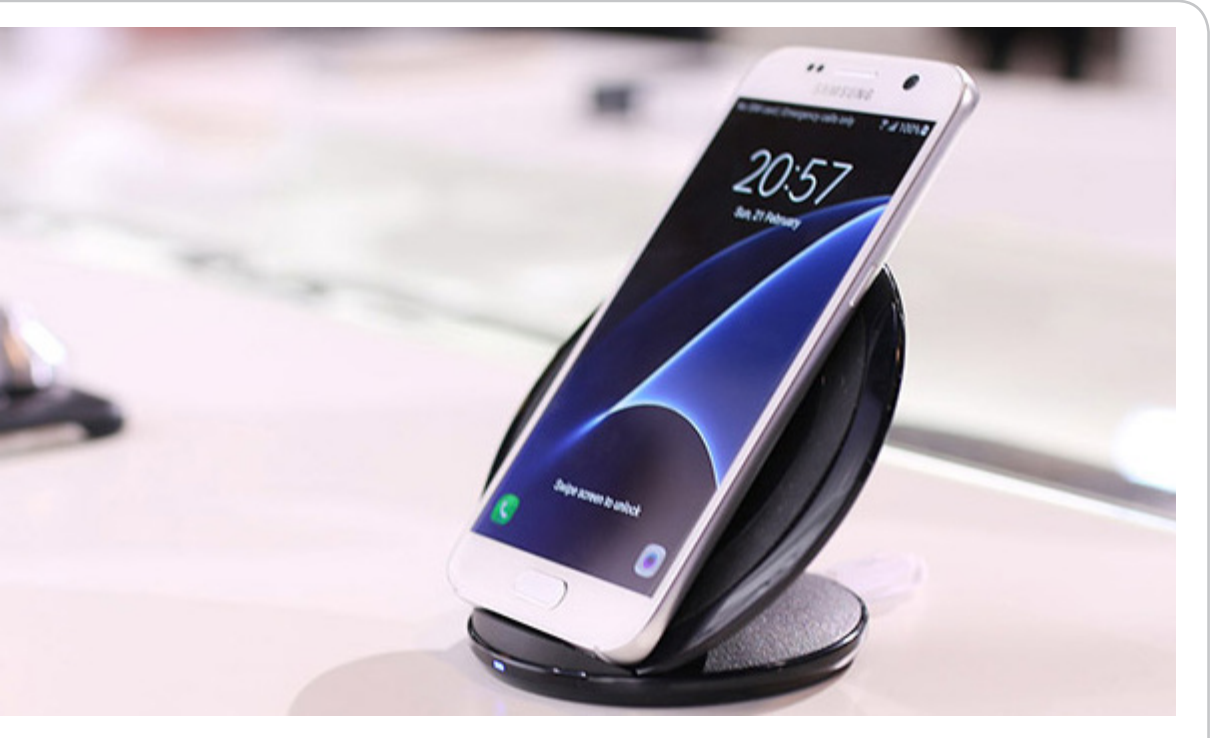

**ساز و کار فناوری فوکوس خودکار Pixel Dual بکار رفته در گلکسی اس 7 چگونه است؟**

سامسونگ در جریان برگزاری کنگرهی موبایل بارسلون از نسل جدید گوشیهوشمند خود که گلکسی اس ۷ نام دارد رونمایی کرد. یکی از کامپوننتهایی که تغییرات عمدهای در آن رخ داده، دوربین این گوشی است که برای مثال میتوان به کنار گذاشتن فناوری فوکوس خودکار تشخیص فاز در آن و استفاده از فوکوس خوکار Dual Pixel اشاره کرد. در ادامه نگاهی به سیستم فوکوس به کار برده شده در این گوشی خواهیم داشت.

این گوشیهوشمند شاهد تغییراتی بوده که از جملهی آن میتوان به دوربین و بهرهگیری از یک سنسور ۱۲ مگاپیکسلی اشاره کرد. تغییرات ماژول دوربین تنها محدود به استفاده از سنسور ۱۲ مگاپیکسلی نبوده و سامسونگ سیستم فوکوس خودکار تشخیص فاز را در این گوشی هوشمند با سیستم فوکوس خوکار موسوم به Pixel Dual جایگزین کرده است. به نظر میرسد کرهایها به این نتیجه رسیدهاند که افزایش صرف رزولوشن نمی تواند به تنهایی کیفیت تصویر برداری دوربین را افزایش دهد. همانطور که پیشتر در زومیت خواندید، سامسونگ سنسوری ۱۲ مگاپیکسلی را در گوشی هوشمند خود استفاده کرده که اندازهی هر پیکسل در آن به ۱.۴ میکرون افزایش پیدا کرده و دیافراگم لنز نیز F1.7/ تنظیم شده است. این خصوصیات دوربینی را با

قابلیت ثبت تصاویر با کیفیت در محیطهای کم نور نوید مے ،ٍدھد.

همانطور که اشاره کردیم یکی از تغییرات در ماژول دوربین، استفاده از سیستم فوکوس خودکار موسوم به Pixel Dual است. به واقع این سیستم فوکوس خودکار چه قابلیتهایی دارد که در سیستم فوکوس خودکار تغییر فاز چنین قابلیتی و توانایی را شاهد نبودیم؟ سیستم فوکوس خودکار تشخیص فاز برتری خود را در مقایسه با سایر سیتسمهای فوکوس نظیر سیستم تشخیص فاز کنتراست نمایش داده است. در سیستم تشخیص فاز، پرتوهای نوری وارد شده به لنز از دو سوی مخالف لنز وارد سنسور تشخیص فاز شده و با استفاده از سنسورهای موجود، لنزها برای به دست آوردن یک تصویر شفاف، تنظیم میشوند. در سیستم فوکوس خودکار تشخیص فاز میتوان با بهرهگیری از سنسورهایی که تعداد آنها به ۱۰ درصد از کل پیکسلهای تشکیل دهندهی تصویر میرسد، فرآیند فوکوس را در سرعتی که ایدهآل است، با شفافیت باال به دست آورد. اما آیا راهی وجود دارد تا بتوان از طریق آن سرعت فوکوس و همچنین شفافیت و دقت تصویر را افزایش داد؟

افزایش دقت و سرعت فوکوس امری است که با استفاده از سیستم فوکوس خودکار Pixel Dual در گلکسی اس ۷ و گلکسی اس ۷ اج میتوان به آن دست یافت. در این سیستم فوکوس خوکار به جای بهرهگیری از سنسورهای فوکوس که قریب به ۱۰ درصد از پیکسلهای کل سنسور را تشکیل میدهند، تمام پیکسلهای موجود یعنی ۱۰۰

**ماهنامه تخصصی دانشجویار** mag.daneshjooyar.com

# تازهها و اخبار تکنولوژی

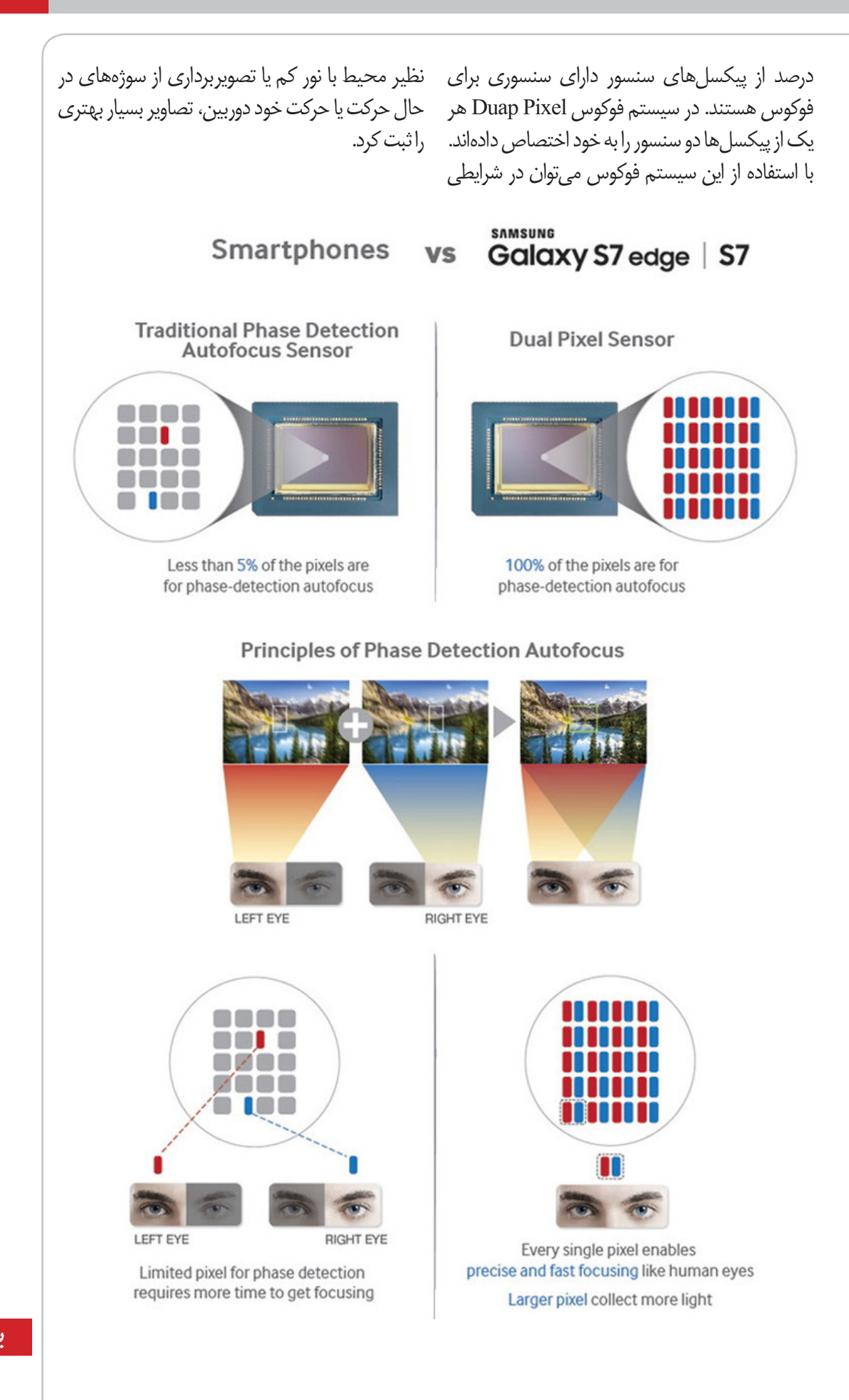

**بهمنماه 1394 - شماره 13** mag.daneshjooyar.com

4

 $\circ$ 

 $\mathbf{C}$ 

# ـاستارتآپ و کارآفرینیـ

# <span id="page-22-0"></span>استارتاپ و کارآفرینی

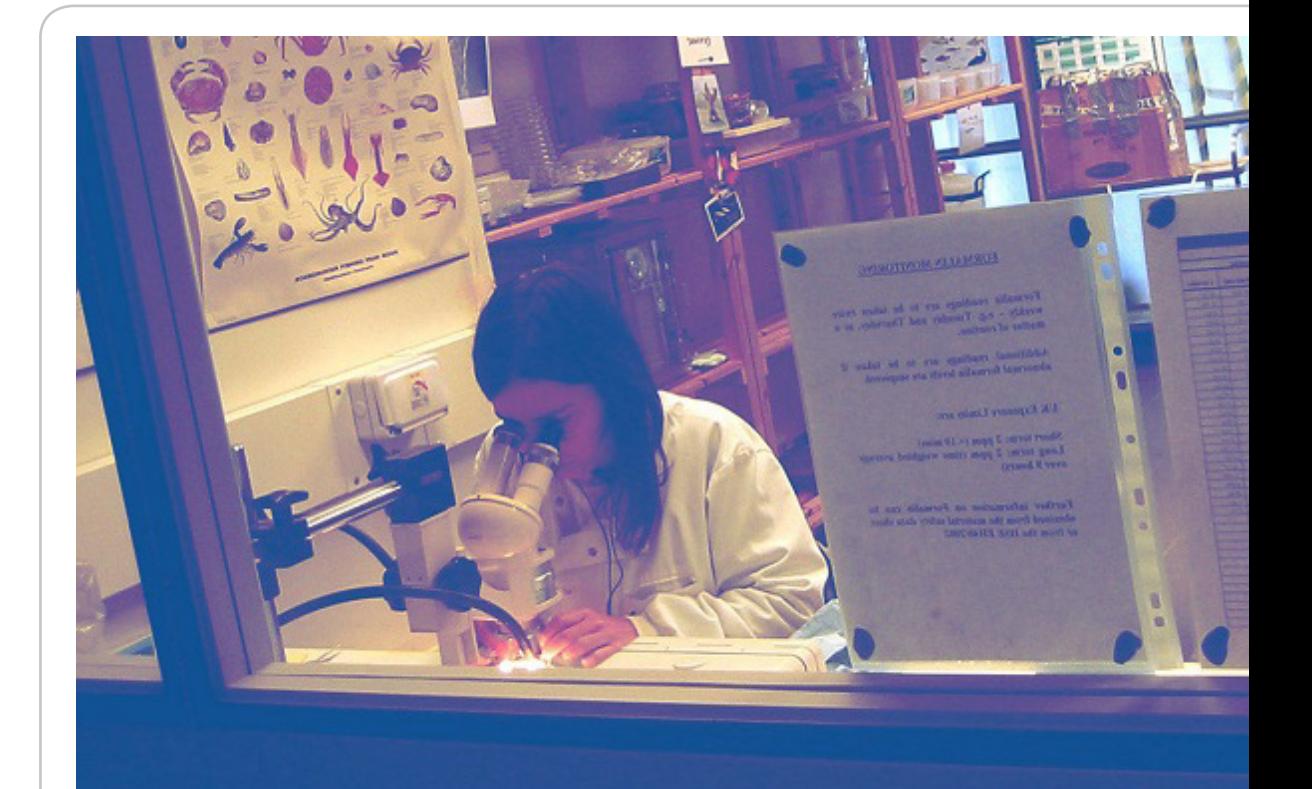

# **چگونه شغل فعلی خود را به شغل رؤیایی مان تبدیل کنیم؟**

هر کسی ممکن است با حرکتی درست، شغل مناسبی برای خود پیدا کند اما همیشه تصویری از یک شغل رؤیایی در سر داشته باشد که همیشه چشمش به دنبال آن بوده است. شاید هنوز برای به دست آوردن آن آمادگی کامل نداشته اید. شاید هم هدفتان این بوده که این شغل را به دست بگیرید، تا سر فرصت شغلی که همیشه می خواسته اید را به دست بیاورید. اما پیش از آنکه به جستجوی خود ادامه دهید، از خودتان بپرسید آیا شغل فعلی تان قابلیت تغییر و تحول را دارد یا خیر. شاید بتوانید با اندکی تالش، شغل فعلی تان را به شغل رؤیایی تان بدل کنید.

شارلیز هرست، استادیار رشته ی مدیریت کالج کسب و کار مندوزا، اعتقاد دارد مردم اغلب اوقات میزان کنترلی که روی شغل خود دارند را دست کم می گیرند. او در این باره می گوید: »پژوهشها نشان داده اند نگاهی متفاوت به کار، بازتعریف وظایف شخص در قالبی تازه، و یا تغییر نحوه ی تعامل با دیگران، همه و همه کارهایی هستند که افراد از طریق آنها می توانند معنای تازه ای از دل شغل خود بیرون بکشند«.

شغل رؤیایی شغلی است که شما را راضی کند و نقاط قوتتان را به نحو احسن به کار بگیرد. اگر در حوزه ای فعال

هستید که از آن لذت می برید، اما هنوز شغلی که می خواهید را در آن حوزه به دست نیاورده اید، انجام هفت کار زیر به شما کمک می کند شغل فعلی تان را به شغلی که همیشه می خواسته اید بدل کنید.

#### **-۱ ایده پرور باشید**

پیشنهاد هرست این است که مسئولیتهای خود را با ارائه ی پیشنهادهای خالق و سازنده به باالدستیهای خود دستخوش تغییر و تحول کنید. او در این باره می گوید: »اگر ایدههای شما به کار گرفته شوند، شاید بتوانید در اجرای آنها نیز مشارکت داشته باشید».

دیوید نور، مدیرعامل شرکت مشاوره ی استراتژی نور گروپ توصیه می کند فرا تر از نقش و حوزه ی مسئولیتهای خود فکر کنید تا بتوانید از نیازهای بعدی تیم یا شرکتتان پیش بینی بهتری داشته باشید. او می گوید: »آیا مهارتها، دانش، یا رفتار مورد نیاز را در خود دارید؟ اگر خیر، به این فکر کنید که چگونه می توانید به سرعت آنها را کسب کنید و به کار بگیرید«.

**-۲ کارهایی خارج از بازه ی همیشگی خود انجام دهید**

نور توصیه می کند کاری کنید مدیرتان در کنار نقش فعلی تان، شما را در نقشی که دوست دارید نیز ببیند. او می گوید »برای پروژههای بزرگ و طرحهای مهم داوطلب شوید و به دنبال راههایی بگردید که بتوانید فرا تر از تعریف

**بهمنماه 1394 - شماره 13 23**

mag.daneshiooyar.com

# استارتاپ و کارآفرینی

#### شغلتان تأثیرگذار باشید«. **-۳ روابط خود را توسعه دهید**

نور توصیه می کند با برقراری روابط قدرتمند با تصمیم گیران، کاری کنید هر کسی برای امور مختلف به شما مراجعه کند. اطمینان حاصل کنید دیگران می توانند اولویتهای مورد نظر شما برای مسئولیتهای تازه را تشخیص دهند.

او ادامه می دهد: »دیگران همیشه می توانند کسانی را پیدا کنند که بتوانند از پس انجام جنبههای فنی کار شما بر بیایند. اما شما باید کاری کنید به خاطر برقراری و حفظ ارتباطات مهم در تیم و سازمان، به شما مراجعه کنند یا شما را پیشنهاد دهند».

#### **-۴ در موقعیت خود نوآور باشید**

توصیه ی نور این است که سعی کنید مدام در حال رشد باشید و ریزه کاریهای حوزه ی فعالیت خود را کشف کنید. در رویدادها و کنفرانسهای آن حوزه شرکت کنید، در انجمنهای آن فعال باشید و خود را در موقعیتهایی قرار دهید که بتوانید با افراد اثرگذار روبرو شوید. سپس بینش، ایدهها و روابط حاصله را به محل کار خود بیاورید. او می گوید: »برای زندگی شخصی و شغلی خود نقشه ی راه درست کنید».

**-۵ وظایف مورد عالقه ی خود را فهرست کنید** میشل ماوی، مدیر جذب نیروی شرکت نیروی انسانی اتریوم توصیه می کند تمام کارهایی که در موقعیت شغلی فعلی تان دوست دارید انجام دهید را فهرست کنید و بیشتر به آنها بپردازید.

او می گوید: »پروژههای هوشمندی تعریف کنید که در آنها الزم باشد از این مهارتها بیشتر استفاده کنید. به این ترتیب از انجام شغل خود رضایت بیشتری خواهید داشت«.

#### **-۶ لحظات اوج خود را پیدا کنید**

ماوی اعتقاد دارد مشاغل مختلف به خاطر پتانسیلهایی که دارند جذابیت پیدا می کنند؛ مثل اینکه می توانیم در آنها خیلی چیزها یاد بگیریم، دستاوردهایی داشته باشیم و از آنها درآمد کسب کنیم.

او ادامه می دهد: »در ادامه کشش پیدا می کنیم و تا حدی شناخته می شویم، تا اینکه در نهایت به اوج می رسیم. این لحظه حس فوق العاده ای دارد: لحظه ای که در رأس بازی خود قرار می گیرید و از انجام آن لذت می برید».

ماوی توصیه می کند به دنبال آن لحظه ی بعدی باشید. او می گوید »لحظه ای که به خاطر ترفیع، افزایش حقوق، و یا مدیریت یک تیم در پوست خود نمی گنجید. این لحظه هر چه که می خواهد باشد، اما به دنبالش باشید«. **-۷ نیازهایتان را از مدیر خود بخواهید**

آنیشا وینجاموری، مدیرعامل شرکت مشاوره ی اینوویشنز آیکیو اعتقاد دارد هیچ کارفرمایی دوست ندارد کارمند ارزشمندی که به پیشرفت سازمانش کمک می کند را از دست بدهد.

او در این باره توضیح می دهد: »اگر از لحاظ فرهنگی و کاری عضو مؤثری باشید، مدیر شما از فراهم کردن شرایط کاری دلخواهتان، درک نقاط قوتتان و توانمندسازی شما در جهت رسیدن به اهداف حرفه ای شما و شرکت خود، بی نهایت خوشحال خواهد شد.

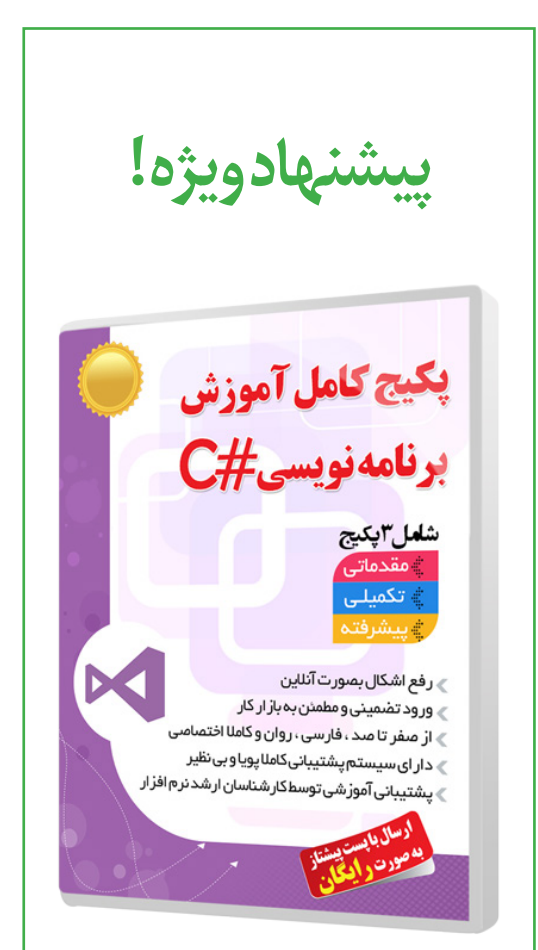

**خرید و کسب اطالعات بیشتر** http://daneshjooyar.com/shop?/?p=\\*\&

> **ماهنامه تخصصی دانشجویار** mag.daneshjooyar.com

# <span id="page-24-0"></span>استارتاپ و کارآفرینی

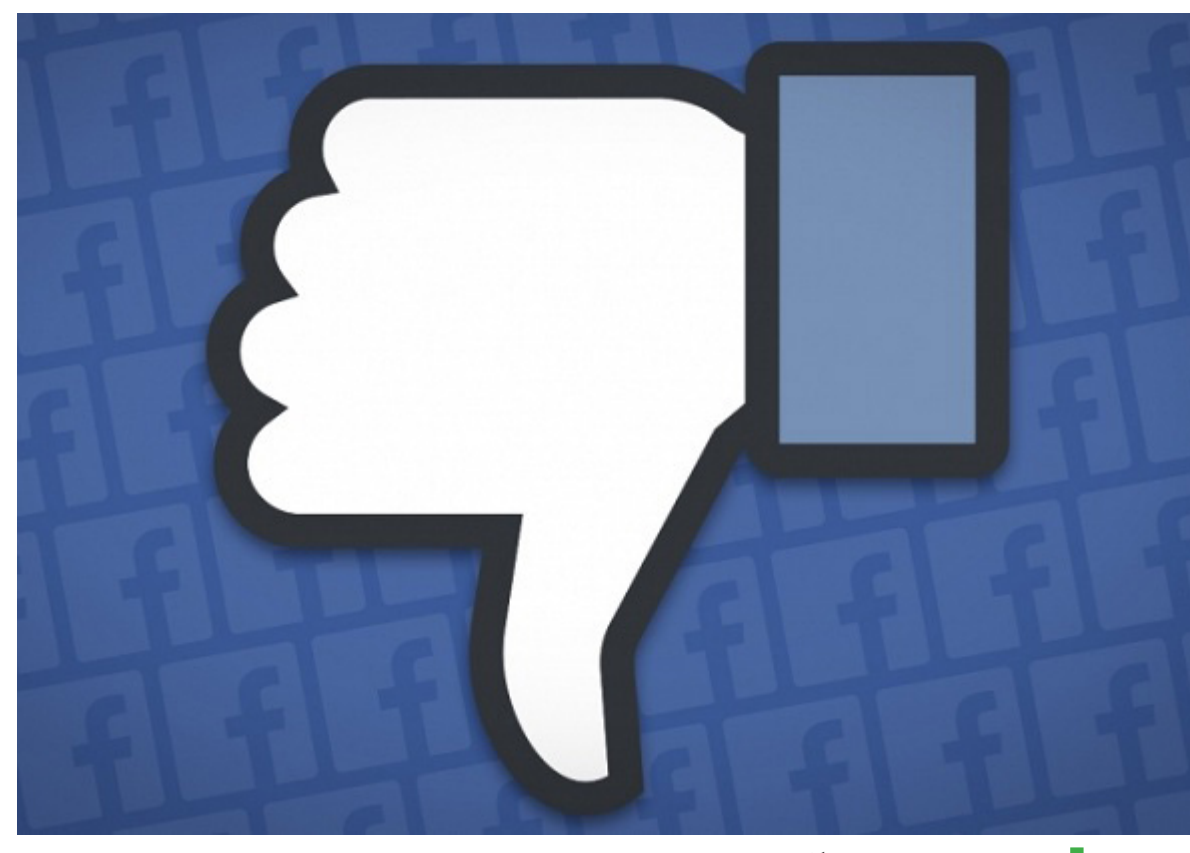

# **۳ نشانه ناکارآمدی استراتژی شبکههای اجتماعی شما**

بازاریابی حوزه ای است که در آن هم بیش از حد اجتماعی یافت می شود، هم بالعکس آن و هم اجتماعی در جای نادرست؛ آخرین مورد، معادل دیجیتالی حضور در میهمانی اشتباه است. اما از کجا باید فهمید آیا جزو این سه دسته قرار می گیریم یا نه؟

حضور در شبکههای اجتماعی به معنای این نیست که بازاریابی شما روی آنها در بهترین حالت خود در حال انجام است. در ادامه ۳ موردی را از نظر خواهید گذراند که به شما نشان می دهند حداقل یک جای کارتان ایراد دارد. برای درست کردن استراتژی بازاریابی دیجیتال خود به راه حلهای ارائه شده برای هر مورد احتیاج خواهید داشت. **-۱ هیچ نتیجه ای در کسب و کار خود نمی بینید** راه حل: «نتیجه» معانی متفاوتی می تواند داشته باشد؛ آگاهی بیشتر از برند، شناخته شدن به عنوان یکی از خبرههای صنعت، افزایش فروش یا نرخ تبدیل، شخصیت بخشیدن به برند، خدمت رسانی به مشتریان سا علیاء با عسیمات با برد.<br>و یا چیزی کاملاً متفاوت با اینها. امکان ندارد حضور شما در شبکههای اجتماعی همه ی این نتایج را با هم برایتان به ارمغان بیاورد، بنابراین برای شروع تنها روی یک یا دو هدف متمرکز شوید. ببینید اولویت اصلی تان کدام

است و سپس به این فکر کنید که چگونه می توان از شبکههای اجتماعی برای رسیدن به این هدف، بهره ی استراتژیکتری گرفت.

#### **-۲ حس می کنید صدایتان شنیده نمیشود**

راه حل: ممکن است شبکه ی اجتماعی مورد نظر خود را درست انتخاب نکرده باشید. برای نمونه، اگر شرکتی هستید که اکثر مشتریانتان را جمعیت روستایی تشکیل می دهند، روی توئیتر هیچ نتیجه ای نخواهید گرفت. بر اساس پژوهش تازه ای که از سوی مرکز تحقیقاتی Pew منتشر شده است، پلتفرم توئیتر در میان جمعیت شهری محبوب تر است. هیچ قانونی وجود ندارد که به شما بگوید ً باید روی تمام پلتفرمها حضور داشته باشید، بنابراین حتما آنهایی را انتخاب کنید که با مخاطبانتان همخوانی دارند. نکته: برای اطمینان بیشتر، می توانید نام یکپارچه ی خود را روی تمام پلتفرمهای اجتماعی به ثبت برسانید اما از آنها استفاده نکنید. با این کار هم جلوی سوء استفادههای احتمالی را می گیرید و هم در آینده در صورت لزوم می توانید با همان نام از آن پلتفرم بهره بگیرید؛ بدون آنکه نگران ثبت شدن آن توسط دیگران باشید.

اما از کجا بفهمیم کدام شبکه ی اجتماعی میان مخاطبان ما محبوب تر به شمار می رود؟ ابزار تحلیلی Google Analytics وبسایت خود را نگاه کنید تا ببینید کدام شبکههای اجتماعی ترافیک بهتری به سمت وبسایتتان

**بهمنماه 1394 - شماره 13** mag.daneshiooyar.com

# استارتاپ و کارآفرینی

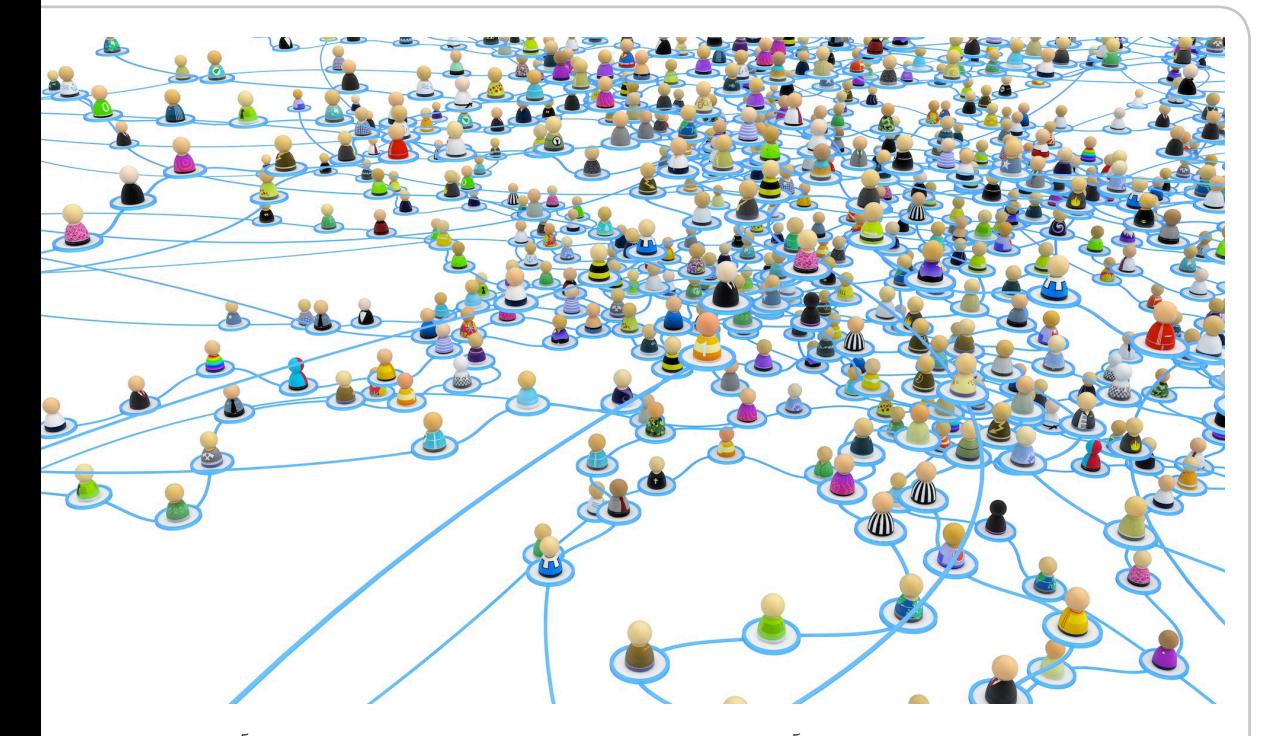

فرستاده اند. این همان جایی است که باید روی آن حضور فعال و با مخاطبان خود تعامل داشته باشید.

**ممکن است شما شبکهی اجتماعی مورد نظر خود را درست انتخاب نکرده باشید. برای نمونه، اگر شرکتی هستید که اکثر مشتریانتان را جمعیت روستایی تشکیل می دهند، روی توئیتر هیچ نتیجهای نخواهیدگرفت. بر اساس پژوهش تازهای که از سوی مرکز تحقیقاتی Pew منتشر شده است، پلتفرم توئیتر در میان جمعیت شهری محبوب تر است.**

#### **-۳ میزان الیک، اشتراک گذاری و نظرها کم است**

راه حل: آیا بیش از حد خودتان را تبلیغ می کنید؟ نگاهی به شبکههای اجتماعی MailChimp بیاندازید. این شرکت خدمات ایمیلی می فروشد، اما محتوایی که روی شبکههای اجتماعی خود قرار می دهد روی این موضوع تمرکز دارند که چگونه می توان از آزاردهندگی ایمیل اندکی کاست. برای مثال یکی از توئیتهای اخیر آنها این بوده است: »تقویم محتوایی ما، بسیار خوشحالمان کرده است. شما هم باید یکی از این تقویمها داشته باشید. چرایش را می توانید اینجا بخوانید )لینک مطلب مورد نظر(«. Bags Saddleback نیز محصوالت چرم

می فروشد. اما محتوای شبکههای اجتماعی آن اغلب روی زندگی ماجراجویانه ی کسانی تمرکز دارد که از این محصوالت استفاده می کنند. نقطه ی مشترک نمونههای باال این است که هر دو به

جای آنکه روی شبکههای اجتماعی خودشان را تبلیغ کنند، برای مشتریانشان ارزش خلق می کنند. فکر کنید ببینید محصوالت شما از چه راههایی می توانند برای مردم مفید واقع شوند. بافتار بزرگ تری که شرکت شما در آن فعالیت می کند را نیز در نظر بگیرید. این همان چیزی است که مشتریان از شما می خواهند و اگر این خواسته ی آنان را پاسخ دهید، آن را دوست خواهند داشت، با دیگران به اشتراک خواهند گذاشت و درباره اش نظر خواهند داد.

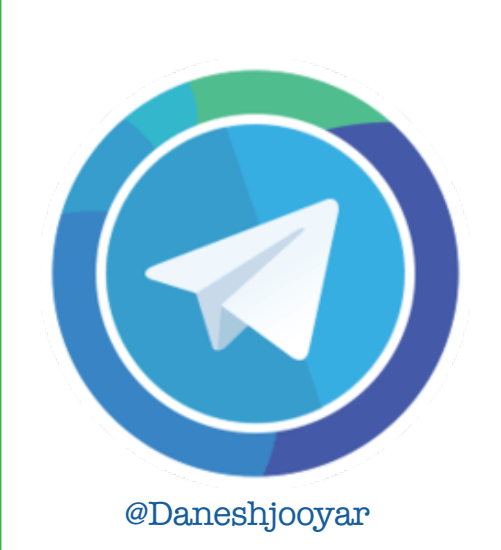

**ماهنامه تخصصی دانشجویار** mag.daneshjooyar.com

# <span id="page-26-0"></span>استارتاپ و کارآفرینی

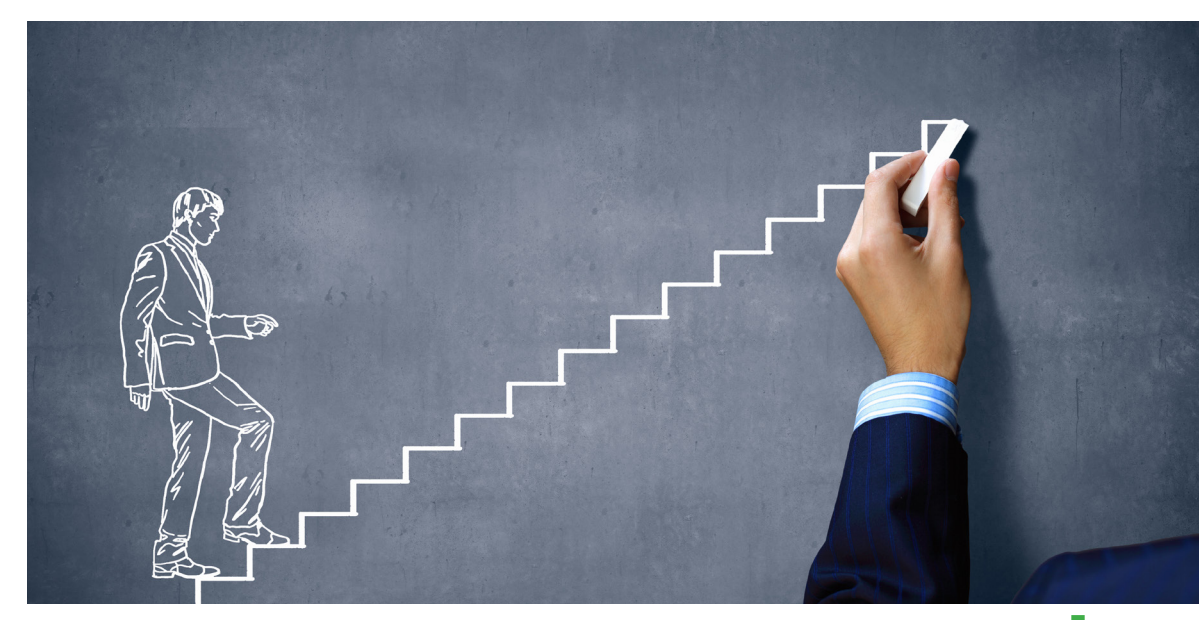

# **۱۰ اصل برای موفقیت استارتاپ به وسیله شکستها**

اگر نمیتوانید با شکست کنار بیاید پس سبک زندگی بنیانگذاری مناسب شما نیست.

این افسانه عامیانه را باور نکنید که شما تنها به یک ایده خوب و کمی کار تفننی نیاز دارید و بعد ازآن پول به سمت شما سرازیر میشود. زمانی که بخواهید محدودیتها را کنار بزنید، هیچکس این کار شما را بار اول یا حتی بار دهم نیز تایید نمیکند.

۔<br>شکستها در همه اَشکال و ابعاد وجود دارند، ولی بنیانگذاران باید به یک سری اصول رایج که منجر به موفقیت نهایی میشوند، پایبند باشند:

**۱ - اجازه ندهید یک اشتباه دوبار تکرار شود** به این استراتژی "با شکست جلو برو"، یا یادگیری بیشتر از طریق اشتباه کردن گفته میشود که اعتماد به نفس و تعهدتان را برای تصمیم گیری و به گردن گرفتن عواقب آنها، بدون در نظر گرفتن نتیجه، افزایش می دهد. تکرار دوباره یک اشتباه یا انجام اشتباهات رایج دیگران اشتباه بزرگیست.

**-۲ از شکست غیرقابل جبران اجتناب کنید** عناصر کلیدی را در تجارت خود حفظ کنید و زود به زود آنها را آزمایش کنید تا یک شکست کوچک منجر به نابودی کل استارتاپ نشود. به این کار استراتژی "شکست زود به زود" با قابلیت اصالح پذیری و موفقیت پی در پی براساس آموختهها گفته میشود. **-۳ هر حرکت رو به جلو را به تجربه ای از پیش** 

**برنامه ریزی شده تبدیل کنید**

به فرصتهای اتفاقی برای برپا کردن یک استراتژی اکتفا نکنید.منظور این است که راه درستی هم برای اشتباه کردن وجود دارد و استراتژی " هوشمندانه شکست خوردن "به شما یاد می دهد تا از هر محور چیزی بیاموزید. تصمیمات واضحی که برپایه تفکر و اطالعات واقعی هستند بهتر از دست روی دست گذاشتن و تصمیمی نگرفتن اند.

#### **-۴ شکست معتبر یک بنیان گذار را بنیانگذارتر میکند**

با الگو گرفتن از سیلیکون ولی، استراتژی " اغلب شکست خوردن" وجود دارد که شما را زودتر به موفقیت میرساند. ولی باید مراقب باشید که شکستهایتان را با همان دقت پیروزیهایتان تحلیل کنید تا ببینید آیا اینها میتوانند موفقیت حقیقی، یادگیری واقعی و پروسه تصمیم گیری معقولی را با توجه به پتانسیل موفقیت به نمایش بگذارند یا خیر.

#### **۵ - فعاالنه جستجو کنید و بازخوردهای منفی را نادیده نگیرید**

بنیانگذاران بزرگ فکر میکنند که کمی اصالح و تغییر الزمه کار است. لذا فعاالنه به دنبال بازخوردهای مردم هستند، شکستها را شناسایی و برطرف میکنند. آنها از واکنش ذاتی نادیده گیری یا از لجبازی کردن دربرابر مسئولیت شخصی خود، با وجود مدارکی که نشان میدهد استراتژیشان جواب نمیدهد، اجتناب میکنند. **-۶ نه تنها ببینید اشکال کار کجا بوده، بلکه** 

**ببینید چه طور میتوانید درستش کنید**  از آزمون و خطای اتفاقی خودداری کنید. اگه از یک

شکست چیزی نیاموزید، تبدیل به اشتباهی میشود که

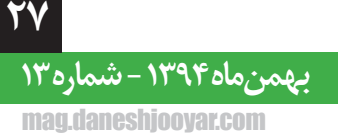

# استارتاپو *ک*ارآفرینی

دوباره تکرار خواهد شد.هر شکست الیق یک تحلیل اساسی می باشد. بدینصورت شما میتوانید مشکل را بهطور اساسی برطرف کنید و نه فقط مسبب آن را. **- پروسههای تجاری را بعد از هر شکست ۷ ثبت و به روزرسانی کنید**  شکستهای بسیار در یک استارتاپ ناشی از ثبت نکردن پروسههای تجاری مهم، یا کاربردی نبودن آنها هستند.

شکستها باید موجب پروسههای بهتر و ثبت سازی بهتر شوند و گرنه تبدیل به اشتباهاتی خواهند شد که دوباره تکرار میشوند.

**- این که زمین و زمان را در شکست مقصر ۸ بدانید اشتباه است**

معموال برای یک شکست بهانههای بیشتری نسبت به دالیل منطقی وجود دارد. یادتان باشد زمان ایده آلی برای شروع یک استارت وجود ندارد. این شک و تردید همیشه هست و ما نیز همیشه انسان هستیم و به سرزنش ها بیشتر از دالیل و اطالعات واقعی گوش میدهیم. همیشه ریشه یک شکست را پیدا کنید.

#### **- به خرد عمومی و مشاوران گوش فرادهید، ۹ سپس راه خودتان ر برگزینید**

راههای جدید کلید موفقیت یک بنیانگذار هستند، ولی اگر شما گوش ندهید و تحقیق نکنید متوجه نخواهید شد که راههای قدیمی شناخته شده رو به زوال هستند. پیروی کورکورانه از راههای قبلی و نادیده گرفتن خطرات شناخته شده، اشتباهات غیرقابل بخششی هستند.

#### **-۱۰ انعطاف پذیری بهترین داروی شکست است**

توماس ادیسون انعطاف پذیر بود و پس از ۱۰۰۰ شکست در اختراع لامپ باز هم دست از تلاش برنداشت. بسیاری از متخصصان معتقدند که دلیل اصلی شکست یک استارتاپ، کمبود پول نه بلکه زود جا زدن است. اگه شما به شکست به چشم یادگیری نگاه کنید، دیگر از صبوری تا زمانی که به نتیجه برسید مایوس نخواهید.

ممکن است موفقیت همیشه با شکست شروع نشود ولی یک بنیانگذار دانا باید انتظار شکست را داشته باشد، آن را بپذیرد و به آن به چشم فرصتی برای یادگیری بنگرد. درحقیقت تفاوت بین شکست و پیروزی در یک استارتاپ بسیار کم است. در سبک زندگی بنیانگذاری، چیزی به نام شکست وجود ندارد و هر شکست به چشم یک موفقیت دیده میشود.

**برترین و جامعترین پکیج آموزش ویدئویی برنامهنویسی به زبان فارسی**

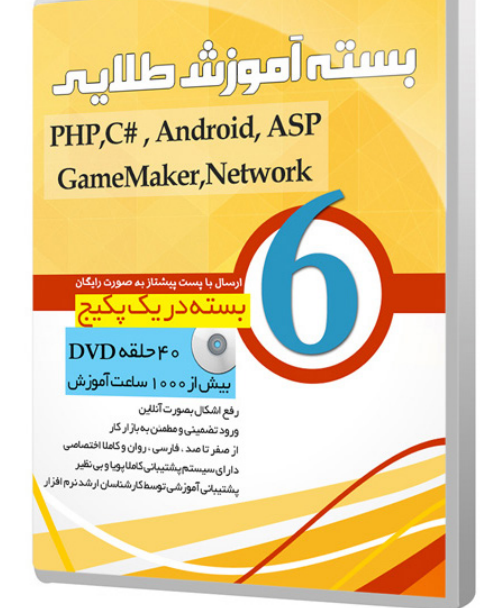

این پکیج خیلی خاص است! اگر درآمد میلیونی نمیخواهید این پکیج را نخرید!!!

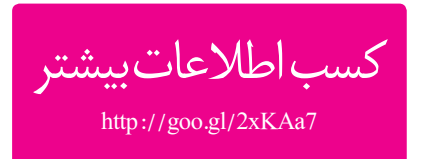

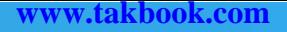

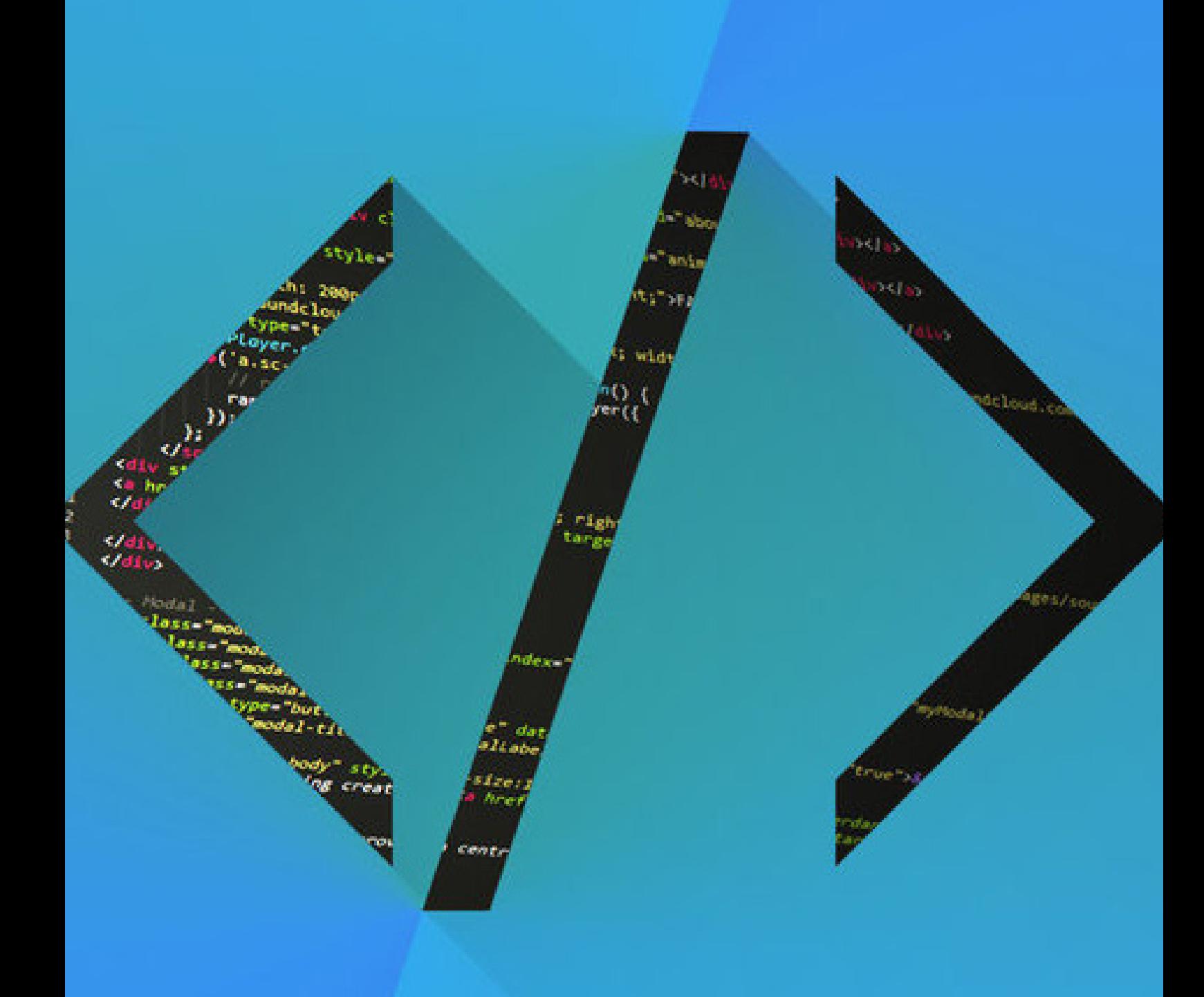

ـتحت وبــ

تحت وب

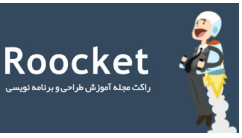

# <span id="page-29-0"></span> $\mathsf{P}\mathsf{H}\mathsf{P}$

# برنامہ نویسی شی گرا (Object-Oriented)

<title>Document</title> </head>

<body>

<p>Body</p> </body>

 $$\mbox{{\sc {\small  
}}$$ 

شیگرایی یا به اختصار oop کوتاه شدهی )-Object Programming Oriented )است. برنامه نویسی شیگرا به شما اجازه میده در کدهای خودتون تقسیم بندیهای متفاوتی انجام بدید و کدهای php و html رو تا حد زیادی از هم جدا کنید و همین باعث میشه تا مدیریت روی کدهای php تون فوق العاده باال بره. البته خیلی دلایل دیگه وجود داره که نمیخوام بااین دلایل سرتون رو درد بیارم، بزارید بریم سراغ توضیح مفهوم oop.

اصل برنامه نویسی oop سعی داره تا دنیایی واقعی رو براتون شبیه سازی کنه. یعنی هر چیزی که شما در دنیای اطرفاتون میبینید رو میتونید بهاین مفهوم ارتباط بدید و بسازید. من خودماینطوری با مفهوم oop آشنا شدم )با یک مثال(اینجا براتون توضیح میدم امیدوارم به شما هم کمک کنه.

شما در نظر داشته باشید خونهای میخواید درست کنید. قبل از ساختاین خونه نیاز به نقشهای برای ساخت اون خونه دارید. زمانی که نقشه رو آماده میکنید و از روی اون نقشه خونهای رو میسازید، بنظرتون اون نقشه کارش تموم میشه یا میشه از روش خونههای دیگهای ساخت؟

# **برنامهنویسی شی گرا در php قسمت اول**

دراین سری مقاالت آموزشی قصد دارم تا شیگرائی در php یا حداقل مفهوم و روش کاراین نوع برنامه نویسی در php رو به شما معرفی کنم و در کنارشاین مفهوم رو بهتون آموزش بدم. امیدوارم مورد قبولتون قرار بگیره. قبل ازاینکه بریم سراغاین مفهوم بزارید اصال دلیل استفاده ازاین روش رو براتون توضیح بدم.

#### **درک برنامه نویسی شیگرا**

در گذشته قبل ازاینکه مفهومم شیگرایی وارد زبان php بشه برنامه نویسها مجبور بودند که php رو در کنار html استفاده کنند کهاین روش در پروژهای کوچیک مشکل بزرگی محسوب نمی شد اما زمانی که صحبت از ساخت برنامههای متوسط و بزرگ به میان می اومد کار یکم سخت میشد چوناینطور برنامه نویسی هر چقدر هم مدیریت شده باشه دارای کد نویسی اسپاگتی و کثیفیه که مدیریت و توسعهاش را نسبت به زمانی که با استفاده از مفهوم شیگرایی برنامه نویسی میکنید خیلی دشوارتر مے ,کند. یک مثال از php بطور معمولی:

<?php

// Connect to Database

 $\sim$ <!DOCTYPE html> <html> <head<

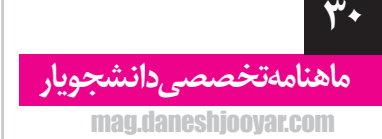

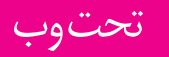

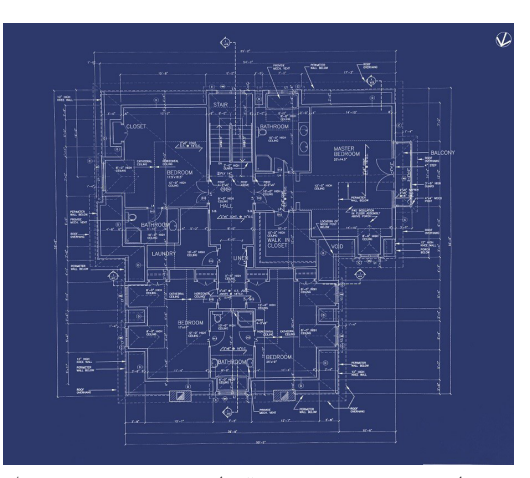

در برنامه نویسی oop هم دقیقا به همین صورت عمل میشه. شما میتونید از یک کد نوشته شده در جاهای دیگه به راحتی استفاده کنید؛ بدونهاینکه دوباره کل کد رو از اول بنویسید! دقیقا برعکس کاری که در php بدونه استفاده از مفهوم oop به دفعات زیاد می تونید مشاهده کنید که تکرار کدها چقدر میتونه زیاد باشه!

#### **کالسها و شیها**

در شیگرایی دو مفهوم مهم ابتدایی و پایه وجود داره. کالسها و شیها. یک کالس )class )دقیقا مثل همون نقشهای میمونه که باهاش خونهای رو میشه ساخت، نقشهای که از کنار هم قرار دادن اجزایی متفاوتی ساخته میشه. این اجزا همون کالسها هستند مثل چی؟ مثل کالس در، پنجره، سیم و.... که هر کدوم دارای ویژگیهای مخصوص بخودشون هستند. که با ترکیباینها با هم یک خونه ساخته میشه.

**دقت داشته باشید که تقریبا همه کالسها از هم جدا هستن و همین موضوع اونا رو سازمان یافته تر و استفاده از اونها رو ساده میکنه.**

و یک شی )object )مثل یک خونهی واقعیه که از روی نقشه آماده شده ساخته میشه. یعنی دقیقا اول نقشه با استفاده از کالسها یا همون اجزایی مثل در، پنجره، سیم، بتن و.. که هر کدوم برای خودشون کالسی هستن بهم متصل و آماده میشن بعد با استفاده از اون نقشه خونه واقعی ساخته میشه.

دقت داشته باشید که تقریبا همه کالسها از هم جدا هستن و همین موضوع اونا رو سازمان یافته تر و استفاده از اونها رو ساده میکنه. خوب امیدوارم که بااین دو مفهوم آشنا شده باشید.

حاال اجازه بدید تا بصورت دقیق تری شما رو با ساختار کالسها در php آشنا کنم. **ساختار کالسها** در php یک کالس با کلمه کلیدی )class )بوجود میاد و با یک اسپیس و تایپ یک اسم شما اسم اون کالس رو تعریف میکنید و در نهایت با قرار دادن براکتهای باز و بسته ) } { ( کار یک class رو شروع میکنید. دقیقا مثل مثال زیر:

<?php class MyClass }

// class properties and methods go here;

}  $\sim$ 

بعد از به وجود آوردن کالس ما با استفاده از کلمه کلیدی new می تونیم از اون کالس استفاده کنیم و یک شی )object )با همون کالس بسازیم. در زیر میتونیداین روش رو ببینید:

 $$obj = new MyClass;$ شما با قرار دادن شی (\$obj) در داخل var\_dump میتونید محتوای کالس رو مشاهده کنید.  $var_dump(\delta$ obj)

و اگراین کدها رو در داخل فایلی برای test کردن قرار بدید و فایل رو اجرا کنید نتیجه زیر رو مشاهده خواهید کرد.

 $object(MyClass)0)$   $1#$ ) { } خب تااینجایاین آموزش کافیه. انشالله در قسمتهای بعدی در باره مباحث بعدی oop حتما صحبت میکنیم امیدوارماین مطلب مورد استفاده تون قرار گرفته باشه.

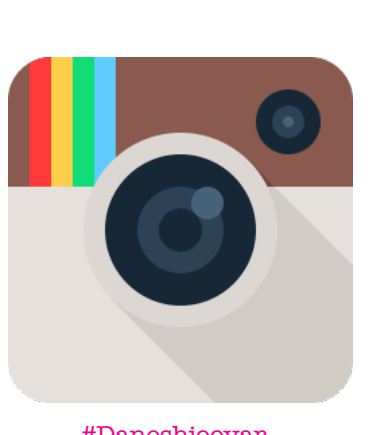

Daneshjooyar#

**بهمنماه 1394 - شماره 13** mag.daneshjooyar.com

### تحت وب

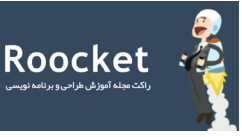

# <span id="page-31-0"></span>Laravel Framework **BEST PHP FRAMEWORK FOR 2015**

# **چرا الراول بهترین فریمورک پی اچ پی است؟**

الراول یک فریم ورک رایگان با زبان php است که برای توسعه برنامههای کاربردی وب مورد استفاده قرار میگیرد. این فریمورک متن باز بوده و از الگویی (-model-view controller )پیروی میکند. سهولت استفاده از آن، دارابودن پکیجهای کاربردی و متنوع و همینطور دارابودن جامعه بزرگی از برنامه نویسان php که به راحتی میتوانید با آنها هر کجا در مورد مشکلتون صحبت کنید میتواند از امتیازات این فریم ورک یا هر فریم ورک دیگه php باشد. در حال حاضر تعداد زیادی از توسعهدهندگان به ارائه serviceهای مختلفی برای الراول مشغولند، که دلیل آن میتواند خوانایی باال و همینطور قابلیتهای غنی الراول باشد. یکی از جنبههای مهم استفاده از الراول برای توسعه دهندگان دور بودن از برنامه نویسی اسپاگتی و دارا بودن یک syntax بدون مشکل محسوب میشود. البته این برای فریم ورکهای دیگه ای php هم میتواند حاکم باشد.

اجازه بدهید به سراغ تجزیه و تحلیل ویژگیها، مزایا و آینده الراول برویم تا ببینیم میتوانیم نتیجه بگیریم که الراول بهترین فریم ورک php است یا خیر. **ویژگیهای الراول**

ویژگیهای متعدد در الراول باعث ارائه یک تجربه لذت بخش به توسعه دهندگان الراول شدهاست. البته در کنار نوشتن کدهای php زیبا و تمیز.

خب اجازه بدهید در اینجا در مورد برخی از ویژگیهای الراول صحبت کنیم که الراول رو محبوب تر از بقیه فریمورکها کرده است.

سیستم مسیریابی (Routing system): لاراول با یک رویکرد بسیار ساده از مسیریابی پا به میدان گذاشتهاست. مسیریابی میتواند در یک اپلیکیشن باعث انعطاف پذیری خوب و کنترل عالی در آن اپلیکیشن بشود. شما در نظر بگیرید که برای هر url میتوانید برنامهای مخصوص داشته باشید که پیاده سازی آن بسیار آسان است و این دست شما را در ساخت یک اپلیکیشن انعطاف پذیر باز میگذارد.

composers View: این مفهوم یعنی View composers برای ارائه اطالعاتی در viewها مورد استفاده قرار میگیرد. این اطالعات گاهی بصورت callbacks هستند و گاهی به متدهایی متصلاند. اگر شما قصد دارید یک سری اطالعات را به یک ویو که هر زمان اجرا میشود انتقال بدهید میتوانید از این مفهوم استفاده کنید. این تابع شبه توابع "presenters "یا "view models "در الراول است.

logic Application: در هر اپلیکیشنی که میسازید میتوانید برای کل اپلیکیشن از کنترلهای متفاوتی استفاده کنید. یا میتوانید بهطور مستقیم کدهایتان را داخل routeها بنویسید. الراول دست شما را در انواع روشهای کد نویسی باز گذاشته است.

**مسیریابی میتواند در یک اپلیکیشن باعث انعطاف پذیری خوب و کنترل عالی در آن اپلیکیشن بشود. شما در نظر بگیرید که برای هر url میتوانید برنامهای مخصوص داشته باشید که پیاده سازی آن بسیار آسان است و این دست شما را در ساخت یک اپلیکیشن انعطاف پذیر باز میگذارد.** 

<u>٣٢</u>

**ماهنامه تخصصی دانشجویار** mag.daneshjooyar.com

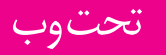

- Unit-testing: این قابلیت کمک میکند تا آزمایش های متعدد روی کدهای در حال اجرا انجام بدهیم. این کار از
- آنرو انجام میشود تا مطمئن شویم که تغییرات جدید ایجاد شده بدون هیچ مشکلی کار میکنند. از -Unit
- tests میتوانید به راحتی بر روی کدهایی که نوشتید استفاده کنید. که این میتواند از رگرسیون )regressions ) در یک فریمورک جلو گیری کند.

seeding Database: این یک فرآیند خودکار است! با **آینده الراول** استفاده از این مفهوم در الراول شما میتوانید یک سری اطالعات پیشفرض را در داخل جداولتان اضافه کنید که میتواند برای آزمایش اپلیکیشن برای راهاندازی اولیه مورد استفاده قرار بگیرد.

> عالوه بر ویژگیهای فوق، الراول دارای ویژگیهای زیاد دیگهای نظیر اضافه کردن پیکجهای مختلف به الراول، صفحه بندی خودکار، eloquent ORM .querybuilder .restful controllers loading auto class،migrations و... است.

> > **الراول چرا بهترین فریمورک php است؟**

در میان انبوهی از فریم ورکها، الراول از این جهت معروفترین فریمورک است که به توسعهدهنگان کمک میکند تا یک وبسایت با کدهای ساده، تمیز و در کوتاهترین زمان ممکن بسازند. این فریمورک تحت وب دارای syntax زیبا و رساست. کارهایی که در یک پروژهی تحت وب انجام میشود مثل احراز هویت، مسیریابی، sessions، صفها و کشها به سادهترین حالت در الراول قابل انجام است.

شرکتهای متفاوت و زیادی از الراول استفاده میکنند، چون در الراول، قالب به یک طرحبندی ساده تبدیل شدهاست. وقتی الراول را با فریمورکهای دیگر مقایسه میکنید مثل مقایسه با کدایگنایتر الراول دارای یک stack trace (ردیابی پشتهها) دقیق است. همچنین ویجتهای برای کار بهتر با css و js در الراول وجود دارندکه نشان میدهند در این فریمورک به این موارد هم اهمیت داده شده است. کتابخانهها و مدل های مختلف که میتوایند به راحتی در این فریم ورک استفاده کنید چون این واقعیت در مورد الراول وجود دارد که الراول دارای کتابخانههای شیگرا با پشتیبانی خودکار از ویژگیهای کامل این فریم ورک است.

**مزایای استفاده از الراول برای پی اچ پی**

 سیستم پکیج ماژوالری که باعث صرفهجویی در زمان میشود.

- سفارشیسازی و تنظیمکردن فرایندها بسیار ساده است.
- مجهز به ابزاری برای کمک به محافظت از حمالت xss و دیگر حمالت.
- تمام کدهای SQL در فایلهای مدل جداگانه نگهداری میشوند. اینکار به به حفظ و نظارت بر روی کدها کمک میکنند و ...

پس از اثبات سلطه الراول در بین فریم ورکهای پیاچ پی میشود انتظار داشت که الراول یک آینده به اندازه کافی روشن داشته باشد و همینطور که به جلو حرکت می کند توسعه دهندگان بیشتری به سمت لاراول جذب شوند. با توجه به ویژگیهای متعدد و مزایای استفاده از این فریمورک الراول بدون شک میتواند به عنوان یک انتخاب عالی برای توسعه دهنگان مختلف باشد.

**در میان انبوهی از فریم ورکها، الراول از این جهت معروفترین فریمورک است که به توسعهدهنگان کمک میکند تا یک وبسایت با کدهای ساده، تمیز و در کوتاهترین زمان ممکن بسازند.**

پ.ن: این که لقب بهترین را به یک فریم ورک بدهیم بنظرم خیلی خوشایند نیست. چون هر فریمورک دارای ویژگهایی است که آن فریمورک را از دیگر فریمورکها مجزا میکند. اما دادن لقب محبوبترین فریمورک به نظرم عقالنهتر است. چرا که طبق آمار این نتیجه گیری انجام میشود. الراول یک فریمورک با دامنه وسیعی از ابزارها و ویژگیهاست، که واقعا کد نویسی php را لذتبخش میکند و مهمتر از اینها الراول یک فریمورک بروز است و با تغییرات متفاوت سعی دارد بهترینها را برای توسعه دهندگان فراهم کند.

**بهمنماه 1394 - شماره 13** mag.daneshiooyar.com

#### **www.takbook.com**

### تحت وب

<span id="page-33-0"></span>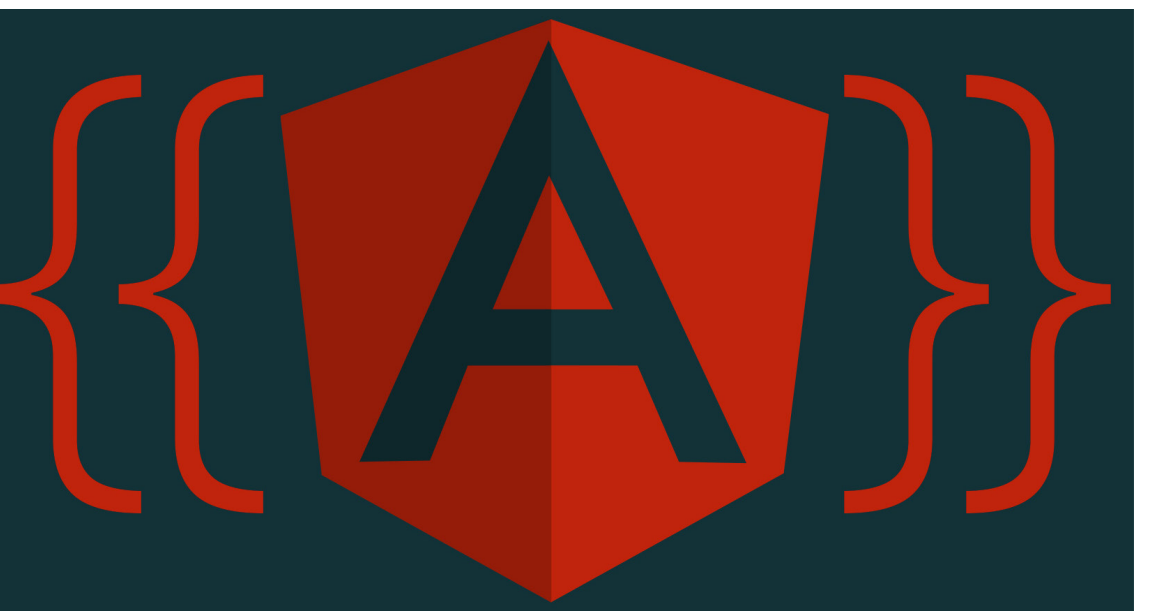

<meta charset="utf8-"> />Designers for Angular>title < title>

<script src="https://ajax. googleapis.com/ajax/libs/ angularjs/1.4.5/angular.min.js"></ script>

</head> <body>  ${1 can add: 2+1 = {{2+1}}$ </body>  $<$ /html> در کد فوق آنگوالر عبارات بین در جفت براکت }} {{ را پردازش می کند.

I can add:  $2+1=3$ 

#### **show-ng**

اولین directive که عاشقش خواهید شد show-ng خواهد بود. با show-ng می توانید مشخص کنید عناصر آیا نمایش داده شوند یا نه. <!DOCTYPE html>  $\phi$ -html ng-app $>$ <head> <meta charset="utf8-"> />Designers for Angular>title < title> <script src="https://ajax. googleapis.com/ajax/libs/ angularjs/1.4.5/angular.min.js"></ script> </head>  $<$ body $>$ 

**دیزاینرهای وب AngularJS**

**یادبگیرند** Hevery Misko سازنده AngularJS، در چندین مصاحبه مختلف، هدف از ساخت آنگوالر را، قادر ساختن دیزاینرها )نه برنامهنویسها( برای ساخت برنامههای ساده مثل وب سایت دانستهاست. اما در صفحه اول سایت و مستندات Angular به نظر می رسد که تنها برای توسعه دهندههای وب نوشته شدهاست. در این آموزش سریع، به شما نشان خواهیم داد که چطور دیزاینرهای وب با داشتن اندکی دانش ابتدایی جاوا اسکریپت می توانند با استفاده از آنگوالر وب سایت هایی با قابلیت تعامل طراحی کنند. اگر کدهای زیر را درک می کنید، پس آماده هستید که کار را شروع کنیم.  $f$ oo =  $true$ 

 $foo = !foo$  $foo = { 'bar': false }$  $bar = f$ oo

#### **شروع**

راه اندازی آنگوالر بسیار ساده است. از تگ >script > برای لینک کردن js.angular استفاده کنید و اتریبیوت app-ng را به تگ >html >اضافه کنید. اتریبیوت -ng app همچنین در آنگوالر directive نامیده میشود، این کار باعث می شود سند html به یک برنامه آنگوالر کامپایل شود.

<!DOCTYPE html>  $\phi$ -html ng-app $>$ <head>

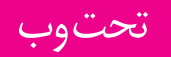

<meta charset="utf8-"> />Designers for Angular>title < title> <script src="https://ajax. googleapis.com/ajax/libs/ angularjs/1.4.5/angular.min.js"></ script> </head> <br/>body>  $\epsilon$ button ng-click="display = !display">Toggle</button> Toggle">display="show-ng p <  $Me$ !</p> </body>  $<$ /html> وقتی بر روی دکمه کلیک می شود، مقدار display به false / true تغییر می کند و پاراگراف، متناسب با مقدار display نمایش/مخفی می شود. یا می توانید اسالیدها را بطور دستی کنترل کنید. <!DOCTYPE html> <html ng-app> <head> <meta charset="utf8-"> />Designers for Angular>title < title> <script src="https://ajax. googleapis.com/ajax/libs/ angularjs/1.4.5/angular.min.js"></ script> </head> <br/>body ng-init="index=0"> <p< <a href="#" ng-click=" index=1  $001$  <" </a> <a href="#" ng-click=" index=2 002<"</a> <a href="#" ng-click=" index=3  $003<^{\circ}<sub>/a></sub>$ <a href="#" ng-click=" index=4 004<"</a>  $<$ /p> <div ng-show="index==1"><img  $src="image1.jpg"$ / $\geq$ /div> <div ng-show="index==2"><img src="image2.jpg" /></div> <div ng-show="index==3"><img  $src="image3.jpg"$ / $\frac{\times}{div}$ 

<p ng-show="true">This paragraph is visible.</p> <p ng-show="false">This paragraph is hidden.</p> </body> </html> همانطور که مشاهده می کنید کد بسیار ساده است. پاراگرافی که شامل true="show-ng "است قابل دیدن است اما آن یکی که false="show-ng "است قابل دیدن نیست و مخفی است. خروجی تکه برنامه فوق: This paragraph is visible. ng-click بی فایده است که تنها از ng-show استفاده کنید، پس نیاز دارید که برای تعامل از ng-click استفاده کنید. دایرکتیو click-ng را به عنصر )معموال دکمهها( اضافه کنید. مقدار click-ng وقتی نمایش داده می شود که بر رور عنصر کلید شود. <!DOCTYPE html> <html ng-app> <head < <meta charset="utf8-"> <title>Angular for Designers</ title> <script src="https://ajax. googleapis.com/ajax/libs/ angularjs/1.4.5/angular.min.js"></ script> </head> <br/>body ng-init="count=0"> <br />button ng-click="count = count + 1">Click Me</button>  $count: {\mathcal{C}count}$  $<$ /body>  $<$ /html> مقدار متغیر count با هر بار کلیک بر روی دکمه یکی به آن اضافه می شود. از init-ng برای تنظیم متغیر count با مقدار پیشفرض 0 استفاده کرده ایم. ng-click + ng-show با ترکیب ng-show و show-ng حالا می توانید با برنامه تعامل بیشتر داشته باشید. به عنوان مثال، یک toggle button. <!DOCTYPE html>  $\phi$ -html ng-app $>$ <head <

**بهمنماه 1394 - شماره 13**

**35**

mag.daneshjooyar.com

#### **www.takbook.com**

### تحت وب

<!DOCTYPE html> <html ng-app> <head < <meta charset="utf8-"> <title>Angular for Designers</ title> <link rel="stylesheet" href="https://maxcdn. bootstrapcdn.com/ bootstrap/3.3.6/css/bootstrap.  $min.css''$  /> <script src="https://ajax. googleapis.com/ajax/libs/ angularjs/1.4.5/angular.min.js"></ script> </head> <br/>body ng-init="index=0"> <a class="btn btn-success" ng-click="btn1=!btn1" ng-class="{'active': btn1}"> Button 1  $\langle$ a> <a class="btn btn-success" ng-click="btn2=!btn2" ng-class="{'active': btn2}"> Button 2  $\langle$ a> <a class="btn btn-success" ng-click="btn3=!btn3" ng-class="{'active': btn3}"> Button 3  $\langle$ a> </body>  $<$ /html> همین! ما االن تنها با سه دایرکتیو -ng – click-ng class-ng – show آشنا شدیم. حاال می توانید تعامالت طراحی را با AngularJS داشته باشید. آسان است نه؟ اگر دوست دارید بیشتر درباره Angular بدانید می توانید به مستندات سایت Angular مراجعه کنید.

<div ng-show="index==4 "><img src="image4.jpg" /></div> </body> </html> و همچنین تعامالت بیشتر که می توانید با click-ng و show-ng انجام دهید. **class-ng** شاید بخواهد بجز نمایش و مخفی کردن عناصر، قصد تغییر style عناصر را داشته باشید. می توانید از -ng class برای اضافه کردن css بصورت پویا به عناصر HTML استفاده کنید. برای این کار باید یک نقشه از نام کالسهای خود به class-ng بصورت زیر اضافه کنید: ng-class="{'strike': foo, 'bold': bar}" اگر مقدار )bar/ foo )صحیح )true باشد، یعنی مقدارش هر چیزی بجز خالی باشد( باشد، کلید )strike bold / )به عنوان کالسهای css به عنصر اضافه میشوند:  $\leq$ !DOCTYPE html>  $\phi$ -html ng-app $\phi$ <head> <meta charset="utf8-"> <title>Angular for Designers</ title> <script src="https://ajax. googleapis.com/ajax/libs/ angularjs/1.4.5/angular.min.js"></ script> </head> <br/>body ng-init="index=0"> <p ng-class="{'strike': true, "bold": false, 'red": 1, 'i': 0} Map Syntax Example  $<$  $p$ > </body> </html> کد فوق خروجی زیر را به شما برگشت می دهد: <p class="strike red">Map Syntax Example</p> با این حال عملی نیست که از مقدار ثابت در class-ng استفاده شود. ng-click + ng-class با ترکیب click-ng و class-ng می توانید دکمهای درست کنید که از استایل های bootstrap.css استفاده

**ماهنامه تخصصی دانشجویار** <u>٣۶</u> mag.daneshjooyar.com

شده است.

<span id="page-36-0"></span>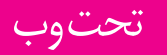

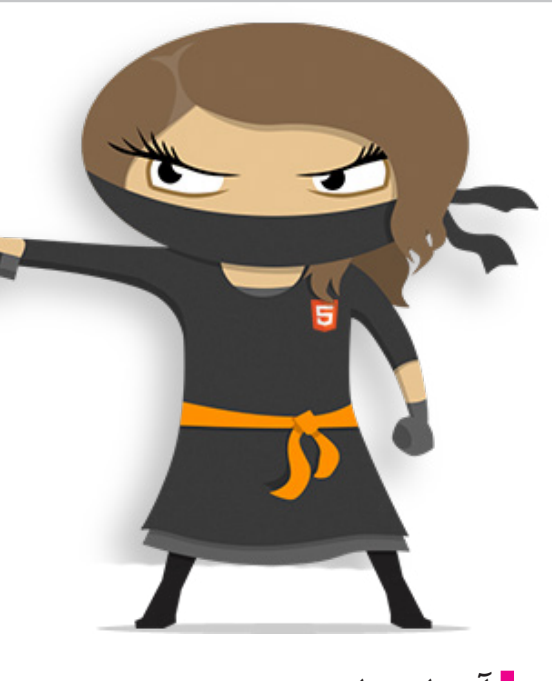

# **آشنایی با Stack MEAN**

طراحی و ساخت یک وباپلیکیشن مستلزم استفاده از تکنولوژیها و ابزارهای مختلف است. از دستکاری در دیتابیس ها گرفته تا عملیات سمت سرور و سمت کاربر، باید همه به صورت دقیق انجام شود تا بتوان نتیجه را دید. قبل از شروع هر پروژهای باید ساختار کلی پروژه در بیاید که میتوان گفت یک کار طاقتفرسا و زمانبر است. استفاده از یک Framewrok یا Stack میتواند سرعت شما را افزایش دهد و کار توسعه را برای شما آسانتر کند. **MEAN چیست؟**

به گفتهی وبسایت رسمی، MEAN یک پلتفرم -Full stack جاوا اسکریپت است که برای طراحی و پیادهسازی وباپلیکیشن های مدرن از آن استفاده می کنند. همانگونه که در باال نیز به آن اشاره کردیم بسیار مشهود است که MEAN تمامی توسعهدهندگان جاوا اسکریپت را مورد هدف قرار داده چه توسعهدهندگان فرانتاند، چه توسعهدهندگان بکاند همچنین یک پلتقرم Stack است که شامل چند Componenet است. این componenet ها شامل موارد زیر است: MongoDB/Express/Angularjs/NodeJs همانگونه که میبینید MEAN تمامی تکنولوژیهای بهنام و محبوب جاوااسکریپتی را در یک جا جمع کرده تا به سادهترین شکل ممکن اپلیکیشنهای پیچیده را پیادهساز*ی ک*نید.

#### **پروسه نصب**

برای نصب Stack MEAN شما دو راه دارید: سری به وبسایت Mean.io بزنید و پروسه نصب را از

آنجا دنبال کنید. استفاده از Yoeman نصب MEAN از وبسایت این روش

بسیار ساده است، وارد وبسایت شوید و کل Framework را در قالب یک فایل Zip دانلود کنید. یکی دیگر از راههای نصب آن برای کسانی که میانهی خوبی با ترمینال سیستم خود دارند این است که کل مخزن GIthub پروژه را روی سیستم خود Clone کنید. git clone https://github.com/

linnovate/mean.git نصب MEAN با استفاده از Yeoman تعداد تولیدکنندگان Yeoman که توسط توسعهدهندگان مختلفی ارایه شده است زیاد است . برای نصب MEAN از این روش دو مرحله وجود دارد اول اینکه تولیدکننده Yeoman را نصب کنیم سپس از طریق آن MEAN را نصب کنیم:

npm install -g generator-<br>meanstack

سپس نوبت به نصب MEAN رسیده: yo meanstack

ما در این مقاله کل پروژه را از گیتهاب Clone خواهیم کرد. اگر دوست دارید با روش Yeoman شروع به کار کنید، پیشنهاد میشود نوشته Osmani Addy را در این حوزه را مطالعه کنید.

بعد از نصب با دستور cd وارد فولدری شوید که MEAN را در آن نصب کردهاید. سپس دستور grunt را وارد کنید به یاد داشته باشید که باید cli-grunt را باید از قبل نصب کرده باشید.

این دستور یک سرور با پورت ۳۰۰۰ درست می کند. http://localhost:3000

Stack MEAN در واقع موتوری بسیار قوی برای درستکردن بالگ است که با استفاده از روشهای مختلفی مانند فیسبوک، گیتهاب، توییتر و گوگلپالس اجازه دسترسی میدهد. همچنین شما میتوانید با استفاده از یک نام کاربری و رمز عبور ساده نیز از آن استفاده کنید.

در تصویر صفحه بعد شما شاهد ساختار کلی فایلهای MEAN هستید.

بخش سرور MEAN به دو فولدر و یک فایل دستهبندی شده است:

**نوشته Osmani Addy:** http://addyosmani. **<u>Javascript-with-mean-</u><br>and-yeoman/** <u>com/blog/full-stack-</u><br><mark>javascript-with-mean</mark> com/blog/full-stack-

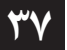

**بهمنماه 1394 - شماره 13** mag.daneshjooyar.com

#### **www.takbook.com**

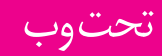

Name y-**m**app >- controllers models routes **No views** config >-**Franchistan** config.js express.js passport.js node\_modules public  $\frac{1}{2}$  and  $\frac{1}{2}$  css img **画**is **E** lib >-**M** views humans.txt ■ robots.txt **Exercise** bower.json gruntfile.js package.json **■** Procfile README.md server.js فولدر App: شامل view,model و Controllerها تقسیم شده است که کل اپلیکیشن را میسازد. فولدر config: به شما کمک می کند تا رفتار بخش های مختلف اپلیکیشن را از این طریق کنترل کنید. همچنین فایل server.js نقطهی ورودی اپلیکیشن است. بیاید هریک را به صورت جداگانه بررسی کنیم: **فولدر app** در این فولدر تمامی کدهای سمت سرور نگهداری میشود. این فولدر شامل زیرفولدرهایی با نامهای view model controller است که در مجموع به MVC سرور ختم میشود و همچنین یک فولدر برای روتها. به صورت پیشفرض کنترلرها برای مقاالت، کاربران و فایل ایندکس برای مسیر روت وجود دارد. همجنین برای آنها Modelهایی نیز تعبیه شده است. و همچنین روتها برای تمامی آنها در طول نصب درست

فولدر includes شامل فوتر و هدر کل اپلیکیشن است که در تمامی صفحات اپلیکیشن قابل مشاهده است. فولد Layout شامل HTML خالی است که برای پیکربندی کل اپلیکیشن از آن استفاده میشود. فولد user شامل کدهای ورورد و خروج و هم چنین اجازه دسترسی به قسمت های محختلف وب اپلکیشن را شامل میشود. در روت فولدر views به غیر از html.index فایل هایی با نام های 404 , 500 وجود دارد. **فولدر Config** این فولدر شامل فایلهای پیکربندی اپلیکیشن ماست. داخل این فولدر شما شاهد یک فولدر دیگر هستید که به اسم env که شامل پیکربندی بخش توسعه تولید و متدهای تست برای اجرای اپلیکیشن است. همچنین شامل فایلهای است که برای پیکربندی خود اپلیکیشن استفاده میشود. مثل بخش express و passport برای کنترل ورود و خروج. **فایل js.server** این فایلی است کل اپلیکیشن را شروع میکند. اگر نمیخواهید از grunt استفاده کنید میتوانید از دستور node server.js برای راهاندازی سرور استفاده کنید. وظایف فایل js.server عبارت است از: بارگذاری پیکربندی کلی، که شامل اجازه دسترسی به دیتابیس ها و ... را می دهد. Bootstraping مدلها پیکربندی اپلیکیشن Express پیکربندی روتهای اپلیکیشن Express شروع به پرداختن به پورت پیکربندیشده برای سرور **قسمت کاربر** کدهای سمت کاربر در فولدر Public قرار دارد. این فولدر شامل دو زیرفولدر به اسمهای CSS برای قراردادن فایلهای استایل و فولدر دیگر img برای ذخیره عکس های استفاده شده در اپلیکیشن. بیشترین تمرکز باید بر روی فولدر js باشد که شامل کدهای angular ما برای سمت کاربر نوشته شده است و در آخر هم پوشه lib شامل کتابخانهی angular است. **تست اپلیکیشن** فولدر test شامل فایلهایی برای تست اپلیکیشن است. در حقیقت شامل برای تست فایلهای سمت سرور از Mocha و برای تست قسمت کاربری از Karma استفاده میشود.

**ماهنامه تخصصی دانشجویار** mag.daneshjooyar.com

خواهد شد.

<span id="page-38-0"></span>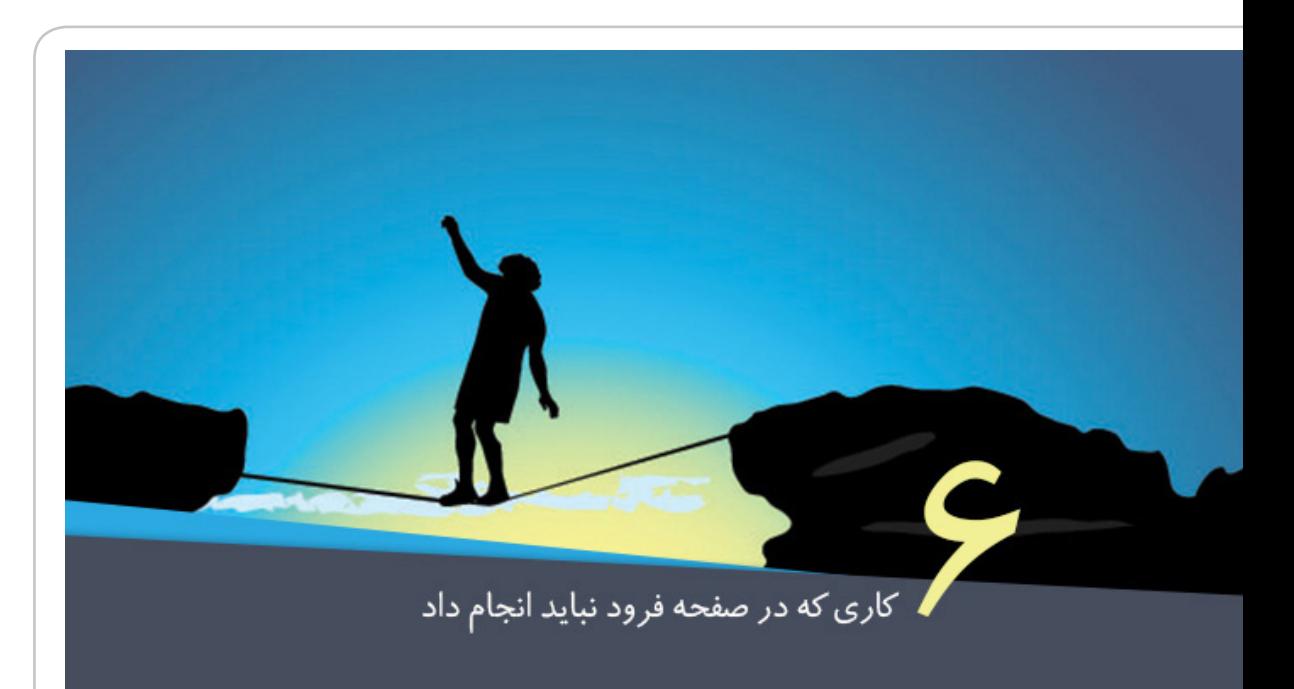

## **۶ کاری که در صفحهی فرود نباید انجام داد**

صفحهی فرود یا page landing کلید تبدیل بازدیدکنندهی وبسایت به مشتری است. بسته به هدف وبسایت شما، این تبدیل ممکن است از پر کردن فرم اشتراک تا خرید یک محصول متغیر باشد.

بهینهساز*ی ص*فحهی فرود (LPO) از موثرترین عوامل بر متقاعد ساختن مخاطب هدف است، چون هدفش آن است که ظاهر و محتوا را به شکلی یکپارچه کند که وبسایت نمایش بیشتری داشته باشد، جذابتر شود، و به کارآفرین کمک کند تا به هدفِ ارزش/درآمد اضافی<br>که برای کسبوکارش تعیین کرده برسد. با این وجود، خیلی از وبسایتها اهمیت بهینهسازی صفحهی فرود را درک نمیکنند. در نتیجه اشتباهاتی میکنند که نه تنها با اهداف واقعی صفحهی فرود تناقض دارد، بلکه به اعتبار وبسایت یا برند نیز صدمه میزند. همانطور که قبال دربارهی ترفندهای نویسندگی در صفحهی فرود گفتیم و روشهایی برای بهبود نرخ پرش وبسایت شما ارائه دادیم، حاال میخواهیم نگاهی بیاندازیم به چند اشتباهی که باید از آنها دوری کرد.

**.۱ فرمهای پیوستن و پرکردنی متعدد** فرم راه خیلی خوبی برای افزایش لید، افزایش دموگرافیک بازاریابی و ترویج و تبلیغ محصوالت است. با این حال استفادهی بیش از حد از فرمها هدف ما را خراب می کند. وبسایتهای زیادی هستند که بدون هیچ مالحظهای

از کادرهای پاپآپ، سایدبار (نوار پهلویی)، و پانوشت برای جاگذاری فرم استفاده میکنند. این استفادهی گسترده فقط بازدیدکننده را آزار میدهد و احتماال شاهد افزایش bounce rate یا نرخ پرش سایت خواهید بود. بازدیدکنندهای که به صفحهی فرود میآید، بیشتر خود محتوا برایش مهم است تا آنکه بخواهد حتی قبل از دیدن چشمهای از کیفیت محتوا، مشترک آن شود. و برعکس، استفادهی هوشمندانه و متعادل از فرمهای پرکردنی در صفحهی فرود کمک می *کند* که مشترکین واقعی و باکیفیتی در لیست ایمیل خود داشته باشید.

نکتهی حرفهای: در صورت امکان فقط یک فرم پرکردنی در صفحهی فرود قرار دهید )و متن موجود در صفحهی فرود را هم فقط به اطالعات مهم محدود کنید.( **.۲ ارائهی دانلود رایگان بدون پیوستن به** 

**سرویس**

چه دانلود رایگان یک کتاب الکترونیک باشد و چه یک ویدیو، همیشه حتما دانلود آن را از طریق یک فرم پیوستن به سرویس ممکن کنید. وقتی دانلود رایگان باشد، کاربر دیگر آن زحمت اضافه را نمیکشد که فرمی را پر کند. این فرصتی است تا فهرستی از مشتریان بالقوه بسازید که واقعا به چیزی که عرضه می کنید علاقه دارند، چرا باید چنین فرصتی را از دست بدهید؟

**.۳ فقط به یک فرایند بهینهسازی تکیه نکنید - خودتان هم تحقیق کنید**

بهینهسازی صفحهی فرود هیچ قانون معینی ندارد که برای همهی انواع کسبوکارها جواب بدهد. برای

**بهمنماه 1394 - شماره 13**

## تحت وب

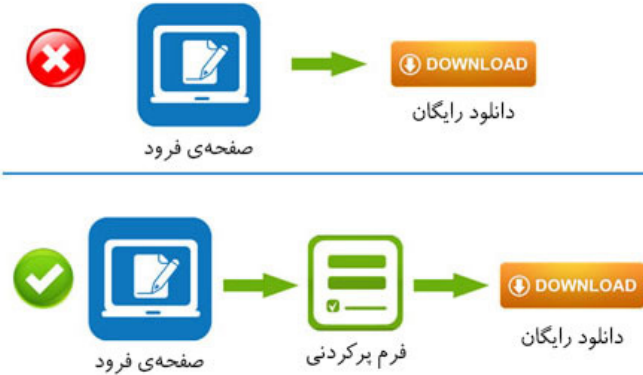

وبسایتی مثل خودتان چه انتظاری دارید. خیلی مهم است که صفحهی فرود بیشتر روی اهداف تبدیل تمرکز کند تا آنکه مشترکین ایمیل و دنبالکنندگانش را زیاد کند. همه چیز از محتوای متنی، تصویر، پیوند، فرم تا محصول و غیره باید با همدیگر هماهنگ و همراه باشد.

#### **. فراخوان به عمل )کال تو اکشن( متعدد در ۶ یک صفحه**

اینکه از مشتری زیاد سوال بپرسید یا از او بخواهید چندین کار همزمان را انجام دهد همیشه باعث سردرگمی میشود. نمیشود از بازدیدکننده انتظار داشت هم فرم پیوستن را پر کند، مثل لینک شبکههای اجتماعی، و هم همزمان از دانلودهای رایگان استفاده کند. تبلیغات پیوندی که بازدیدکننده را به صفحهی دیگری ببرد هم کامال مردود است. این کار فقط باعث میشود حواس بازدیدکننده پرت شود و نتواند به درستی محصوالت/ خدمات شما را درک کند.

نکتهی حرفهای: از اضافه کردن تبلیغ زیاد به صفحهی فرود پرهیز کنید چون بازدیدکننده محتوا الزم دارد نه تبلیغ.

در بسیاری مواقع، صفحهی فرود تنها فرصت موجود برای تاثیرگذاری مثبت و ایجاد انگیزش و جاذبه

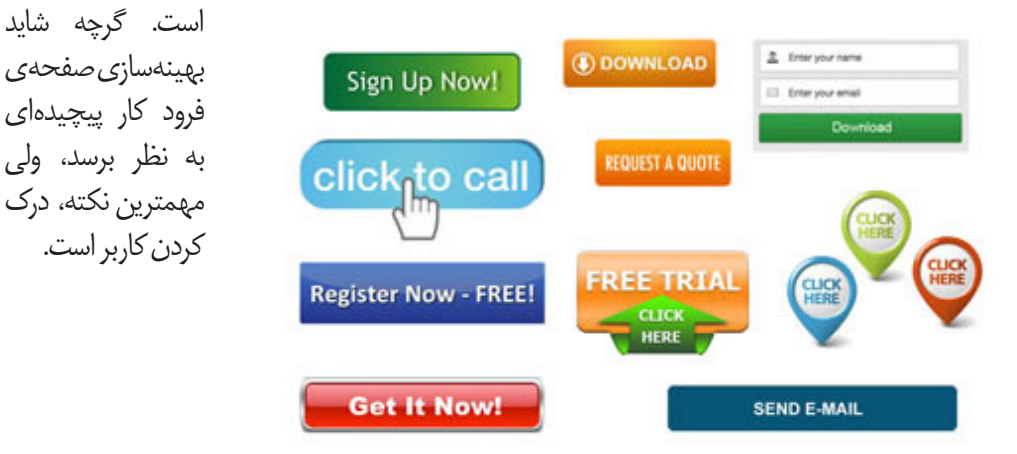

بعضیها، دانلود رایگان کمک زیادی میکند، اما برای بعضی دیگر کافی نیست. الزم است که خودتان هم تحقیق کنید و از درگاه جستجوی داخلی خودتان هم سرنخهایی بگیرید. از تست آ/ب استفاده کنید تا مطمئن شوید روی پرسودترین فرایند بهینهسازی تمرکز می کنید. نکتهی حرفهای: اگر ممکن است از گوگل آنالیتیکس برای بهبود فرایند بهینهسازی صفحهی فرود کمک بگیرید. صنعت شما هر چه که باشد، مشتری همیشه به دنبال نوعی پیشنهاد ویژه روی محصوالت/خدمات است. سعی کنید از هر فرصتی برای ارائه دادن این پیشنهادها و گرفتن واکنش )engagement )استفاده کنید. اگر پیشنهاد ویژهای در صفحهی تشکر قرار دهید احتمال بیشتری دارد مشتری به وبسایت بازگردد تا آنکه فقط یک قدردانی ساده کرده باشید. واکنشدهی مشتری برای هر کسبوکاری حیاتی است و یادتان باشد که مشتری کنونی بیشتر و بهتر به کسبوکار شما رونق میدهد تا مشتری جدید. نکتهی حرفهای: وقتی مشتری سر از صفحهی تشکر درمیآورد همیشه میتوانید از او بخواهید که نظرش را بگوید.

**. سلسلهمراتب نادرست در صفحهی فرود ۵** هر صفحهی فرود موفقی از سلسلهمراتب استاندردی از محتوا بهره میگیرد. مثال تا وقتی که بازدیدکننده درک نکرده که چه مزایایی دریافت میکند نمیتوانید از او بخواهید که فرم پیوستن/ثبتنام را پر کند. خودتان را جای بازدیدکننده بگذارید و به این فکر کنید که از

> **ماهنامه تخصصی دانشجویار 40** mag.daneshjooyar.com

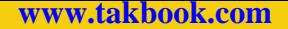

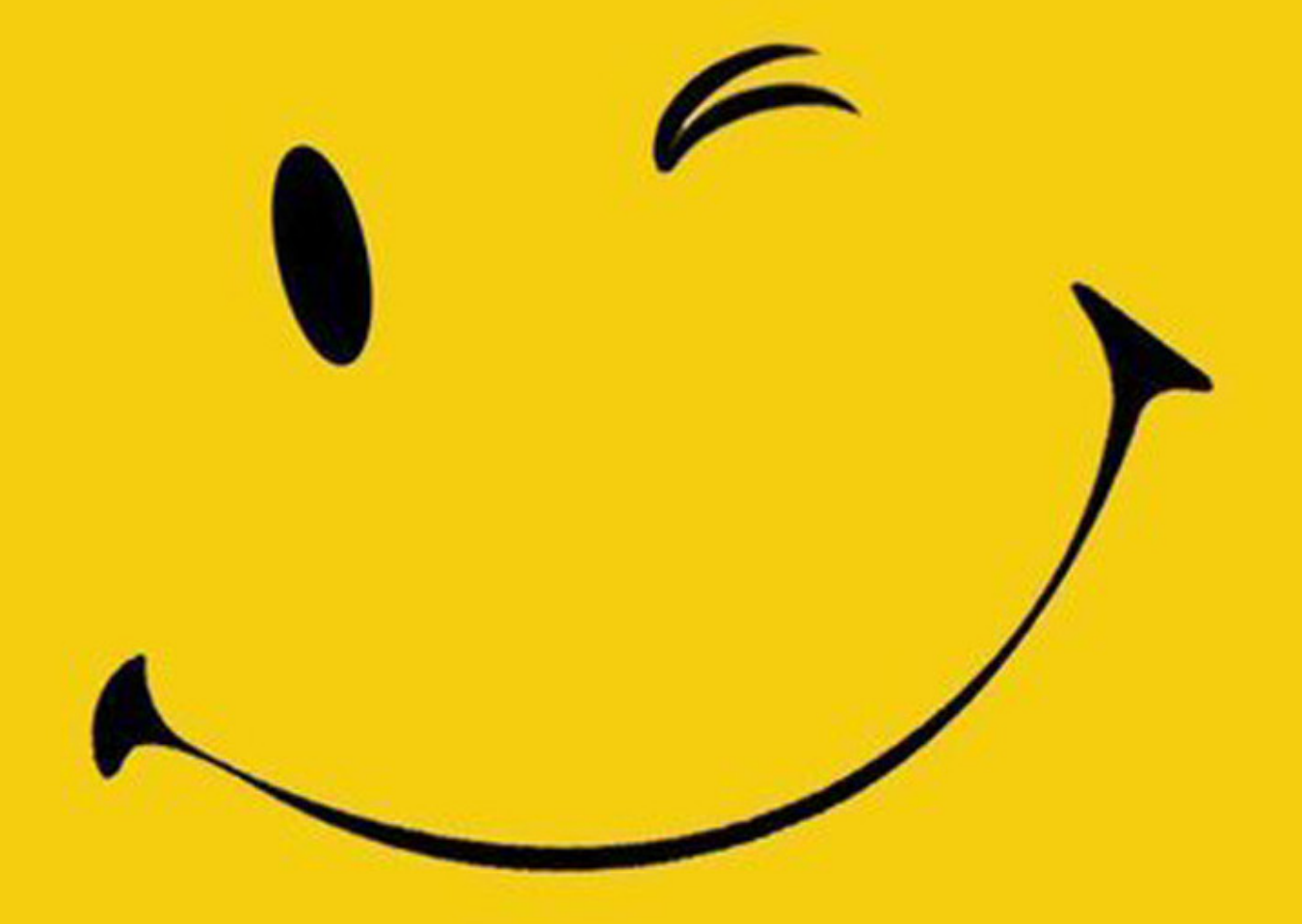

# **You're Special!**

ـپیشنهاد ویژهـ

**www.takbook.com** 

<span id="page-41-0"></span>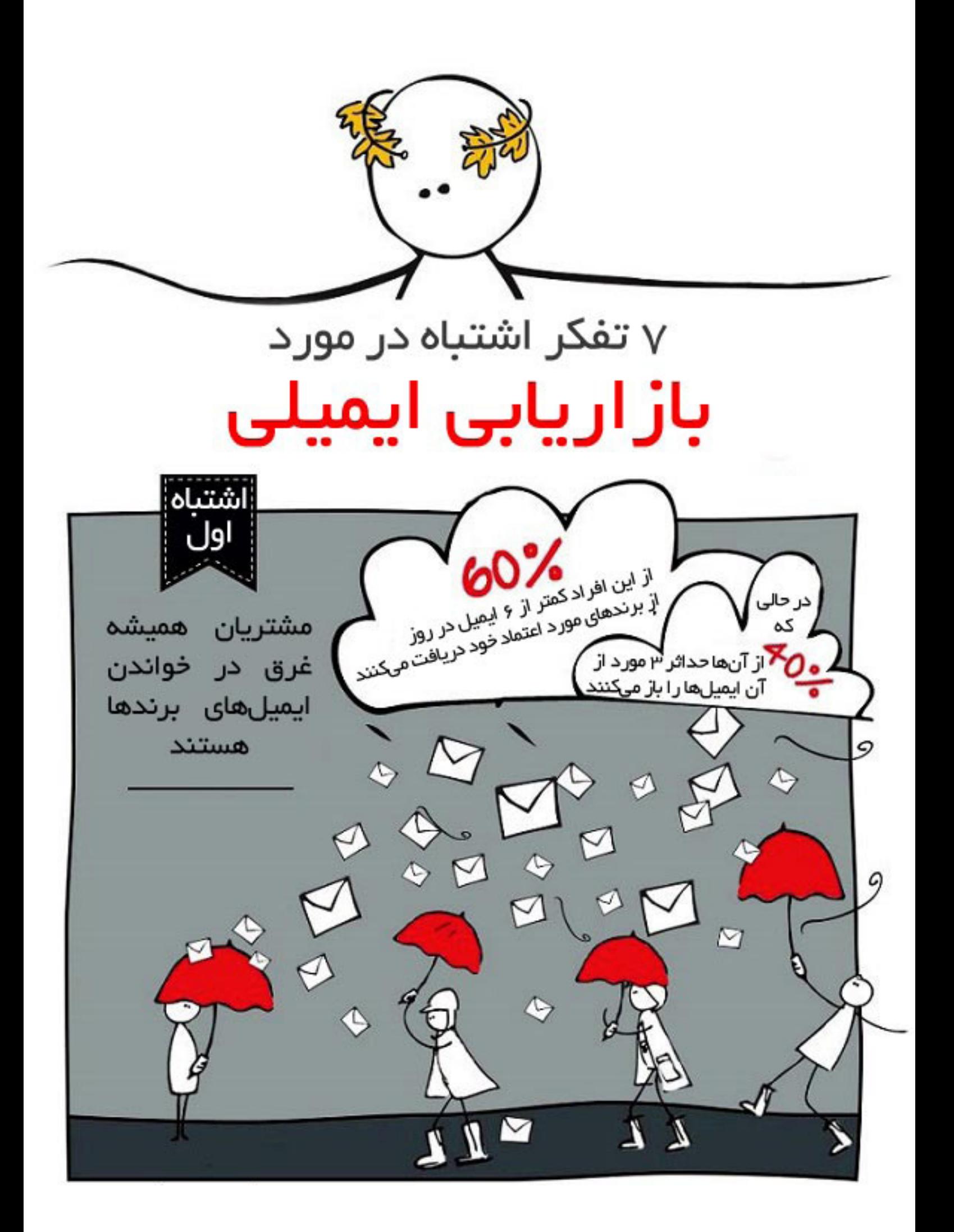

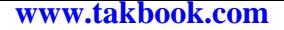

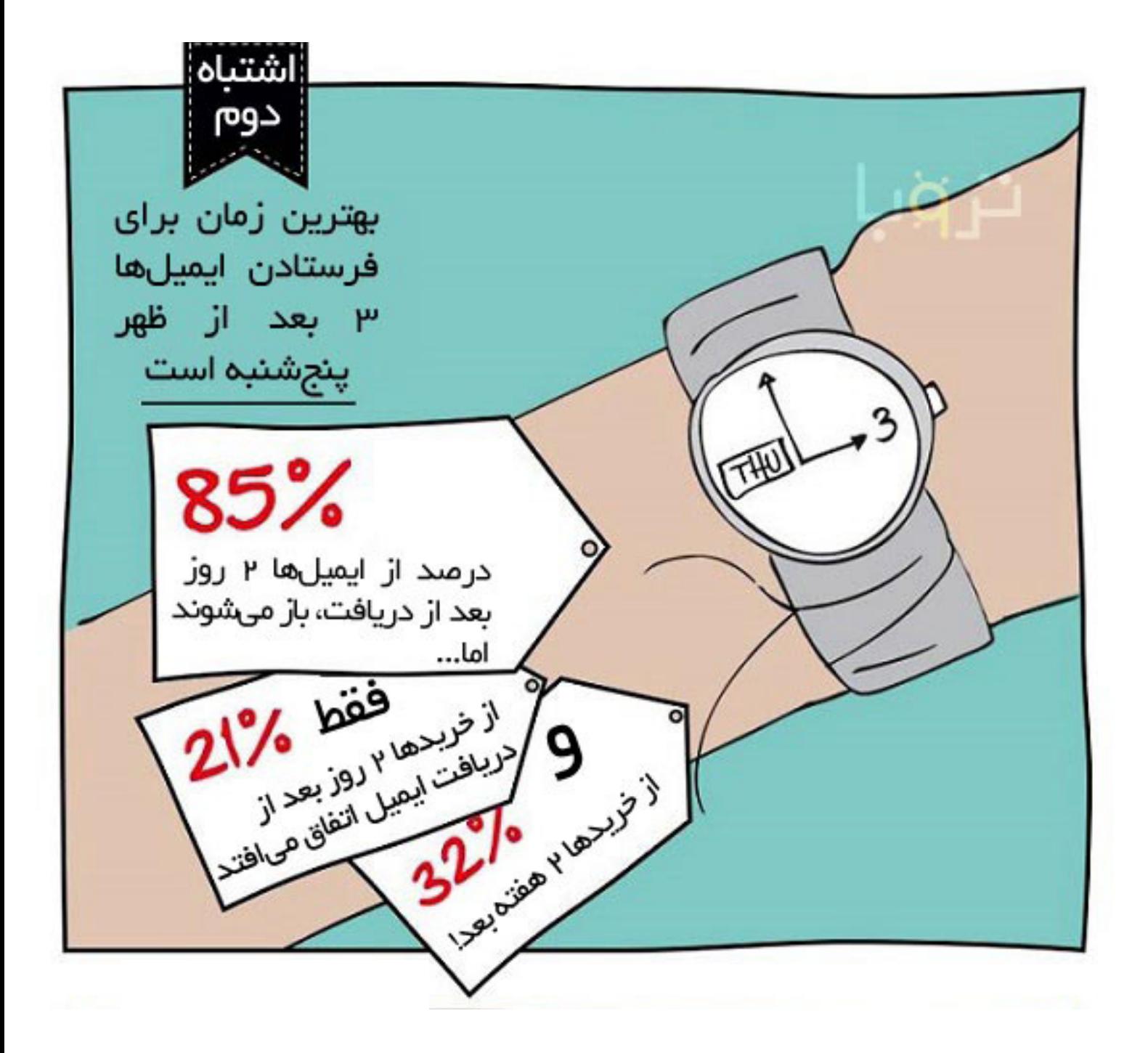

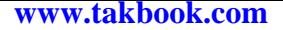

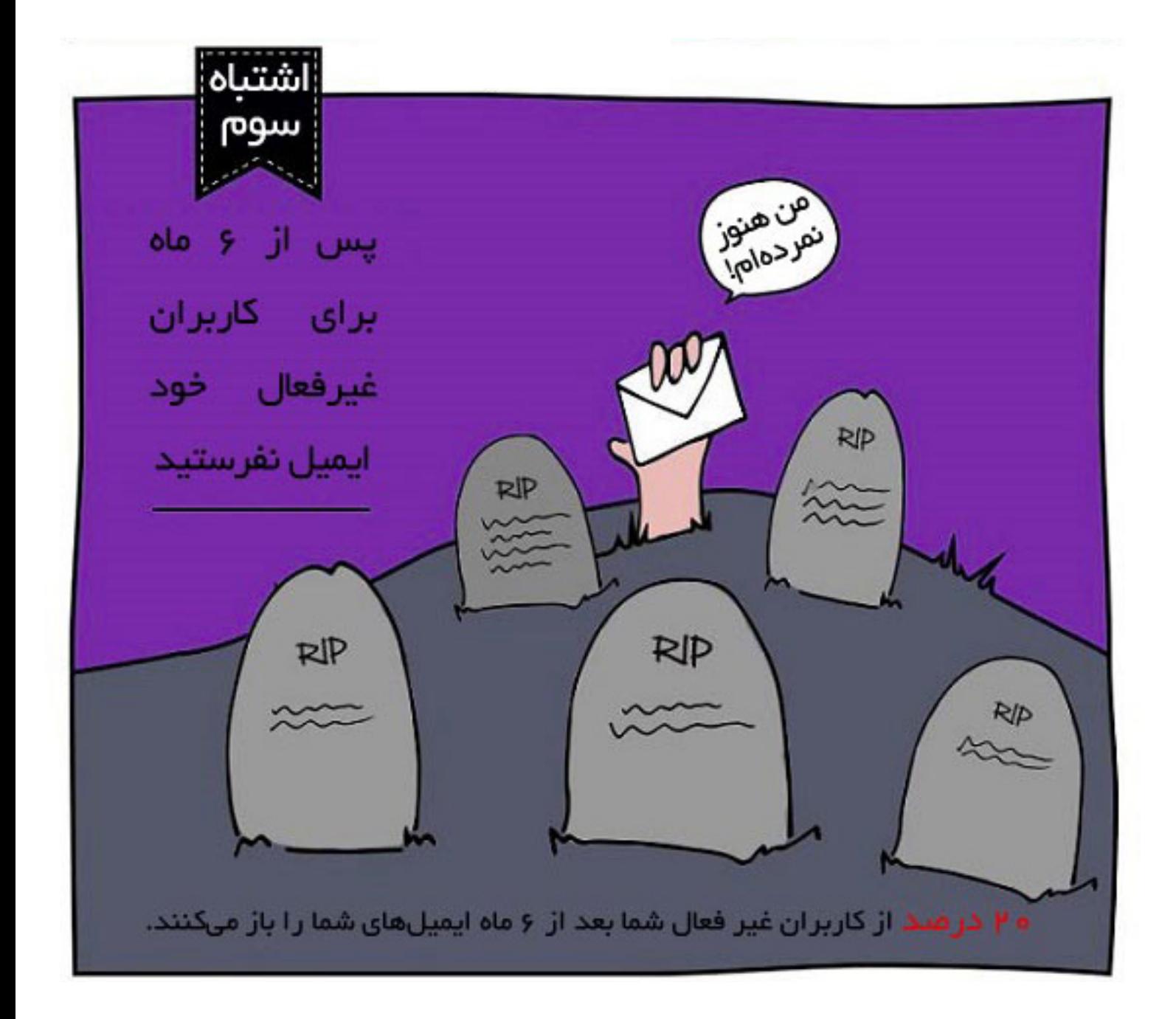

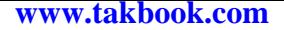

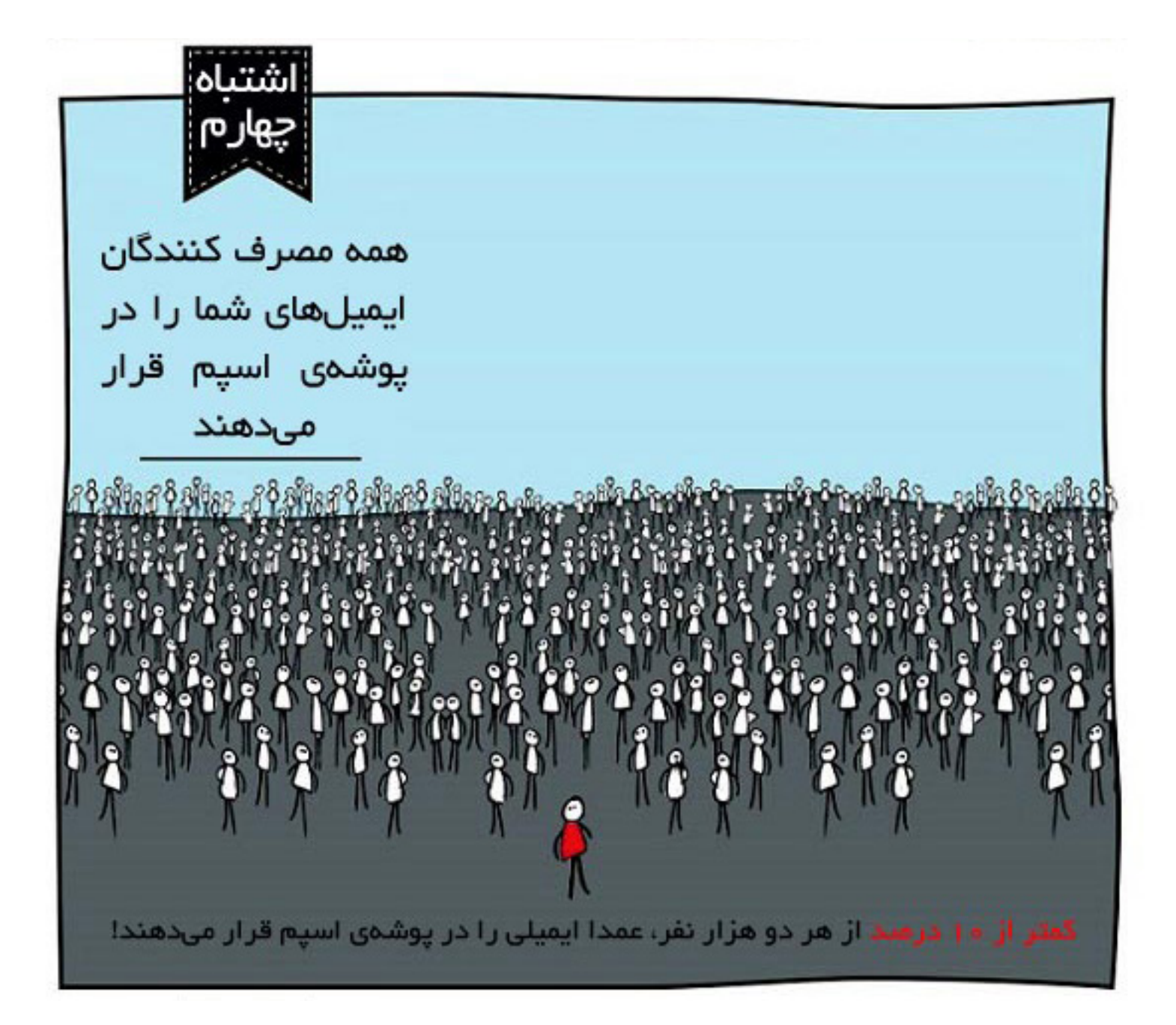

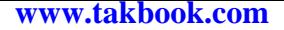

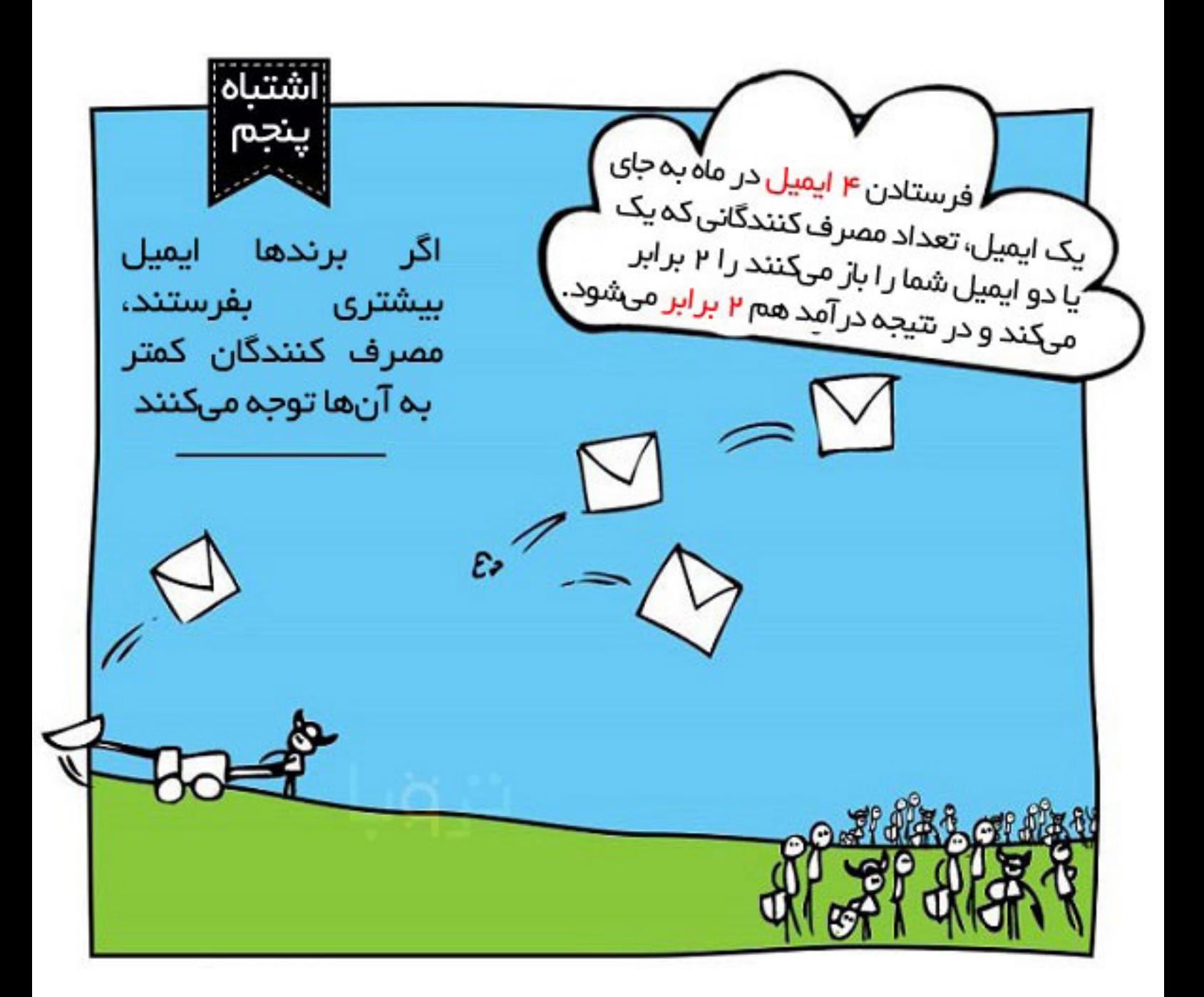

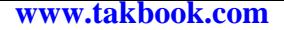

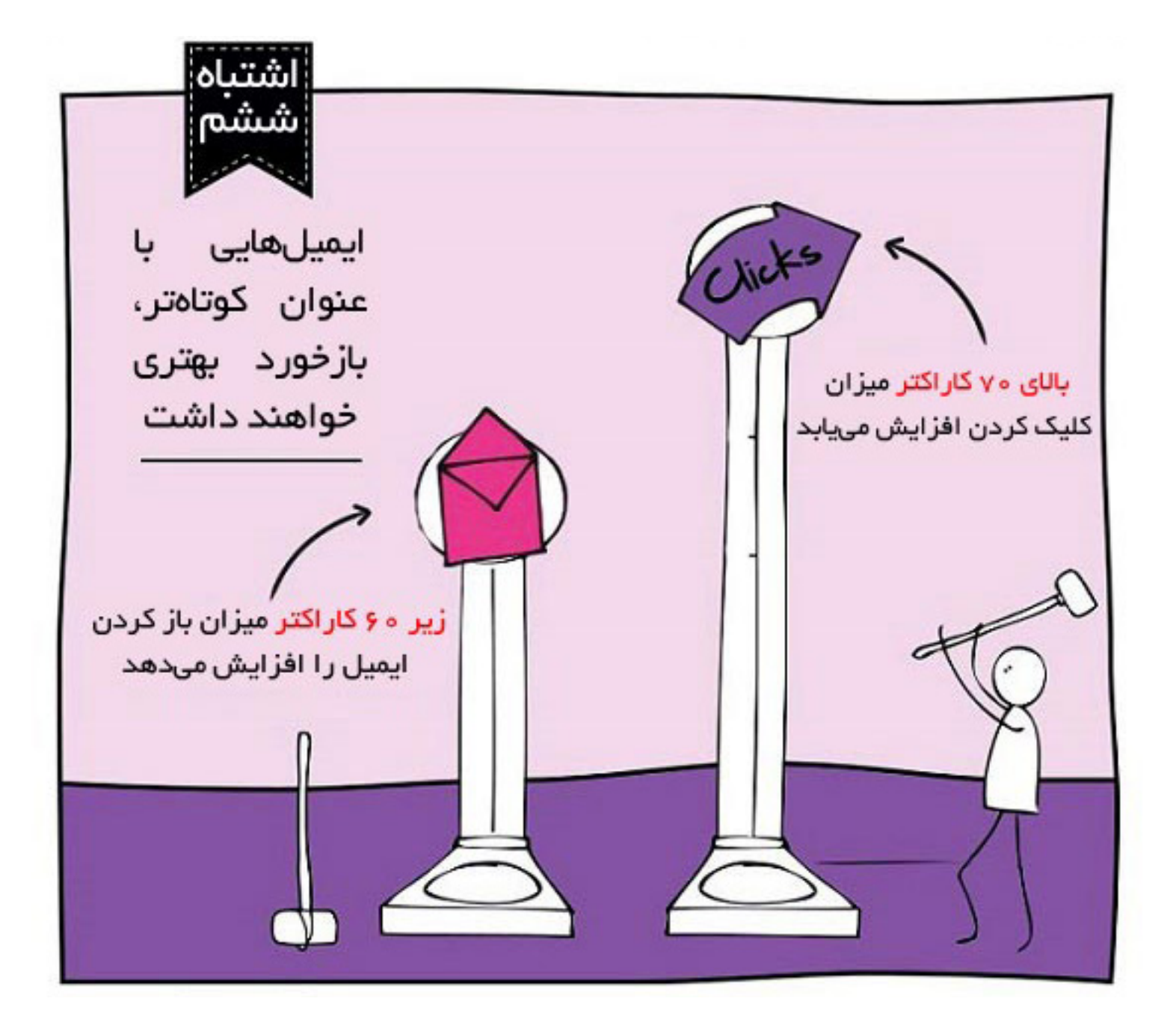

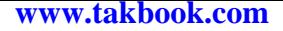

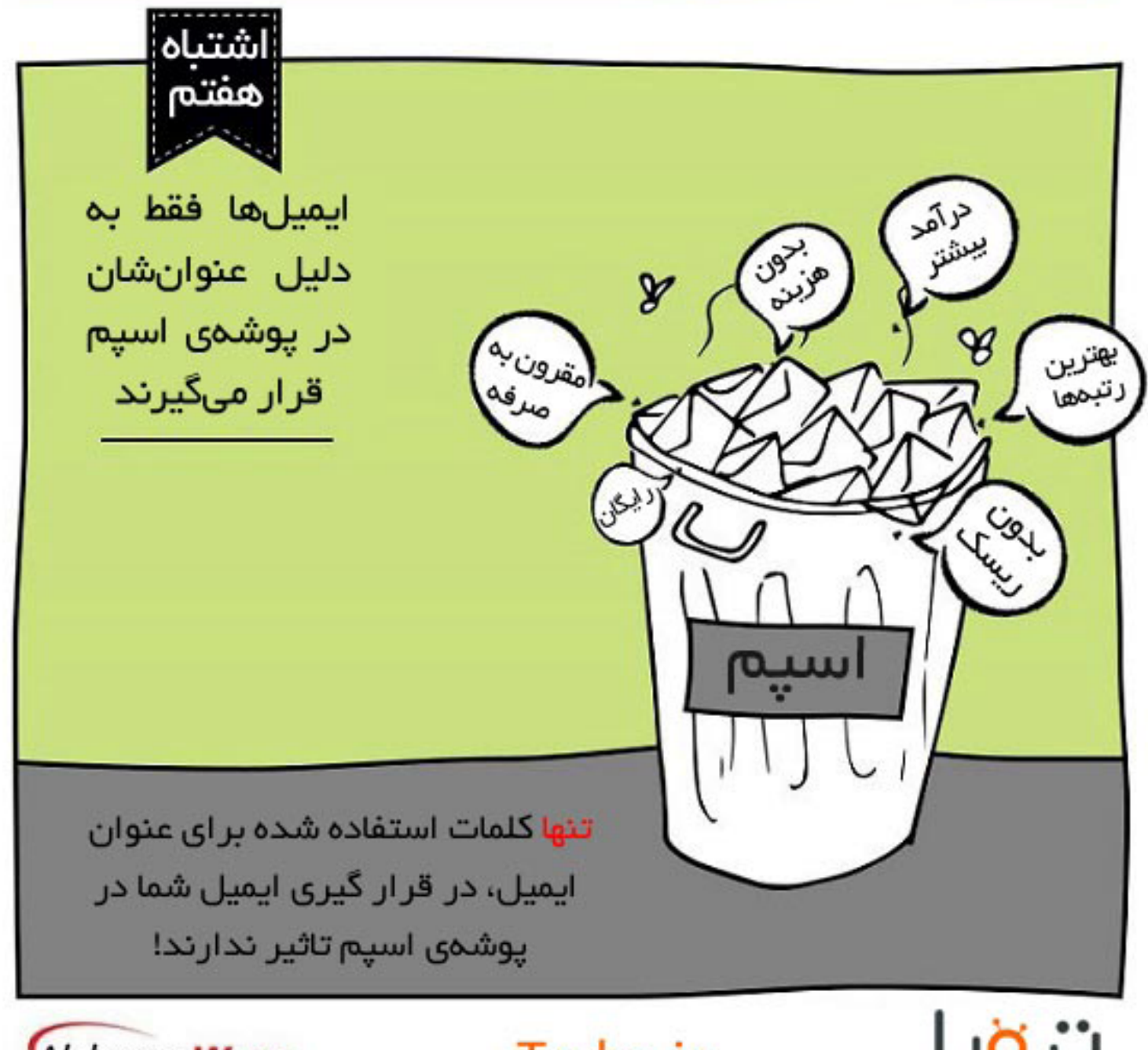

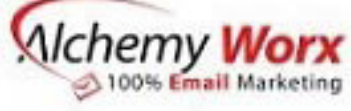

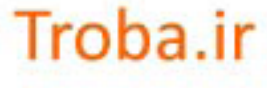

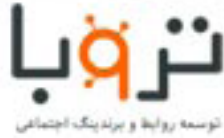